# uFR serial - Communication protocol for uFR series devices

uFR Series devices can establish communication over FTDI's Virtual COM port, so devices are seen as standard COM port hardware.

Communication parameters are :

Readers with FTDI serial interface:

#### uFR Classic and uFR Advance readers with USB connection:

Serial communication: 1 Mbps, 8-N-1, Flow control: None;

The RTS pin is used to reset the device. When the RTS is set, the device is in a reset state. When the RTS is clear, the device is in normal state.

uFR BaseHD readers with "uFR support" firmware installed (ex. XR and uFR XRc readers): Serial communication (using VCOM FTDI driver): 250 kbps, 8-N-1, Flow control: None;

Readers without FTDI serial interface:

**RS485** (connection without USB/RS-485 converter): variable baudrate can be set through software tool. Current baud rate must be known when changing baudrate. Default baudrate is 250 kbps.

#### uFR Classic Nano RS232 and Card Size RS232:

UART / TTL: 115200 bps, 8-N-1, Flow control: None.

115200 bps is default baudrate. Variable baudrate can be set through software tool.

Pin number 4 on the connector is used to reset device. If voltage on this pin is high (3.3 V) then the device is in reset state. If voltage is low (0 V) then the device is in normal working state.

If the device is connected to our RS232 to TTL converter, then the voltage level on pin 4 control over RTS. When the RTS is clear, the device is in a reset state. When the RTS is set, the device is in normal state.

During firmware update, the RTS pin must be connected to the pin 4 on the device.

Pinout for UART / TTL model is presented below:

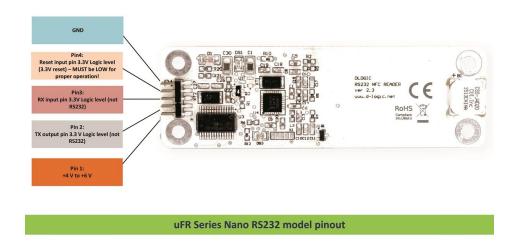

For communication purposes between reader devices and host PC, D-Logic's proprietary protocol called "uFR serial" is created.

All communication is initiated by the host (PC or other platform) to which the device is connected.

Maximum data transferred by single command or received by one device response, from firmware version 3.9.44 is 256 bytes, and before is 192 bytes.

Generally, there are two types of packets:

**CMD** – command sent by host to device

ANS – answer sent from device to host

CMD can be short or long set. CMD short set is always 7 byte long while CMD long set – called CMD\_EXT can have variable length.

Answer have following types:

**ACK** – Acknowledgment, everything is OK, device is waiting for next CMD or CMD EXT

ERR - Error occurred, error byte defines ERR TYPE

**RSP** – Response from device on CMD or CMD\_EXT

Communication constants bytes defines type of packet, which can be seen in first three bytes of each packet.

First byte of each packet is HEADER byte. Second byte is always CMD\_CODE. Third byte is TRAILER byte.

| Table1. Communication constants |               |                  |      |  |
|---------------------------------|---------------|------------------|------|--|
| CMD_HEADER                      | 0 <b>x</b> 55 | CMD_TRAILER      | 0xAA |  |
| ACK_HEADER                      | 0xAC          | ACK_TRAILER      | 0xCA |  |
| RESPONSE_HEADER                 | 0xDE          | RESPONSE_TRAILER | 0xED |  |
| ERR_HEADER                      | 0xEC          | ERR_TRAILER      | 0xCE |  |

#### **CHECKSUM**

All checksums in this document are calculated in the same manner: row of bytes is used for checksum calculation, each byte is XOR-ed with next one until the end of row. Final value is incremented with 0x07.

For example, CMD packet has 7 bytes, where 7<sup>th</sup> byte is checksum of previous 6 bytes:

CHECKSUM = (Byte1 XOR Byte2 XOR Byte3 XOR Byte4 XOR Byte5 XOR Byte6) +
0x07

#### CMD codes

Each command has its corresponding value - look at **COMMANDS OVERVIEW**.

#### Error codes

If error occurs, device will answer with ERR packet. Each Error has its corresponding value which can be found in table in <u>Appendix</u>: <u>ERROR CODES</u>.

# CMD packet

CMD packet can be short – 7 byte long or EXT-ended with variable length. In case of EXT CMD packet, fourth byte of CMD packet is greater than 0, containing integer value – length of CMD\_EXT packet. When issuing CMD\_EXT, always main CMD 7-byte long packet goes first. If everything as expected, device will answer with ACK packet, waiting for CMD\_EXT packet. On error, device will answer with ERR packet. CMD\_EXT consists of various different parameters, depending on command type, so CMD\_EXT does not have fixed length and order of parameters.

#### CMD packet has following structure:

|                                                | Mandatory 7 byte CMD packet structure |          |             |                |          |          |          |
|------------------------------------------------|---------------------------------------|----------|-------------|----------------|----------|----------|----------|
| Byte 1 Byte 2 Byte 3 Byte 4 Byte 5 Byte 6 Byte |                                       |          |             |                |          | Byte 7   |          |
|                                                | CMD_HEADER                            | CMD_CODE | CMD_TRAILER | CMD_EXT_Length | CMD_Par0 | CMD_Par1 | CHECKSUM |

Byte 1: CMD HEADER as defined in Table1. Communication constants, 0x55

- Byte 2: CMD CODE as defined in Table2. CMD CODE values
- Byte 3: CMD TRAILER as defined in Table1. Communication constants, 0xAA
- **Byte 4:** CMD\_EXT\_Length: If 0 than the "CMD EXT" is not used); ELSE value is length of whole CMD EXT packet
- Byte 5: CMD\_Par0: command parameter0, takes different values depending on command
- Byte 6: CMD Par1: command parameter1, takes different values depending on command
- Byte 7: CHECKSUM Checksum of Bytes 1 to 6 as explained above

# CMD EXT packet has following structure:

| CMD_EXT packet structure |  |  |                  |  |
|--------------------------|--|--|------------------|--|
| Byte 1 Byte N Byte N+1   |  |  |                  |  |
| Parameter bytes 1 to N   |  |  | CMD_EXT_CHECKSUM |  |

Parameter bytes 1 to N – different parameters, values depends on type of command

CMD EXT CHECKSUM - Checksum of bytes 1 to N

CMD EXT Length is number of all bytes including CMD EXT CHECKSUM; e.g. length is N+1

# ANSWER packet types

The device can answer with following packet types:

# **ACK – Acknowledgment packet**

If command and CMD packet are properly configured (structure and checksum) and additional CMD EXT packet needs to be sent, device will answer with ACK packet.

#### ERR – Error packet

If error occurred, device will answer with ERR packet. Some commands can return ERR\_EXT set. In that case ERR EXT packet comes immediately after ERR packet.

#### RSP - Response packet

If properly configured CMD or CMD\_EXT packet is sent, device will answer with RSP or RSP\_EXT packet, which depends on command issued. For examples, if CMD needs answer which is short enough for RSP packet, there will be no RSP\_EXT packet. Otherwise, if CMD or CMD\_EXT needs answer with more bytes, RSP\_EXT will come immediately after RSP packet. Common situation is when reading data with LinearRead command, where device will answer with row of card data bytes.

# ACK – Acknowledgment packet

ACK packet has following structure:

|            | ACP packet structure |             |          |             |          |          |  |
|------------|----------------------|-------------|----------|-------------|----------|----------|--|
| Byte 1     | Byte 2               | Byte 3      | Byte 4   | Byte 5      | Byte 6   | Byte 7   |  |
| ACK_HEADER | CMD_CODE             | CMD_TRAILER | Irreleva | nt, not use | d in ACK | CHECKSUM |  |

Byte 1: ACK HEADER as defined in Table1. Communication constants, 0x55

Byte 2: CMD\_CODE as defined in Table2. CMD\_CODE values. Device ACK-nowledge that previous command is properly sent

Byte 3: ACK HEADER as defined in Table1. Communication constants, 0x55

Byte 4, Byte 5, Byte 6: Not used in ACK packet, values are 0x00

Byte 7: CHECKSUM – Checksum of Bytes 1 to 6 as explained above

# ERR - error packet

ERR packet has following structure:

| Mandatory 7 byte ERR |            |             |                |          |          |          |
|----------------------|------------|-------------|----------------|----------|----------|----------|
| Byte 1               | Byte 2     | Byte 3      | Byte 4         | Byte 5   | Byte 6   | Byte 7   |
| ERR_HEADER           | ERROR_CODE | ERR_TRAILER | ERR_EXT length | Err_Val0 | Err_Val1 | CHECKSUM |

Byte 1: ERR\_HEADER as defined in Table1.Communication constants, 0xEC

Byte 2: ERR CODE as defined in Table3. ERROR CODES.

Byte 3: ERR\_TRAILER as defined in Table1.Communication constants, 0xCE

Byte 4: If ERR\_EXT exists, this byte contains length of ERR\_EXT packet (including ERR\_EXT checksum)

Byte 5: Possible additional info on error can be defined in ERR Val0

Byte 6: Possible additional info on error can be defined in ERR\_Val1

Byte 7: CHECKSUM – Checksum of Bytes 1 to 6 as explained above

#### ERR EXT and has following structure:

| ERR_EXT packet structure |  |  |                  |  |
|--------------------------|--|--|------------------|--|
| Byte 1 Byte N Byte N+1   |  |  |                  |  |
| Error bytes 1 to N       |  |  | ERR_EXT_CHECKSUM |  |

**Byte 1:** First Byte of ERR\_EXT

. . .

Byte N: N-nth Byte of ERR EXT

Byte N+1: ERR EXT CHECKSUM, checksum of Bytes 1 to N, calculated as explained earlier.

# RSP - response packet

RSP packet has following structure:

|            | Mandatory 7 byte RSP |             |                |          |          |          |  |
|------------|----------------------|-------------|----------------|----------|----------|----------|--|
| Byte 1     | Byte 2               | Byte 3      | Byte 4         | Byte 5   | Byte 6   | Byte 7   |  |
| RSP_HEADER | CMD_CODE             | RSP_TRAILER | RSP_EXT length | RSP_Val0 | RSP_Val1 | CHECKSUM |  |

- Byte 1: RSP\_HEADER as defined in Table1.Communication constants, 0xED
- Byte 2: CMD\_CODE as defined in Table2. CMD\_CODE values
- Byte 3: ERR\_TRAILER as defined in Table1.Communication constants, 0xDE
- **Byte 4:** If RSP\_EXT exists, this byte contains length of RSP\_EXT packet (including RSP\_EXT checksum)
- Byte 5: Possible additional info on RESPONSE can be defined in RSP\_Val0
- Byte 6: Possible additional info on RESPONSE can be defined in RSP\_Val1
- Byte 7: CHECKSUM Checksum of Bytes 1 to 6 as explained above

| RSP_EXT packet structure |  |  |                  |  |
|--------------------------|--|--|------------------|--|
| Byte 1 Byte N Byte N+1   |  |  |                  |  |
| RSP bytes 1 to N         |  |  | RSP_EXT_CHECKSUM |  |

Byte 1: First Byte of RSP\_EXT

...

Byte N: N-nth Byte of RSP\_EXT

Byte N+1: RSP\_EXT\_CHECKSUM, checksum of Bytes 1 to N, calculated as explained earlier.

# **COMMANDS OVERVIEW**

Commands are divided into several groups, based on purpose.

# **Device related commands**

# General purpose device related commands

| GET_READER_TYPE      | 0x10          |
|----------------------|---------------|
| GET_READER_SERIAL    | 0x11          |
| GET_SERIAL_NUMBER    | 0 <b>x4</b> 0 |
| GET_HARDWARE_VERSION | 0x2A          |
| GET_FIRMWARE_VERSION | 0 <b>x</b> 29 |
| GET_BUILD_NUMBER     | 0 <b>x</b> 2B |
| READER_KEY_WRITE     | 0 <b>x</b> 12 |
| USER_DATA_READ       | 0x1B          |
| USER_DATA_WRITE      | 0x1C          |
| READER_KEYS_LOCK     | 0 <b>x</b> 27 |
| READER_KEYS_UNLOCK   | 0 <b>x</b> 28 |

| READER_PASSWORD_WRITE  | 0 <b>x</b> 33 |
|------------------------|---------------|
| SELF_RESET             | 0 <b>x</b> 30 |
| SET_SPEED_PERMANENTLY  | 0x4B          |
| GET_SPEED_PARAMETERS   | 0x4C          |
| SET_UART_SPEED         | 0 <b>x</b> 70 |
| RED_LIGHT_CONTROL      | 0x71          |
| USER_INTERFACE_SIGNAL  | 0 <b>x</b> 26 |
| SET_RF_ANALOG_SETTINGS | 0x7D          |
| GET_RF_ANALOG_SETTINGS | 0x7E          |
| SET_LED_CONFIG         | 0x6E          |

# **Card related commands**

# General purpose card related commands

| GET_CARD_ID          | 0x13          |
|----------------------|---------------|
| GET_CARD_ID_EX       | 0x2C          |
| GET_DLOGIC_CARD_TYPE | 0 <b>x</b> 3C |
| GET LAST CARD ID EX  | 0x7C          |

# Trailer block manipulation commands

| SECTOR | _TRAILER_ | WRITE |        | 0x1A |
|--------|-----------|-------|--------|------|
| SECTOR | TRAILER   | WRITE | UNSAFE | 0x2F |

# **Block manipulation commands**

| BLOCK_READ            | 0 <b>x</b> 16 |
|-----------------------|---------------|
| BLOCK_WRITE           | 0 <b>x</b> 17 |
| BLOCK_IN_SECTOR_READ  | 0x18          |
| BLOCK IN SECTOR WRITE | 0x19          |

# Linear data manipulation commands

| LINEAR_READ        | 0x14 |
|--------------------|------|
| LINEAR_WRITE       | 0x15 |
| LINEAR_FORMAT_CARD | 0x25 |
| LIN ROW READ       | 0x45 |

# Value block manipulation commands

# **Direct block addressing**

| VALUE_BLOCK_READ  | 0x1D          |
|-------------------|---------------|
| VALUE_BLOCK_WRITE | 0x1E          |
| VALUE_BLOCK_INC   | 0x21          |
| VALUE_BLOCK_DEC   | 0 <b>x</b> 22 |

# Indirect block addressing

| VALUE_BLOCK_IN_SECTOR_READ  | 0x1F          |
|-----------------------------|---------------|
| VALUE_BLOCK_IN_SECTOR_WRITE | 0x20          |
| VALUE_BLOCK_IN_SECTOR_INC   | 0 <b>x</b> 23 |
| VALUE BLOCK IN SECTOR DEC   | 0x24          |

# **Commands for DESFIRE cards**

| GET_DESFIRE_UID             | 0x80          |
|-----------------------------|---------------|
| SET_DESFIRE_KEY             | 0x81          |
| DESFIRE_WRITE_TO_FILE       | 0 <b>x</b> 82 |
| DESFIRE_READ_FROM_FILE      | 0 <b>x</b> 83 |
| DESFIRE_CREATE_APPLICATION  | 0x84          |
| DESFIRE_CREATE_FILE         | 0 <b>x</b> 85 |
| DESFIRE_CREATE_AES_KEY      | 0x86          |
| DESFIRE_GET_KEY_CONFIG      | 0x87          |
| DESFIRE_CHANGE_KEY_CONFIG   | 0x88          |
| DESFIRE_DELETE_APPLICATION  | 0 <b>x</b> 89 |
| DESFIRE_DELETE_FILE         | 0x8A          |
| DESFIRE_SET_CONFIGURATION   | 0x8B          |
| DESFIRE_FORMAT_CARD         | 0x8C          |
| DESFIRE_FREE_MEM            | 0x8D          |
| DESFIRE_WRITE_AES_KEY       | 0x8E          |
| DESFIRE_CREATE_VALUE_FILE   | 0x8F          |
| DESFIRE_READ_VALUE_FILE     | 0x9A          |
| DESFIRE_INCREASE_VALUE_FILE | 0x9B          |
| DESFIRE_DECREASE_VALUE_FILE | 0x9C          |
| DESFIRE_CREATE_RECORD_FILE  | 0 <b>x</b> 97 |
| DESFIRE_WRITE_RECORD        | 0 <b>x</b> 98 |
| DESFIRE_READ_RECORDS        | 0x99          |
| DESFIRE_CLEAR_RECORD        | 0x6D          |
| DESFIRE_GET_APPLICATION_IDS | 0xC0          |
|                             |               |

# **Commands for Mifare Desfire cards**

| MFP_FIRST_AUTHENTICATE | 0x6A          |
|------------------------|---------------|
| MFP_CHANGE_REG_KEY     | 0 <b>x</b> 6B |
| MFP GET UID            | 0x6C          |

# **Commands for NFC Type 2 Tags**

| GET_NFC_T2T_VERSION | 0 <b>x</b> B0 |
|---------------------|---------------|
| READ_COUNTER        | 0xB1          |
| INCREMENT COUNTER   | 0xB2          |

# Originality checking commands

READ\_ECC\_SIGNATURE 0xBF

# Commands for "asynchronous UID sending" feature

| SET_CARD_ID_SEND_CONF | 0 <b>x</b> 3D |
|-----------------------|---------------|
| GET_CARD_ID_SEND_CONF | 0 <b>x</b> 3E |
| SET_BAD_SELECT_NR_MAX | 0x3F          |
| GET_BAD_SELECT_NR_MAX | $0 \times 44$ |

# **Power saving commands**

| ENTER_SLEEP_MODE | 0 <b>x</b> 46 |
|------------------|---------------|
| LEAVE_SLEEP_MODE | 0 <b>x4</b> 7 |
| AUTO_SLEEP_SET   | 0 <b>x4</b> D |
| AUTO SLEEP GET   | 0x4E          |

# Light and display commands

| SET_DISPLAY_DATA      | 0x72          |
|-----------------------|---------------|
| SET_SPEAKER_FREQUENCY | 0 <b>x</b> 73 |
| SET_DISPLAY_INTENSITY | 0x74          |
| GET DISPLAY INTENSITY | 0x75          |

# **uFR BASE Control commands**

| UFR_XRC_LOCK_OPEN       | 0 <b>x</b> 60 |
|-------------------------|---------------|
| UFR_XRC_SET_RELAY_STATE | 0x61          |
| UFR XRC GET IO STATE    | 0x62          |

# Shared Ram card emulation commands

ENTER SHARE RAM COMM MODE 0x78

| EXIT_SHARE_RAM_COMM_MODE | 0x79 |
|--------------------------|------|
| READ_SHARE_RAM           | 0x7A |
| WRITE SHARE RAM          | 0x7B |

# ISO 14443-4 protocol commands

| I_BLOCK_TRANSCEIVE  | 0x90          |
|---------------------|---------------|
| R_BLOCK_TRANSCEIVE  | 0 <b>x</b> 91 |
| S_BLOCK_DESELECT    | 0 <b>x</b> 92 |
| SET_ISO14433_4_MODE | 0 <b>x</b> 93 |
| APDU_TRANSCEIVE     | 0x94          |

#### uFR Online commands

| ESP_SET_IO_STATE          | 0 <b>x</b> F3 |
|---------------------------|---------------|
| ESP_GET_IO_STATE          | 0xF4          |
| ESP_READER_TIME_WRITE     | 0xF5          |
| ESP_READER_TIME_READ      | 0xF6          |
| ESP_READER_EEPROM_READ    | 0xF7          |
| ESP_SET_DISPLAY_DATA      | 0 <b>x</b> F8 |
| ESP_READER_RESET          | 0xF9          |
| ESP_READER_PASSWORD_WRITE | 0xFA          |
| ESP_READER_EEPROM_WRITE   | 0xFB          |

# **DEVICE RELATED COMMANDS**

# GENERAL PURPOSE DEVICE RELATED COMMANDS

# GET\_READER\_TYPE (0x10)

It gives device (reader) type in size of 4 bytes which is hard coded in the firmware. uFR Classic has value of 0xD1150021.

CMD\_EXT set is not in use.

CMD\_Par0 and CMD\_Par1 are not in use.

If everything operates as expected the RSP packet is sent and after that also the RSP\_EXT packet of 5 bytes which contains 4 byte DeviceType values (little-endian) and CHECKSUM byte.

# Example:

Send CMD GET\_READER\_TYPE 55 10 AA 00 00 00 F6

#### Where

```
55 - CMD_HEADER

10 - CMD_CODE

AA - CMD_TRAILER

00 00 00 - CMD_EX_Length and CMD_Par0 and CMD_Par1 not used

F6 - CHECKSUM
```

Reader answer with RESPONSE – RSP packet followed by RSP\_EXT packet

```
DE 10 ED 05 00 00 2D 21 00 15 D1 EC
```

#### Where RSP PACKET contains

```
DE - RSP_HEADER

10 - CMD_CODE

ED - RSP_TRAILER

05 - RSP_EXT_Length

00 00 - RSP_Val0 and RSP_Val1 not used

2D - CHECKSUM
```

# and RSP\_EXT contains

```
21 00 15 D1 - Device type (currently uFR Classic D1 15 00 21, little-endian notation) EC - CHECKSUM
```

# **GET READER SERIAL (0x11)**

It gives the device (reader) serial number with length of 4 bytes. On the older devices, this serial number has been read from EEPROM MFRC chip.

The CMD\_EXT set is not in use.

The CMD\_Par0 and CMD\_Par1 are not in use.

If everything operates as expected the RESPONSE set is sent and after that also the RESPONSE EXT set of 5 bytes which contains 4 byte ReaderSerialNumber values (little-endian) and at the end one checksum byte.

#### **Example:**

```
Send CMD GET_READER_SERIAL
55 11 AA 00 00 00 F5
```

#### Where

```
55 - CMD_HEADER

11 - CMD_CODE

AA - CMD_TRAILER

00 00 00 - CMD_EX_Length and CMD_Par0 and CMD_Par1 not used

F5 - CHECKSUM
```

Reader answer with RESPONSE – RSP packet followed by RSP EXT packet

```
DE 11 ED 05 00 00 2E 54 7E 1A 5D 74
```

#### Where RSP PACKET contains

```
DE - RSP_HEADER
11 - CMD_CODE
ED - RSP_TRAILER
05 - RSP EXT Length
```

```
00 00 - RSP_Val0 and RSP_Val1 not used 2E - CHECKSUM
```

#### and RSP EXT contains

```
54 7E 1A 5D - Device type (currently serial is 5D 1A 7E 54, little-endian notation) 74 - CHECKSUM
```

#### **GET SERIAL NUMBER (0x40)**

Command returns reader serial number in string representation, like "UF123456".

The CMD EXT set is not in use.

The CMD Par0 and CMD Par1 are not in use.

### Example:

```
Send CMD GET_SERIAL_NUMBER
55 40 AA 00 AA CC E0
```

#### Where

```
55 - CMD_HEADER
40 - CMD_CODE
AA - CMD_TRAILER
00 AA CC - CMD_EX_Length and CMD_Par0 and CMD_Par1 not used
E0 - CHECKSUM
```

Reader answer with RESPONSE – RSP packet followed by RSP\_EXT packet DE 40 ED 09 00 00 81 55 46 31 32 33 34 35 36 1B

#### Where RSP PACKET contains

```
DE - RSP_HEADER

40 - CMD_CODE

ED - RSP_TRAILER

09 - RSP_EXT_Length

00 00 - RSP_Val0 and RSP_Val1 not used

81 - CHECKSUM
```

#### and RSP EXT contains

```
55 46 31 32 33 34 35 36 - Device readers number (currently serial is "UF123456") 1B - CHECKSUM
```

# GET\_HARDWARE\_VERSION (0x2A)

Returns reader hardware version as two byte representation of higher and lower byte.

The CMD\_EXT set is not in use.

The CMD Par0 and CMD Par1 are not in use.

High byte of hardware version is RSP\_Val0.

Low byte of hardware version is PSP Val1

## **Example:**

CMD 55 2A AA 00 00 00 DC RSP DE 2A ED 00 01 01 20

# **GET FIRMWARE VERSION (0x29)**

Returns reader firmware version as two byte representation of higher and lower byte.

The CMD\_EXT set is not in use.

The CMD\_Par0 and CMD\_Par1 are not in use.

High byte of firmware version is RSP Val0.

Low byte of firmware version is PSP\_Val1.

#### **Example:**

CMD 55 29 AA 00 00 00 DD RSP DE 29 ED 00 03 09 17

### GET BUILD NUMBER (0x2B)

Returns reader firmware build version as one byte representation.

The CMD EXT set is not in use.

The CMD Par0 and CMD Par1 are not in use.

Build number of firmware version is RSP\_Val0.

# Example:

CMD 55 2B AA 00 00 00 DB RSP DE 2B ED 00 C8 00 D7

# READER\_KEY\_WRITE (0x12)

This function writes MIFARE key into internal EEPROM, at key index location (0 - 31).

- CMD Par0 is key index
- CMD\_Par1 is not in use
- array from 1st to 6th byte of CMD\_EXT set contains 6-byte key
- 7th byte of CMD\_EXT set is CHECKSUM

#### **Example:**

Write Key FF FF FF FF FF into key index 00

| CMD |     | 55 | 12  | AA | 07 | 00 | 00  | F1         |
|-----|-----|----|-----|----|----|----|-----|------------|
| ACK |     | AC | 12  | CA | 07 | 00 | 00  | 7 <b>A</b> |
| CMD | EVM | चन | ਹਾਹ | ਰਦ | चन | चन | ਰਾਹ | 07         |

# USER\_DATA\_READ (0X1B)

Function gives the 16 bytes from internal EEPROM user space.

The CMD Par0 and CMD Par1 are not in use.

- array from 1st to 16th byte of RSP EXT set contains 16 bytes of user data
- 17th byte of RSP\_EXT set is CHECKSUM.

#### **Example:**

CMD 55 1B AA 00 00 00 EB

RSP DE 1B ED 11 00 00 40

RSP EXT 6A 6A 00 00 36 00 00 00 30 00 32 00 38 00 41 00 54

#### **USER DATA WRITE (0X1C)**

This function writes 16 bytes into user space.

The CMD\_Par0 and CMD\_Par1 are not in use.

- array from 1st to 16th byte of CMD EXT set contains 16 bytes of user data
- 17th byte of CMD\_EXT set is CHECKSUM.

#### **Example:**

write into user space values we read in previous example (6A 6A 00 00 36 00 00 30 00 32 00 38 00 41 00 54)

CMD 55 1C AA 11 00 00 F9 ACK AC 1C CA 11 00 00 72

CMD EXT 6A 6A 00 00 36 00 00 00 30 00 32 00 38 00 41 00 54

RSP DE 1C ED 00 00 00 36

#### READER\_KEYS\_LOCK (0x27)

If the keys (Mifare, AES, ...) in the reader are not locked - that means everyone can change it. If you want to protect the reader of changing keys then must lock the keys. Initially, uFReader is not locked. You can provide any password what you want, but must contain 8 bytes.

#### **Example:**

Lock keys with password "22222222" (we use printable characters for test)

| CMD     | 55 | 27 | AA | 09 | 00 | 00 | D8  |    |    |
|---------|----|----|----|----|----|----|-----|----|----|
| ACK     | AC | 27 | CA | 09 | 00 | 00 | 4F  |    |    |
|         |    |    |    |    |    |    |     |    |    |
| CMD_EXT | 32 | 32 | 32 | 32 | 32 | 32 | 32  | 32 | 07 |
| RSD     | DE | 27 | ED | ሰበ | ΛΛ | ΛN | 1 R |    |    |

# READER KEYS UNLOCK (0x28)

If you want to change the keys (Mifare, AES, ...) in the reader, reader must be unlocked first. The same password must be used to unlock as when we locked the reader. If you mistype the password - reader would reset.

#### **Example:**

Unlock keys with password "22222222" (we use printable characters for test)

```
CMD 55 28 AA 09 00 00 E5

ACK AC 28 CA 09 00 00 4E

CMD EXT 32 32 32 32 32 32 32 07
```

RSP DE 28 ED 00 00 00 22

#### READER PASSWORD WRITE (0x33)

This function is used in Common, Advance and Access Control set of functions.

It defines/changes password which I used for:

- Locking/unlocking keys stored into reader
- Setting date/time of RTC

The CMD Par0 and CMD Par1 are not in use.

- array from 1st to 8th byte of CMD\_EXT set contains current password, 9th to 16th byte contains new password
- 17th byte of CMD\_EXT set is CHECKSUM.

#### **Example:**

Current password is "11111111", new password is "22222222"

```
CMD 55 33 AA 11 00 00 E4

ACK AC 33 CA 11 00 00 4B

CMD_EXT 31 31 31 31 31 31 31 31 32 32 32 32 32 32 32 32 07

RSP DE 33 ED 00 00 00 07
```

# SELF RESET (0X30)

Function performs soft restart of device.

The CMD EXT set is not in use.

The CMD Par0 and CMD Par1 are not in use

#### **Example:**

CMD 55 30 AA 00 00 00 D6

RSP DE 30 ED 00 00 0A

RSP\_EXT 03 55 55 BB

# SET\_UART\_SPEED (0X70)

Function writes new value of UART's baud rate. For example 115200. Command sending is at current baud rate, ACK is at current baud rate, but response is at new baud rate. In future, the device will communicate at new baud rate.

The CMD Par0 and CMD Par1 are not in use.

- array from 1st to 4th byte of CMD EXT set contains 4 byte long baud rate (litle-endian)
- 5th byte of CMD EXT set is CHECKSUM.

#### **Example:**

CMD 55 70 AA 05 00 00 91 ACK AC 70 CA 00 00 00 1D

CMD EXT 00 C2 01 00 CA

RSP ED 70 DE

# RED\_LIGHT\_CONTROL (0X71)

This function turns on or off red LED light. If turned on, green LED will stop flashing.

The CMD EXT set is not in use.

CMD Par0 – 0x01 turn red LED on, 0x00 – turn red LED off.

CMD Par1 is not in use.

#### **Example:**

To turn red LED ON, send CMD packet

CMD 55 71 AA 00 01 00 96 RSP DE 71 ED 00 00 00 49

To turn red LED OFF, send CMD packet

CMD 55 71 AA 00 00 00 95 RSP DE 71 ED 00 00 00 49

#### **USER INTERFACE SIGNAL (0x26)**

This function turns sound and light reader signals. Sound signals are performed by reader buzzer and light signals are performed by reader LEDs.

There are predefined signal values for sound and light:

| light_sig | gnal_mode: | beep_si | gnal_mode: |
|-----------|------------|---------|------------|
| 0         | None       | 0       | None       |

| 1 | Long Green  | 1 | Short          |
|---|-------------|---|----------------|
| 2 | Long Red    | 2 | Long           |
| 3 | Alternation | 3 | Double Short   |
| 4 | Flash       | 4 | Triple Short   |
|   |             | 5 | Triplet Melody |

The CMD EXT set is not in use.

CMD\_Par0 is value of light signal mode (0 - 4)

CMD\_Par1 is value of beep signal mode (0 - 5)

#### **Example:**

light signal mode is Long Green (1), beep signal mode is Long (2)

CMD 55 26 AA 00 01 02 E1
RSP DE 26 ED 00 00 00 1C

# SET\_DISPLAY\_DATA (0x72)

This feature working with LED RING 24 display module.

Function enables sending data to the display. A string of data contains information about the intensity of color in each cell of the display. Each cell has three LED (red, green and blue). For each cell of the three bytes is necessary. The first byte indicates the intensity of the green color, the second byte indicates the intensity of the red color, and the third byte indicates the intensity of blue color. For example, if the display has 16 cells, an array contains 48 bytes. Value of intensity is in range from 0 to 255.

CMD\_Par0 number of bytes
CMD\_Par1 not in use
CMD\_EXT contains data for display with checksum

#### **Example:**

green = 0, red = 0xFF, blue = 0x80

CMD 55 72 AA 49 48 00 93 ACK AC 72 CA 49 48 00 1C

CMD\_EXT 00 FF 80 00 FF 80 00

RSP DE 72 ED 00 00 00 48

# SET DISPLAY INTENSITY (0x74)

Function sets the intensity of light on the display. Value of intensity is in range 0 to 100.

CMD\_Par0 is display intensity

CMD Par1 not in use

CMD\_EXT not in use

# **Example:**

display intensity is 50

CMD 55 74 AA 00 32 00 C0 RSP DE 74 ED 00 00 00 4E

# **GET\_DISPLAY\_INTENSITY (0x75)**

Function gets the intensity of light on the display.

CMD Par0 not in use

CMD Par1 not in use

CMD EXT not in use

RSP EXT 1st byte is intensity, 2nd byte is checksum

# Example:

CMD 55 75 AA 00 00 00 91 RSP DE 75 ED 02 00 00 4B

RSP EXT 32 39

#### SET SPEAKER FREQUENCY (0x73)

Function sets the frequency of the speaker. The speaker is working on this frequency until a new frequency setting. To stop the operation set frequency to zero.

Period of sound frequency calculated according to the following formula

period = 65535 - 1500000 / (2 \* frequency in Hertz)

CMD Par0 is low byte of sound's period

CMD Par1 is high byte of sound's period

# Example:

set frequency of 1600Hz

CMD 55 73 AA 00 2B FE 60 RSP DE 73 ED 00 00 00 47

# SET\_RF\_ANALOG\_SETTINGS (0x7D)

This function allows you to adjust the value of several registers on PN512. These are registers: RFCfgReg, RxThresholdReg, GsNOnReg, GsNOffReg, CWGsPReg, ModGsPReg. This can be useful if you want to increase the operation distance of card, or when it is necessary to reduce the impact of environmental disturbances.

CMD\_Par0 type of communication with tag

| ISO14443 type A     | 0x01 |
|---------------------|------|
| ISO14443 type B     | 0x02 |
| ISO14443-4 212 Kbps | 0x03 |
| ISO14443-4 424 Kbps | 0x04 |

CMD\_Par1 0 - user settings, 1 - factory default settings

#### CMD EXT

- 1st byte is value of RFCfgReg
- 2nd byte is value of RxThresholdReg
- 3rd byte is value of GsNOnReg
- 4th byte is value of CWGsPReg
- 5th byte is value of GsNOffReg for Type A or ModGsPReg for type B

For ISO14443-4 212 Kbps and ISO14443-4 424 Kbps CMD EXT contains just first 2 bytes

#### **Example:**

RFCfgReg = 0x79, RxThesholdReg = 0x87, GsNonReg = 0x88, CWGsPReg = 0x20, GsNOffReg = 0x88

CMD 55 7D AA 06 01 00 8C ACK AC 7D CA 06 01 00 23 CMD\_EXT 79 87 88 20 88 E5 RSP DE 7D ED 00 00 00 55

# GET\_RF\_ANALOG\_SETTINGS (0x7E)

The function reads the value of the registers RFCfgReg, RxThresholdReg, GsNOnReg, GsNOffReg, CWGsPReg, ModGsPReg.

CMD\_Par0 type of communication with tag

ISO14443 type A 0x01 ISO14443 type B 0x02 ISO14443-4 212 Kbps 0x03 ISO14443-4 424 Kbps 0x04

The CMD EXT set is not in use.

#### RSP EXT

- 1st byte is value of RFCfgReg
- 2nd byte is value of RxThresholdReg
- 3rd byte is value of GsNOnReg
- 4th byte is value of CWGsPReg
- 5th byte is value of GsNOffReg for Type A or ModGsPReg for type B

For ISO14443-4 212 Kbps and ISO14443-4 424 Kbps RSP EXT contains just first 2 bytes

# SET\_LED\_CONFIG (0x6E)

Minimal firmware version is 3.9.53

Light signalization configuration. Parameters are write into device, and they are reload after reset or power up.

CMD\_Par0 configuration low byte CMD\_Par1 configuration high byte

Green light blinking on - CMD\_Par0 bit 0 is 1 Green light blinking off - CMD\_Par0 bit 0 is 0

### Example:

Green light blinking turn on

CMD 55 6E AA 00 01 00 97 RSP DE 6E ED 00 00 00 64

Green light blinking turn off

CMD 55 6E AA 00 00 00 98 RSP DE 6E ED 00 00 00 64

#### UFR BASE HD LOCK OPEN (0x60)

BASE HD uFR only.

Electric strike switches when the function called. Pulse duration determined by function.

CMD\_Par0 pulse duration in ms low byte CMD\_Par1 pulse duration in ms high byte

#### **Example:**

Pulse duration is 300ms (0x12C)

CMD 55 60 AA 00 2C 01 B9 RSP DE 60 ED 00 00 00 5A

#### BARRIER CONTROL device command differences

Function controls two electric actuators on the barrier access control device. If the most significant bit in CMD\_ Par1 is set will be activated actuator 1, else will be activated actuator 2. The maximum time that can be set is 0x7FFF ms.

CMD\_Par0 duration of active state in ms low byte CMD\_Par1 & 0x7F duration of active state in ms high byte If CMD Par1 & 0x80 actuator 1 is active, else actuator 2 is active

# Example:

Duration of active state is 5000ms (0x1388), actuator 1 set

CMD 55 60 AA 00 88 93 8B RSP DE 60 ED 00 00 00 5A

# UFR\_BASE\_HD\_SET\_RELAY\_STATE (0x61)

BASE HD uFR only.

Function switches relay.

CMD Par0 1 - relay on, 0 - relay off

# **Example:**

Relay on.

CMD 55 61 AA 00 01 00 A6 RSP DE 61 ED 00 00 00 59

# BARRIER CONTROL device command differences

Function switches relay, and sets state of OUT1 to OUT3 outputs

CMD\_Par0 1 - relay on, 0 - relay off

Bit 0 of CMD\_Par1 1 - OUT1 is high, 0 - OUT1 is low Bit 1 of CMD\_Par1 1 - OUT2 is high, 0 - OUT2 is low Bit 2 of CMD Par1 1 - OUT3 is high, 0 - OUT3 is low

#### **Example:**

Relay on, OUT 1 is low, OUT2 is low, OUT3 is high

CMD 55 61 AA 00 01 04 A2 RSP DE 61 ED 00 00 00 59

# **UFR BASE HD GET IO STATE (0x62)**

# BASE HD uFR only.

Function returns states of 3 IO pins.

#### RSP EXT

1st byte 1- voltage at the intercom terminals detected, 0 - no voltage at the intercom terminals 2nd byte 1 - voltage at DIGIN pin is high, 0 - voltage at DIGIN pin is low.

3rd byte 1 - relay is turn on, 0 - relay is turn off

# Example:

CMD 55 62 AA 00 00 00 A4
RSP DE 62 ED 04 00 00 5C

RSP EXT 01 00 01 07

#### BARRIER CONTROL device command differences

Function returns state of five input pins, four output pins, and two actuators.

#### RSP EXT

Bit 0 of 1st byte 1- voltage detected at the IN1, 0 - no voltage at IN1
Bit 1 of 1st byte 1- voltage detected at the IN2, 0 - no voltage at IN2
Bit 2 of 1st byte 1- voltage detected at the IN3, 0 - no voltage at IN3
Bit 3 of 1st byte 1- voltage detected at the IN4, 0 - no voltage at IN4

Bit 4 of 1st byte 1- proximity sensor activated, 0 - proximity sensor is not active

Bit 0 of 2nd byte 1 - relay is on, 0 - relay is off
Bit 1 of 2nd byte 1 - OUT1 is high, 0 - OUT1 is low
Bit 2 of 2nd byte 1 - OUT2 is high, 0 - OUT2 is low

Bit 3 of 2nd byte 1 - OUT3 is high, 0 - OUT3 is low

Bit 0 of 3rd byte 1 - actuator 1 is active, 0 - actuator 1 is not active Bit 1 of 3rd byte 1 - actuator 2 is active, 0 - actuator 2 is not active

# **Example:**

Voltage on IN1, proximity sensor is active, relay is on, actuator 1 is active

| CMD    | 55   | 62 | AA | 00 | 00 | 00 | <b>A4</b> |
|--------|------|----|----|----|----|----|-----------|
| RSP    | DE   | 62 | ED | 04 | 00 | 00 | 5C        |
| RSP EX | T 11 | 01 | 01 | 18 |    |    |           |

# CARD RELATED COMMANDS

For all the functions for operations with cards the following applies:

- They operates only with one card in the device field
- If there is no card in the field device return error NO CARD (0x08).
- If there is more than one card in the field the behavior of the device is unpredictable but some of the next cases are possible:
  - Gives NO CARD error or
  - Just one card is detected and the device gives its type (this is due to the lack of a cascade of selection and the collision process as described in the ISO14443 standard).

#### GENERAL PURPOSE CARD RELATED COMMANDS

# GET\_CARD\_ID (0x13)

This function return the serial number of the card which is currently in the readers field and the one byte value that represents its type. For Mifare Classic 1K the type is 0x08, Mifare Classic 4k type is 0x18 and Mifare Classic Mini cards type is 0x09.

The CMD EXT set is not in use.

The CMD Par0 and CMD Par1 are not in use.

If everything operates as expected the RESPONSE set is sent and after that also the RESPONSE EXT set of 5 bytes which contains 4 byte Card UID values (little-endian) and CHECKSUM byte. RSP Val0 contains value of the card type.

This function applies only for card with 4-byte UID. For longer UID's, use GET\_CARD\_ID\_EX (0x2C)

### **Example:**

CMD 55 13 AA 00 00 00 F3
RSP DE 13 ED 05 08 00 34
RSP EXT 13 E2 0A 87 83

Where in RSP packet byte 05 represents RSP\_EXT\_length and byte 08 represents CardType – 0x08 – Mifare Classic.

RSP EXT returns Card UID (little-endian) and CHECKSUM of UID bytes.

If error occurs, like NO\_CARD, device will answer with ERR packet

CMD 55 13 AA 00 00 00 F3 ERR EC 08 CE 00 00 00 31

Where byte 08 represents ERR\_CODE for NO\_CARD error.

# GET CARD ID EX (0x2C)

Use this function for cards with UID longer than 4 byte.

This function return the serial number of the card which is currently in the readers field, length of serial number (4 (UID size: single), 7 (UID size: double) or 10 (UID size: triple)), and the one byte value that represents its type. For Mifare Classic 1K the type is 0x08, Mifare Classic 4k type is 0x18 and Mifare Classic Mini cards type is 0x09.

The CMD\_EXT set is not in use.

The CMD\_Par0 and CMD Par1 are not in use.

If everything operates as expected the RSP packet is sent and after that also the RSP\_EXT packet of 11 bytes which contains card serial number and at the end one checksum byte.

RSP Val0 contains value of the card type.

RSP Val1 contains length of card serial number.

#### Example:

CMD 55 2C AA 00 00 0A

RSP DE 2C ED 0B 08 04 1F

RSP EXT 13 E2 0A 87 00 00 00 00 00 00 83

Where in RSP packet byte 0B represents RSP\_EXT\_Length, byte 08 means Card Type – Mifare Classic 1K, and byte 04 is length of card UID in RSP\_EXT packet.

RSP EXT packet contains card UID bytes and CHECKSUM.

If error occurs, like NO\_CARD, device will answer with ERR packet

CMD 55 2C AA 00 00 00 DA ERR EC 08 CE 00 00 00 31

Where byte 08 represents ERR\_CODE for NO\_CARD error.

# GET LAST CARD ID EX (0x7C)

This function returns UID of last card which was present in RF field of reader. It can handle all three known types: 4, 7 and 10 byte long UIDs. Difference with GetCardIdEx is that card does not be in RF field mandatory, UID value is stored in temporary memory area.

The CMD EXT set is not in use.

The CMD Par0 and CMD Par1 are not in use.

If everything operates as expected the RSP packet is sent and after that also the RSP\_EXT packet of 11 bytes which contains card serial number and at the end one checksum byte.

RSP Val0 contains value of the card type.

RSP Val1 contains length of card serial number.

### Example:

CMD 55 7C AA 00 AA CC EC

RSP DE 7C ED 0B 08 04 4F

RSP EXT 52 DA D9 95 00 00 00 00 00 00 CB

Where in RSP packet byte 0B represents RSP\_EXT\_Length, byte 08 means Card Type – Mifare Classic 1K, and byte 04 is length of card UID in RSP\_EXT packet.

RSP\_EXT packet contains card UID bytes and CHECKSUM.

If error occurs, like NO\_CARD, device will answer with ERR packet

CMD 55 7C AA 00 AA CC EC ERR EC 08 CE 00 AA CC 53

Where byte 08 represents ERR\_CODE for NO\_CARD error.

# GET\_DLOGIC\_CARD\_TYPE (0x3C)

This function returns card type according to following enumeration list:

| 0x01          |
|---------------|
| 0x02          |
| 0x03          |
| 0x04          |
| 0x05          |
| 0x06          |
| 0x07          |
| 80x0          |
| 0x09          |
| A0x0          |
| 0x0B          |
| 0x0C          |
| 0 <b>x</b> 20 |
| 0x21          |
| 0 <b>x</b> 22 |
| 0 <b>x</b> 23 |
| 0x24          |
|               |

| DL_MIFARE_PLUS_X_2K        | 0x25          |
|----------------------------|---------------|
| DL_MIFARE_PLUS_X_4K        | 0 <b>x</b> 26 |
| DL_MIFARE_DESFIRE          | 0x27          |
| DL_MIFARE_DESFIRE_EV1_2K   | 0x28          |
| DL_MIFARE_DESFIRE_EV1_4K   | 0x29          |
| DL_MIFARE_DESFIRE_EV1_8K   | 0x2A          |
| DL_MIFARE_DESFIRE_EV2_2K   | 0x2B          |
| DL_MIFARE_DESFIRE_EV2_4K   | 0x2C          |
| DL_MIFARE_DESFIRE_EV2_8K   | 0 <b>x</b> 2D |
| DL_GENERIC_ISO14443_4      | 0 <b>x</b> 40 |
| DL_GENERIC_ISO14443_TYPE_B | 0x41          |
| DL_IMEI_UID                | 0 <b>x</b> 80 |

# Example:

CMD 55 3C AA 00 00 00 CA RSP DE 3C ED 00 21 00 35

Where byte 21 in RSP packet represents card type – 0x21 – Mifare Classic 1K.

If error occurs, like NO\_CARD, device will answer with ERR packet

CMD 55 3C AA 00 00 00 CA ERR EC 08 CE 00 00 00 31

Where byte 08 represents ERR\_CODE for NO\_CARD error.

# FUNCTIONS FOR READING AND WRITING THE DATA INTO THE CARD

# Authentication mode considerations for Mifare Classic tags

The parameter AUTH\_MODE affects all the functions and determines authorization before reading or entering data in the card sector. This parameter can have the following values:

```
• RKA AUTH1A
               0x00
• RKA AUTH1B
               0x01
• AKM1 AUTH1A
               0x20
• AKM1 AUTH1B
               0x21
• AKM2 AUTH1A
               0x40
• AKM2 AUTH1B
               0x41
• PK AUTH1A
               0x60
• PK AUTH1B
               0x61
• PK AUTH1A AES
                    0x80 (Mifare Plus tags uFR PLUS only)
• PK AUTH1A AES
                    0x81 (Mifare Plus tags uFR PLUS only)
• SAM KEY AUTH1A
                    0x10 (key A stored in SAM)
 SAM KEY AUTH1B
                    0x11 (key B stored in SAM)
```

From the names of each of these constants can be concluded that the suffixes 1A and 1B indicate that you want to perform authentication key A or key B.

# Prefixes in the names of constants represents modes of authentication, as following:

RKA – abbreviation of Reader Key Authentication. This means that authentication will be done with one of the 32 keys (16 AES keys for Mifare Plus tags) that are stored in reader device. It is assumed that as one of the command parameter that is sent to the reader is the index of the desired key. Indexes are in range 0..31 (0..15 for AES keys).

AKM1 and AKM2 – abbreviation of Automatic Key Modes. This means that the authentication will be done automatically with the keys stored in reader device and they are indexed on the basis of the block or sector address where the writing or reading is currently done.

This applies to any function for card writing and reading, even for linear modes. I

When using AKM1 mode, keys in range 0 to 15 (0 to 7 for Mifare Plus tags for sectors 0 - 7, and 8 - 15 again) are used as Key A for corresponding sectors, while keys indexed from 16 to 31 (8 to 15 for Mifare Plus tags for sectors 16 - 23, and 24 - 31) are used as Key B for corresponding sectors.

# **Example for AKM1 keys indexes:**

```
\text{Key}[00] = \text{Key A Sector 0}; \text{Key}[01] = \text{Key A Sector}[1]; ... \text{Key}[15] = \text{Key A Sector 15}; \text{Key}[16] = \text{Key B Sector 0}; \text{Key}[17] = \text{Key B Sector}[1]; ... \text{Key}[31] = \text{Key B Sector 15};
```

When using AKM2, keys are indexed by odd and even order, so even keys indexes are used as Key A and odd keys indexes are used as Key B (for Mifare Plus tags key indexes are 0 - 15 for sectors 0 - 15, and they are repeated for sectors 15 - 30).

# **Example for AKM1 keys indexes:**

```
Key[00] = Key A Sector 0; Key [02] = Key A Sector [1]; ... Key [30] = Key A Sector 15; Key[1] = Key B Sector 0; Key [3] = Key B Sector [1]; ... Key [31] = Key B Sector 15;
```

For 4k cards, which have 24 sectors more than 1k cards (total 40) for sectors 16 to 31 is used the same method as for indexing sectors 0 to 15 and for sectors 32 to 39 used the same method of indexing and for sectors 0 to 8.

PK – abbreviation for Provided Key refers to the authentication which is performed with key that is sent as a command parameter. Generally, this mode of authentication should be avoided due to the low level of security it provides, since key is passed as command parameter.

SAM\_KEY - abbreviation for Key stored into SAM (working with uFR CS reader with SAM, and firmware versions 5.100.xx only)

# Authentication mode considerations for NTAG 21x and other T2T tags (supported from firmware version 3.9.10)

NTAG 21x and some other T2T tags (such as Ultralight EV1) support different authentication method from the Mifare Classic tags. NTAG 21x tags authentication is done using ISO 14443A-3 PWD\_AUTH command, requiring from the reader to transmit secret code (PWD) of 4 bytes the tag, which responds with a PACK (PWD ACKNOWLEDGE). If the transmitted code is equal to that programmed in the tag, he responds with the correct PACK (length 2 bytes). PWD and PACK is typically written into the tag during the personalization process. The configuration pages are used to configure the memory access restriction of the tag. In order to familiarize with the methods of authentication of the NTAG 21x we recommend that you read "NTAG210 / 212, NFC Forum Type 2 Tag IC compliant with 48/128 bytes user memory Product data sheet" or "NTAG213 / 215/216, NFC Forum Type 2 Tag IC compliant with 144/504/888 bytes user memory data sheet Product" or "MF0ULx1, MIFARE Ultralight EV1 - Contactless IC ticket Product data sheet" that can be found on the manufacturer website. All these documents are marked "PUBLIC COMPANY".

NTAG 21x, Ultralight EV2 and other T2T tags supporting PWD\_AUTH, practically use 6 bytes (4 bytes that make up the PWD and 2 bytes of the PACK response) in our uFR readers we use the same mechanism as for Mifare Classic tags. The only difference is that a combined PWD (first 4 bytes of the key) and PACK (the last 2 bytes of the key) now forming a key (6 bytes in length). The resultant key can be prepared in advance and written in the card reader internal EEPROM (NV Memory) for using with Reader Key Authentication (RKA) method, or sent as a parameter of the uFR\_COM protocol command using Provided Key (PK) methods.

Note: Reader Key Authentication (RKA) methods with NTAG 21x, Ultralight EV2 and other T2T tags can not be used with uFR Classic and uFR Advanced commercial readers. These methods are possible only with newer reader series like uFR nano, uFR card size readers and HD Base with uFR support installed. On older models for this purpose can be used only Provided Key (PK) methods.

The following constants are declared for the parameter that determines the method for PWD\_AUTH for NTAG 21x, Ultralight EV2 and other T2T tags:

```
T2T_NO_PWD_AUTH 0x00
T2T_RKA_PWD_AUTH 0x01
T2T_PK_PWD_AUTH 0x61
```

These constants are used with the following uFR COM protocol commands:

BLOCK\_READ BLOCK\_WRITE LINEAR\_READ LINEAR\_WRITE LIN\_ROW\_READ

and passed as a parameter value controls AUTH\_MODE. If you use any other undeclared value as AUTH\_MODE, the effect will be the same as if you sent T2T\_NO\_PWD\_AUTH.

When for the AUTH\_MODE command parameter you send T2T\_RKA\_PWD\_AUTH or T2T\_PK\_PWD\_AUTH reader will always try to perform PWD\_AUTH regardless of the settings in the configuration pages of the tag. For the implementation of the adequate authentication scheme developer is responsible to use T2T\_NO\_PWD\_AUTH for access of the public data that are not protected by a pair of PWD, PACK.

#### TRAILER BLOCK MANIPULATION COMMANDS

Special blocks called "trailer blocks" defines access bits and rights for Keys A and B for each sector. To read more, refer to NXP documentation about Mifare cards, see <a href="http://www.nxp.com/documents/data\_sheet/M001053\_MF1ICS50\_rev5\_3.pdf">http://www.nxp.com/documents/data\_sheet/M001053\_MF1ICS50\_rev5\_3.pdf</a> and <a href="http://www.nxp.com/documents/data\_sheet/MF1S50YYX.pdf">http://www.nxp.com/documents/data\_sheet/MF1S50YYX.pdf</a>

# SECTOR\_TRAILER\_WRITE (0x1A)

Function is used to write keys and access bits into the trailers of the sector. It could be used or sector address mode (without need for block\_in\_sector\_address to be sent because the given sector is always known) either the block address mode that determines the addressing\_mode u CMD EXT set parameter which can have the following values:

BLOCK\_ADDRESS\_MODE = 0 SECTOR ADDRESS MODE = 1

Access bits are sent separately as 4 bytes that has possible values 0 up to 7.

The device Firmware is formatting the access bits according to the cards specification irreversible blocking of that sector.

The CMD\_EXT set is used and its length depends on the authentication mode that is in use. CMD Par0 contains AUTH MODE.

Depending on AUTH\_MODE, CMD and CMD\_EXT set contains:

#### **RKA AUTH1x:**

- CMD Par1 in CMD set contains readers index key
- 1st byte of the set contains sector (block )address
- 2<sup>nd</sup> byte of the set contains dummy value
- 3<sup>rd</sup> byte of the set contains addressing mode
- 4<sup>th</sup> byte contains 9-byte sector trailer value (anything could be written)

- in 5<sup>th</sup> to 10<sup>th</sup> byte of the set is an unencrypted key A for writing
- in 11<sup>th</sup> to 14<sup>th</sup> byte are the access bits values for 0 to 3 blocks inside the sector respectively (for Classic 4k cards also the second half of their address space the rest 2K of space, 11<sup>th</sup> byte of CMD\_EXT set determines the access bits values for the blocks 0 to 4, the 12<sup>th</sup> byte for blocks 5 to 9 and the 13<sup>th</sup> byte for blocks 10 to 14 and at the end 14<sup>th</sup> byte for sector trailer)
- the 15th to 20th byte of the set contains an unencrypted key B for writing
- 21<sup>st</sup> byte contains checksum

# AKMy\_AUTH1x:

- · CMD Par1 is not used.
- 1st byte of the set contains sector (block )address
- 2<sup>nd</sup> byte of the set contains dummy value
- 3<sup>rd</sup> byte of the set contains addressing mode
- 4th byte contains 9-byte sector trailer value (anything could be written)
- in 5<sup>th</sup> to 10<sup>th</sup> byte of the set is an unencrypted key A for writing
- in 11<sup>th</sup> to 14<sup>th</sup> byte are the access bits values for 0 to 3 blocks inside the sector respectively (for Classic 4k cards also the second half of their address space the rest 2K of space, 11<sup>th</sup> byte of CMD\_EXT set determines the access bits values for the blocks 0 to 4, the 12<sup>th</sup> byte for blocks 5 to 9 and the 13<sup>th</sup> byte for blocks 10 to 14 and at the end 14<sup>th</sup> byte for sector trailer)
- the 15<sup>th</sup> to 20<sup>th</sup> byte of the set contains an unencrypted key B for writing
- 21<sup>st</sup> byte contains checksum

### PK AUTH1x:

- CMD Par1 is not used.
- 1st byte of the set contains sector (block )address
- 2<sup>nd</sup> byte of the set contains dummy value
- 3rd byte of the set contains addressing mode
- 4<sup>th</sup> byte contains 9-byte sector trailer value (anything could be written)
- array from 5<sup>th</sup> up to 10<sup>th</sup> byte contains 6-byte key.
- in 11th to 16th byte of the set is an unencrypted key A for writing
- in 17<sup>th</sup> to 20<sup>th</sup> byte are the access bits values for 0 to 3 blocks inside the sector respectively (for Classic 4k cards also the second half of their address space the rest 2K of space, 11<sup>th</sup> byte of CMD\_EXT set determines the access bits values for the blocks 0 to 4, the 12<sup>th</sup> byte for blocks 5 to 9 and the 13<sup>th</sup> byte for blocks 10 to 14 and at the end 14<sup>th</sup> byte for sector trailer)
- the 21st do 26th byte of the set contains an unencrypted key B for writing
- 27th byte contains checksum

If everything is done as it should it returns the RESPONSE set.

RESPONSE EXT is not used.

#### **Example:**

authentication RKA key A, key number 0, sector address 0, addressing mode 1, key A = 0xFFFFFFFFF, access bits values 0, 0, 0, 1

CMD 55 1A AA 15 00 00 F7 ACK AC 1A CA 15 00 00 70

CMD EXT 00 00 01 69 FF FF FF FF FF FF 00 00 01 FF FF FF FF FF 70

RESP DE 1A ED 00 00 00 30

# SECTOR\_TRAILER\_WRITE\_UNSAFE (0x2F)

It operates as SECTOR\_TRAILER\_WRITE except it send already formatted sector trailer block to be written without the access bits value check. The command is unsafe because it could lead to irreversible blocking of the entire sector of the card due to improperly formatted value of access bits. Made only for advanced users.

The CMD\_EXT set is used and its length depends on the authentication mode that is in use. CMD\_Par0 contains AUTH\_MODE.

Depending on AUTH\_MODE, CMD and CMD\_EXT set contains:

#### **RKA AUTH1x:**

- CMD Par1 u CMD set contains readers index key
- 1st byte of the set contains sector (block )address
- 2<sup>nd</sup> byte of the set contains dummy value
- 3<sup>rd</sup> byte of the set contains addressing mode
- 4<sup>th</sup> byte of the set contains dummy value
- in 5<sup>th</sup> to 20<sup>th</sup> byte of the set is the content of the sector trailer for writing
- 21<sup>st</sup> byte contains checksum

#### **AKMy AUTH1x:**

- CMD\_Par1 is not used.
- 1st byte of the set contains sector (block )address
- 2<sup>nd</sup> byte of the set contains dummy value
- 3<sup>rd</sup> byte of the set contains addressing mode
- 4<sup>th</sup> byte of the set contains dummy value
- in 5<sup>th</sup> to 20<sup>th</sup> byte of the set is the content of the sector trailer for writing
- 21<sup>st</sup> byte contains checksum

# PK\_AUTH1x:

- CMD Par1 is not used.
- 1st byte of the set contains sector (block )address
- 2<sup>nd</sup> byte of the set contains dummy value
- 3<sup>rd</sup> byte of the set contains addressing mode
- 4<sup>th</sup> byte of the set contains dummy value
- array from 5<sup>th</sup> up to 10<sup>th</sup> bytes contains 6-byte key.
- in 11th to 26th byte of the set is the content of the sector trailer for writing

27<sup>th</sup> byte contains checksum

If everything is done as it should it returns the RESPONSE set.

RESPONSE EXT is not used.

# Example:

authentication RKA key A, key number 0, sector address 0, addressing mode 1, key A = 0xFFFFFFFFFF, key B = 0xFFFFFFFFFF, access bits values 0xFF078069 (default configuration)

CMD 55 2F AA 15 00 00 CC ACK AC 2F CA 15 00 00 63

CMD EXT 00 00 01 00 FF FF FF FF FF FF FF 07 80 69 FF FF FF FF FF FF 17

RESP DE 2F ED 00 00 00 23

#### **BLOCK MANIPULATION COMMANDS**

Following commands used direct block addressing, meaning that blocks are indexed in range 0 to 63 for Mifare 1K cards.

# BLOCK\_READ (0x16)

Reads the whole data block from the card which is in the reader field.

The CMD EXT set is used and its length depends on authentication mode that is used.

CMD Par0 contains AUTH MODE.

Depending on AUTH\_MODE, CMD and CMD\_EXT set contains:

#### **RKA AUTH1x:**

- CMD\_Par1 in CMD set contains key index in the reader
- 1st byte of CMD EXT set contains block address
- 2<sup>nd</sup>, 3<sup>rd</sup> and 4<sup>th</sup> byte of CMD\_EXT set contains dummy data
- 5<sup>th</sup> byte contains checksum

#### **Example:**

read block 01 with RKA AUTH1A

CMD 55 16 AA 05 00 00 F3 ACK AC 16 CA 05 00 00 7C CMD EXT 01 00 00 00 08

RSP DE 16 ED 11 00 00 3B

# AKMy\_AUTH1x:

- CMD Par1 is not used.
- 1st byte of CMD\_EXT set contains block\_address
- 2<sup>nd</sup>, 3<sup>rd</sup> and 4<sup>th</sup> byte of CMD EXT set contains dummy data
- 5th byte contains checksum

#### PK AUTH1x:

- · CMD\_Par1 is not used.
- 1st byte of CMD\_EXT set contains block\_address
- 2nd, 3rd and 4th byte of CMD EXT set contains dummy data
- array from 5<sup>th</sup> to 10<sup>th</sup> byte contains 6-byte key.
- 11th byte contains checksum

If all operates as it should it turns the RESPONSE set and the RESPONSE\_EXT is following with 16 read bytes and checksum at the end.

# PK\_AUTH1x\_AES: (uFR PLUS devices only Mifare Plus tags)

- CMD\_Par1 is not used.
- 1st byte of CMD EXT set contains block address
- 2nd, 3rd and 4th byte of CMD EXT set contains dummy data
- array from 5<sup>th</sup> to 20<sup>th</sup> byte contains 16-byte AES key.
- 21st byte contains checksum

If all operates as it should it turns the RESPONSE set and the RESPONSE\_EXT is following with 16 read bytes and checksum at the end.

# SAM\_KEY\_AUTH1x: (uFR CS with SAM and firmware versions 5.100.xx)

- CMD\_Par1 in CMD set contains key index in the SAM (1 127)
- 1st byte of CMD EXT set contains block address
- 2<sup>nd</sup>, 3<sup>rd</sup> and 4<sup>th</sup> byte of CMD EXT set contains dummy data
- 5<sup>th</sup> byte contains checksum

# BLOCK\_WRITE (0x17)

Writes the whole data block into the card that is currently in the readers field. Address mode is used for so called block addressing where for example the first block on Mifare Classic 1k has an address 0 and the last one has the address 63. This command doesn't allow the direct writing into addressing sector trailer and in the case of its it gives back the FORBIDEN DIRECT WRITE IN SECTOR TRAILER.

The CMD EXT set is used and its length depends on the authentication mode that is in use.

CMD Par0 contains AUTH MODE.

Depending on AUTH\_MODE, CMD and CMD\_EXT set contains:

#### **RKA AUTH1x:**

- CMD Par1 in CMD set contains readers index key
- 1st byte of CMD EXT set contains block address
- 2<sup>nd</sup>, 3<sup>rd</sup> and 4<sup>th</sup> byte of CMD EXT set contains dummy data
- in 5th to 20th byte of set are placed data for writing into the data block
- 21<sup>st</sup> byte contains checksum

# AKMy\_AUTH1x:

- CMD Par1 is not used.
- 1st byte of CMD EXT set contains block address
- 2<sup>nd</sup>, 3<sup>rd</sup> and 4<sup>th</sup> byte of CMD EXT set contains dummy data
- in 5<sup>th</sup> to 20<sup>th</sup> byte of the set are placed the data for writing into the data block
- 21<sup>st</sup> byte contains checksum

#### PK AUTH1x:

- CMD Par1 is not used.
- 1st byte of CMD EXT set contains block address
- 2<sup>nd</sup>, 3<sup>rd</sup> and 4<sup>th</sup> byte CMD EXT set contains dummy data
- array from 5<sup>th</sup> to 10<sup>th</sup> byte contains 6-byte key.
- in 11<sup>th</sup> too 26<sup>th</sup> byte are placed the data for writing into the data block
- 27<sup>th</sup> byte contains checksum.

#### PK\_AUTH1x\_AES: (uFR PLUS devices only Mifare Plus tags)

- · CMD Par1 is not used.
- 1st byte of CMD EXT set contains block\_address
- 2<sup>nd</sup>, 3<sup>rd</sup> and 4<sup>th</sup> byte CMD EXT set contains dummy data
- array from 5<sup>th</sup> to 20<sup>th</sup> byte contains 16-byte AES key.
- in 21<sup>th</sup> too 36<sup>th</sup> byte are placed the data for writing into the data block
- 37<sup>th</sup> byte contains checksum.

#### SAM KEY AUTH1x: (uFR CS with SAM and firmware versions 5.100.xx)

- CMD Par1 in CMD set contains key index in the SAM (0 127)
- 1st byte of CMD EXT set contains block address
- 2<sup>nd</sup>, 3<sup>rd</sup> and 4<sup>th</sup> byte of CMD EXT set contains dummy data
- in 5<sup>th</sup> to 20<sup>th</sup> byte of set are placed data for writing into the data block
- 21<sup>st</sup> byte contains checksum

If everything is done as it should device answer with RSP packet.

### **Example:**

write "01 02 03 04 05 06 07 08" into block 1 using key "FF FF FF FF FF FF"

CMD 55 17 AA 1B 60 00 9A ACK AC 17 CA 1B 60 00 11

00 00

00 00 00 10

RSP DE 17 ED 00 00 00 2B

### **BLOCK IN SECTOR READ (0x18)**

It has the same function as the BLOCK\_READ but uses the different address mode for so called sector addressing where is always given the address of the sector and the sector block (as specified in the NXP documentation for Mifare Classic cards). The first sector of the Mifare Classic 1k card for example has the address 0 and the last one has 15. The block addresses of the sector are defined in the interval from 0 to 3 (3<sup>rd</sup> block of each sector is sector trailer) excluding Mifare Classic 4k cards for which in its second line of address space (the second 2k that is 32<sup>nd</sup> up to 39<sup>th</sup> sector) have the block addresses in sector 0 to 15 and the 15<sup>th</sup> is sector trailer.

Communication command protocol is the same as with BLOCK\_READ with following exception:

- 1st byte of the CMD EXT set contains block in sector address
- 2<sup>nd</sup> byte of the CMD EXT set contains sector address
- 3rd and 4th byte of the CMD EXT set contains dummy data

## **Example:**

read block 0 in sector 0 with RKA AUTH1A, key number 0

CMD 55 18 AA 05 00 00 E9 ACK AC 18 CA 05 00 00 82

CMD EXT 00 00 00 00 07

RSP DE 18 ED 11 00 00 41

RSP EXT 47 8F 90 61 39 08 04 00 01 F1 0A F0 1A A2 EB 1D 4F

## **BLOCK IN SECTOR WRITE (0x19)**

Has the same function as the BLOCK\_WRITE but uses the different address mode, so called sector addressing where the sector address and the address of the block in the sector is always given (as mentioned in NXP documentation for Mifare Classic cards). For example the first sector on Mifare Classic 1k card has the address 0 and the last one has the address 15. The block

addresses in sector are in the interval from 0 to 3 (3<sup>rd</sup> block of each sector is sector trailer) excluding Mifare Classic 4k cards for which in its second line of address space (the second 2k that is 32<sup>nd</sup> up to 39<sup>th</sup> sector) have the block addresses in sector 0 to 15 and the 15<sup>th</sup> is sector trailer. Communication command protocol is the same as with BLOCK WRITE with following exception:

- 1st byte of CMD\_EXT set contains block\_in\_sector\_address
- 2<sup>nd</sup> byte of CMD\_EXT set contains sector\_address
- 3rd and 4th byte of CMD EXT set contains dummy data

## **Example:**

write block 1 in sector 0 with RKA\_AUTH1A, key number 0

CMD 55 19 AA 15 00 00 FA ACK AC 19 CA 15 00 00 71

CMD EXT 01 00 00 00 00 00 00 00 00 FF 07 80 69 FF FF FF FF FF FF 17

RSP DE 19 ED 00 00 00 31

## LINEAR DATA MANIPULATION COMMANDS

### LINEAR READ (0x14)

Linear read data from the card. This command concatenates data for successive blocks and sectors into one array of data. It performs something like "continuous reading" of data. It is very convenient for reading data from more blocks or sectors which are in successive order.

uFR PLUS only Mifare Plus tags support. In security level 3 for Mifare Plus tags, multi sector authentication can be used to optimize the performance and minimize the number of authentications. AES keys for sectors which contains blocks for linear read, must be equal. Then you can use a multi block read with authentication for first sector only.

The CMD\_EXT set is used whose length depends on the mode of authentication that is used. CMD Par0 contains AUTH MODE.

Depending on AUTH\_MODE, CMD and CMD\_EXT sets contains:

#### RKA AUTH1x:

- CMD Par1 in CMD set contains key index in the reader
- 1st and 2nd byte of CMD EXT set contains linear address (little endian)
- 3<sup>rd</sup> and 4<sup>th</sup> byte of CMD EXT set contains data\_length (little endian)
- 5<sup>th</sup> byte contains checksum

#### **Example:**

Read linear data from 0 to 63, length is 64 bytes, using RK AUTH1A

CMD 55 14 AA 05 00 00 F5 ACK AC 14 CA 05 00 00 7E

CMD EXT 00 00 40 00 47

RSP DE 14 ED 41 00 00 6D

and DATA we asked for in RSP EXT

With checksum

38

## AKMy\_AUTH1x:

- CMD\_Par1 is not used.
- 1st and 2nd byte of CMD\_EXT set contains linear\_address (little endian)
- 3<sup>rd</sup> and 4<sup>th</sup> byte of CMD\_EXT set contains data\_length (little endian)
- 5<sup>th</sup> byte contains checksum

Example: Read linear data from 0 to 31, length is 32 bytes, using AKM1 AUTH1A

CMD 55 14 AA 05 20 00 D5 ACK AC 14 CA 05 20 00 5E

CMD EXT 00 00 20 00 27

RSP DE 14 ED 21 00 00 0D

and DATA we asked for in RSP\_EXT

With checksum

38

**Example:** Read linear data from 0 to 31, length is 32 bytes, using AKM1 AUTH1B

CMD 55 14 AA 05 21 00 D6 ACK AC 14 CA 05 21 00 5D

CMD EXT 00 00 20 00 27

RSP DE 14 ED 21 00 00 0D

and DATA we asked for in RSP\_EXT

With checksum

38

Same applies to AKM2 AUTHA and AUTHB commands.

#### PK AUTH1x:

- · CMD Par1 is not used.
- 1st and 2nd byte of CMD EXT set contains linear address (little endian)
- 3<sup>rd</sup> and 4<sup>th</sup> byte of CMD EXT set contains data length (little endian)
- array from 5<sup>th</sup> to 10<sup>th</sup> byte contains 6-byte key.
- 11<sup>th</sup> byte contains checksum.

**Example:** Read linear data from 16 to 31, length is 16 bytes, using PK AUTH1B and provided key 6 x FF

CMD 55 14 AA 0B 61 00 88 ACK AC 14 CA 0B 61 00 1F

CMD EXT 10 00 10 00 FF FF FF FF FF 07

RSP DE 14 ED 11 00 00 3D

and DATA we asked for in RSP\_EXT

32 33 00 00 00 00 00 00 00 00 00 00 00 00 00

with checksum

08

# SAM\_KEY\_AUTH1x: (uFR CS with SAM and firmware versions 5.100.xx)

- CMD Par1 in CMD set contains key index in the SAM (1 127)
- 1st and 2nd byte of CMD\_EXT set contains linear\_address (little endian)
- 3<sup>rd</sup> and 4<sup>th</sup> byte of CMD EXT set contains data length (little endian)
- 5<sup>th</sup> byte contains checksum

If everything operates as expected the RSP packet is sent and after that also the RSP\_EXT with number of bytes according to the data\_length command with checksum at the end.

In case the card is removed from the field or in case of wrong authentication including that some block is read anyway, it turns ERR set with NO\_CARD error code or AUTH\_ERROR and then the ERR EXT set which contains the array of the read bytes and CHECKSUM at the end.

LINEAR\_READ command utilise FAST\_READ ISO 14443-3 command with NTAG21x and Mifare Ultralight EV1 tags.

uFR PLUS devices only. Mifare Plus tags

## **RKA\_AUTH1x:**

- CMD Par1 in CMD set contains key index in the
- 1st and 2nd byte of CMD EXT set contains linear address (little endian)
- 3<sup>rd</sup> and 4<sup>th</sup> byte of CMD EXT set contains data\_length to 192 bytes (little endian)
- 5<sup>th</sup> and 6<sup>th</sup> byte of CMD\_EXT set contains true data length if data length bigger than 192 bytes (little endian)
- 7<sup>th</sup> byte contains checksum
- For reasons of compatibility there is expected Error packet with Error code

MFP MULTI BLOCKS READ = 0xB9

- Reading the data is specific and is done in a loop. Reads one data, and if it is 0, then reads another that indicates how much data follows in the package. This is repeated until the required amount of data read. If the first data is different from 0, then loop stops.
- RSP EXT not in use

# PK\_AUTH1x\_AES:

- CMD Par1 is not used.
- 1st and 2nd byte of CMD EXT set contains linear address (little endian)
- 3<sup>rd</sup> and 4<sup>th</sup> byte of CMD EXT set contains data length (little endian)
- array from 5<sup>th</sup> to 20<sup>th</sup> byte contains 16-byte key.
- 21st byte contains checksum.
- For reasons of compatibility there is expected Error packet with Error code

MFP MULTI BLOCKS READ = 0xB9

- Reading the data is specific and is done in a loop. Reads one data, and if it is 0, then reads another that indicates how much data follows in the package. This is repeated until the required amount of data read. If the first data is different from 0, then loop stops.
- RSP EXT not in use

#### Example:

Read linear data from 0 - 299, length = 300. AES key is 16 x 0xFF

CMD 55 14 AA 17 81 00 84 ACK AC 14 CA 17 81 00 EB

2C 01 9C

| ERR  | EC | в9  | CE | 00 | FF | FF | <b>A2</b> |    |    |    |    |    |    |    |    |    |     |     |
|------|----|-----|----|----|----|----|-----------|----|----|----|----|----|----|----|----|----|-----|-----|
| DATA | 00 | 30  | 41 | 53 | 43 | 49 | 20        | 74 | 65 | 78 | 74 | 20 | 72 | 65 | 61 | 64 | 69  | 6E  |
|      | 67 | 20  | 74 | 65 | 73 | 74 | 00        | 00 | 00 | 00 | 00 | 00 | 00 | 00 | 00 | 00 |     |     |
|      | 00 | 00  | 00 | 00 | 00 | 00 | 00        | 00 | 00 | 00 | 00 | 00 | 00 | 00 | 00 | 00 |     |     |
|      |    |     |    |    |    |    |           |    |    |    |    |    |    |    |    |    |     |     |
|      | 00 | 30  | 00 | 00 | 00 | 00 | 00        | 00 | 00 | 00 | 00 | 00 | 00 | 00 | 00 | 00 | 00  | 00  |
|      | 00 | 00  | 00 | 00 | 00 | 00 | 00        | 00 | 00 | 00 | 00 | 00 | 00 | 00 | 00 | 00 |     |     |
|      | 00 | 00  | 00 | 00 | 00 | 00 | 00        | 00 | 00 | 00 | 00 | 00 | 00 | 00 | 00 | 00 |     |     |
|      |    |     |    |    |    |    |           |    |    |    |    |    |    |    |    |    |     |     |
|      |    |     | 00 |    |    |    |           |    |    |    |    |    |    |    |    |    | 00  | 00  |
|      | 00 | 00  | 00 | 00 | 00 | 00 | 00        | 00 | 00 | 00 | 00 | 00 | 00 | 00 | 00 | 00 |     |     |
|      | 00 | 00  | 00 | 00 | 00 | 00 | 00        | 00 | 00 | 00 | 00 | 00 | 00 | 00 | 00 | 00 |     |     |
|      |    |     |    |    |    |    |           |    |    |    |    |    |    |    |    |    |     |     |
|      |    |     | 00 |    |    |    |           |    |    |    |    |    |    |    |    |    | 00  | 00  |
|      |    |     | 00 |    |    |    |           |    |    |    |    |    |    |    |    |    |     |     |
|      | 00 | 00  | 00 | 00 | 00 | 00 | 00        | 00 | 00 | 00 | 00 | 00 | 00 | 00 | 00 | 00 |     |     |
|      |    |     |    |    |    |    |           |    |    |    |    |    |    |    |    |    |     |     |
|      |    |     | 00 |    |    |    |           |    |    |    |    |    |    |    |    |    | 00  | 00  |
|      | 00 | 00  | 00 | 00 | 00 | 00 | 00        | 00 | 00 | 00 | 00 | 00 | 00 | 00 | 00 | 00 |     |     |
|      | 00 | 20  | 00 | 00 | 00 | 00 | 00        | 00 | 00 | 00 | 00 | 00 | 00 | 00 | 00 | 00 | 0.0 | 0.0 |
|      |    |     | 00 |    |    |    |           |    |    |    |    |    |    |    |    |    | 00  | 00  |
|      |    |     | 00 |    |    |    |           |    |    |    |    |    |    |    |    |    |     |     |
|      | 00 | 00  | 00 | 00 | 00 | 00 | 00        | 00 | 00 | 00 | 00 | 00 | 00 | 00 | 00 | 00 |     |     |
|      | 00 | 10  | 00 | 00 | 00 | 00 | 00        | 00 | 00 | 00 | 00 | 00 | 00 | 00 | 00 | 00 | 00  | 00  |
|      |    |     | 00 |    |    |    |           |    |    |    |    |    | 00 | 00 | 00 | 00 | 00  | 00  |
|      |    | 00  |    |    |    |    |           |    |    |    |    |    |    |    |    |    |     |     |
|      | DD | (OI | K) |    |    |    |           |    |    |    |    |    |    |    |    |    |     |     |
| RSP  | DE | 14  | ED | 00 | 00 | 00 | 2E        |    |    |    |    |    |    |    |    |    |     |     |

# SAM\_KEY\_AUTH1x: (uFR CS with SAM and firmware versions 5.100.xx)

- CMD\_Par1 in CMD set contains key index in the
- 1st and 2nd byte of CMD\_EXT set contains linear\_address (little endian)
- 3<sup>rd</sup> and 4<sup>th</sup> byte of CMD\_EXT set contains data\_length to 192 bytes (little endian)
- 5<sup>th</sup> and 6<sup>th</sup> byte of CMD\_EXT set contains true data length if data length bigger than 192 bytes (little endian)
- 7<sup>th</sup> byte contains checksum
- For reasons of compatibility there is expected Error packet with Error code MFP\_MULTI\_BLOCKS\_READ = 0xB9

- Reading the data is specific and is done in a loop. Reads one data, and if it is 0, then reads another that indicates how much data follows in the package. This is repeated until the required amount of data read. If the first data is different from 0, then loop stops.
- RSP EXT not in use

## LINEAR WRITE (0x15)

Linear data writing into the card which is currently in the field of the reader. The verification of each written block is done during the writing.

The CMD EXT set is used and its length depends on the authentication mode that is used

CMD Par0 contains AUTH MODE.

Depending on AUTH\_MODE, CMD and CMD\_EXT sets contains:

## **RKA AUTH1x:**

- · CMD Par1 in CMD set contains key index in the reader
- 1st and 2nd byte of CMD EXT set contains linear address (little endian)
- 3<sup>rd</sup> and 4<sup>th</sup> byte of CMD EXT set contains data length (little endian)
- from 5th byte up (data length + 4) contains data array for writing
- (data\_length + 5) byte contains checksum

**Example:** Write 8 bytes into card string at linear address 08, using RK\_AUTH1A, bytes are 10 11...17

```
CMD 55 15 AA 0D 00 00 EE
ACK AC 15 CA 0D 00 00 85
```

```
CMD_EXT 08 00 08 00 10 11 12 13 14 15 16 17 07
```

RSP DE 15 ED 00 00 00 2D

We can check now if bytes are written using previous examples of LinearRead command.

#### AKMy\_AUTH1x:

- CMD Par1 is not used.
- 1st and 2nd byte of CMD EXT set contains linear address (little endian)
- 3<sup>rd</sup> and 4<sup>th</sup> byte of CMD EXT set contains data length (little endian)
- from 5<sup>th</sup> byte up (data\_length + 4) contains data array for writing
- (data length + 5) byte contains checksum

## PK\_AUTH1x:

- CMD\_Par1 is not used.
- 1st and 2nd byte of CMD\_EXT set contains linear\_address (little endian)
- 3rd and 4th byte of CMD\_EXT set contains data\_length (little endian)

- array from 5<sup>th</sup> to 10<sup>th</sup> byte contains 6- byte key
- 11th byte and up to (data length + 10) contains data array for writing
- (data length + 11) byte contains checksum.

uFR PLUS devices only. Mifare Plus tags

## PK\_AUTH1x\_AES:

- CMD Par1 is not used.
- 1st and 2nd byte of CMD EXT set contains linear address (little endian)
- 3<sup>rd</sup> and 4<sup>th</sup> byte of CMD EXT set contains data length (little endian)
- array from 5<sup>th</sup> to 20<sup>th</sup> byte contains 16- byte key
- 21<sup>st</sup> byte and up to (data\_length + 20) contains data array for writing
- (data length + 21) byte contains checksum.

### SAM KEY AUTH1x: (uFR CS with SAM and firmware versions 5.100.xx)

- CMD Par1 in CMD set contains key index in the SAM
- 1st and 2nd byte of CMD EXT set contains linear address (little endian)
- 3rd and 4th byte of CMD\_EXT set contains data\_length (little endian)
- from 5<sup>th</sup> byte up (data length + 4) contains data array for writing
- (data length + 5) byte contains checksum

If everything went as expected device answer with RSP packet.

In error case it turns the ERR packet where the RSP\_Val0 contains the number of eventual written bytes.

## LINEAR\_FORMAT\_CARD (0x25)

The CMD\_EXT set is used and its length depends on the authentication mode that is used. Since this command can erase data or block card reading if wrong access bits are provided, we strongly suggest to test it first through SDK API examples to figure out what this command does. For pure erasing data or filling card with 0x00 without changing the keys, it is much easier to use Linear\_Write command.

#### **Usage:**

CMD Par0 contains AUTH MODE.

Depending on AUTH MODE, CMD and CMD EXT set contains:

#### **RKA AUTH1x:**

- CMD\_Par1 in CMD set contains readers index key
- 1st byte of the set contains access bits value for blocks in sector
- 2<sup>nd</sup> byte of the set contains access bits value for sector trailers
- 3<sup>rd</sup> byte of the set contains dummy value
- 4<sup>th</sup> byte of the set has 9-byte sector trailer value (anything could be written)

- in 5th to 10th byte of the set is new key A
- in 11th to 16th byte of the set is new key B
- 17th byte contains checksum

# AKMy\_AUTH1x:

- CMD Par1 is not used.
- 1st byte of the set contains access bits value for blocks in sector
- 2<sup>nd</sup> byte of the set contains access bits value for sector trailers
- 3rd byte of the set contains dummy value
- 4th byte of the set has 9-byte sector trailer value (anything could be written)
- in 5<sup>th</sup> to 10<sup>th</sup> byte of the set is new key A
- in 11th to 16th byte of the set is new key B
- 17<sup>th</sup> byte contains checksum

#### PK AUTH1x:

- CMD Par1 is not used.
- 1st byte of the set contains access bits value for blocks in sector
- 2<sup>nd</sup> byte of the set contains access bits value for sector trailers
- 3<sup>rd</sup> byte of the set contains dummy value
- 4<sup>th</sup> byte of the set has 9-byte sector trailer value (anything could be written)
- array from 5<sup>th</sup> up to 10<sup>th</sup> byte contains 6-byte key for authentication (previous)
- in 11<sup>th</sup> to 16<sup>th</sup> byte of the set is new key A
- in 17th to 22nd byte of the set is new key B
- 23<sup>rd</sup> byte contains checksum

If everything is done as it should device answer with RSP packet. RSP\_EXT is not used.

#### **Example:**

Key A is 0xFFFFFFFFF, Key B is 0xFFFFFFFFFF, access bits value for blocks is 0, access bits value for sector trailers is 1, authentication mode is RKA\_AUTH1A, key number is 0

```
CMD 55 25 AA 11 00 00 D2
ACK AC 25 CA 11 00 00 59
```

RSP DE 25 ED 00 10 00 0D

#### LIN ROW READ(0x45)

Functions allow you to quickly read data from the card including the sector trailer blocks. These functions are very similar to the functions for linear reading of users data space. Using this command is the same as using the command LINEAR\_READ(0x14)

The CMD\_EXT set is used whose length depends on the mode of authentication that is used. CMD\_Par0 contains AUTH\_MODE.

Depending on AUTH MODE, CMD and CMD EXT sets contains:

### **RKA AUTH1x:**

- CMD\_Par1 in CMD set contains key index in the
- 1st and 2nd byte of CMD\_EXT set contains linear\_address (little endian)
- 3<sup>rd</sup> and 4<sup>th</sup> byte of CMD EXT set contains data length (little endian)
- 5th byte contains checksum

# AKMy\_AUTH1x:

- CMD Par1 is not used.
- 1st and 2nd byte of CMD\_EXT set contains linear\_address (little endian)
- 3<sup>rd</sup> and 4<sup>th</sup> byte of CMD EXT set contains data length (little endian)
- 5<sup>th</sup> byte contains checksum

#### PK AUTH1x:

- CMD Par1 is not used.
- 1st and 2nd byte of CMD\_EXT set contains linear\_address (little endian)
- 3<sup>rd</sup> and 4<sup>th</sup> byte of CMD EXT set contains data length (little endian)
- array from 5<sup>th</sup> do 10<sup>th</sup> byte contains 6-byte key.
- 11<sup>th</sup> byte contains checksum.

#### **Example:**

Read data from 0 to 47, length is 48 bytes, using RK AUTH1A key number 0

```
CMD 55 45 AA 05 00 00 C6

ACK AC 45 CA 05 00 00 2D

CMD_EXT 00 00 30 00 37

RSP DE 45 ED 31 00 00 4E

RSP_EXT 47 8F 90 61 39 08 04 00 01 F1 0A F0 1A A2 EB 1D 00 00 00 00 00 FF

07 80 69 FF FF FF FF FF FF 00 00 00 00 00 00 FF 07 80 69 FF FF FF FF

FF FF FF
```

# **VALUE BLOCK MANIPULATION COMMANDS**

# **DIRECT BLOCK ADDRESSING**

## VALUE BLOCK READ (0x1D)

Reads the 4-byte value of the "value block" of the card which is currently in the reading field.

Address mode that is used is so called block addressing where for example the first block of Mifare Classic 1k card has the address 0 and the last one has the address 63.

The CMD\_EXT set is used and its length depends on the authentication mode that is used. CMD Par0 contains AUTH MODE.

Depending on AUTH\_MODE, CMD and CMD\_EXT set contains:

#### **RKA AUTH1x:**

- CMD Par1 in CMD set contains readers index key
- 1st byte of the CMD EXT set contains block address
- 2<sup>nd</sup>, 3<sup>rd</sup> and 4<sup>th</sup> byte of the CMD EXT set contains dummy data
- 5<sup>th</sup> byte contains checksum

## AKMy\_AUTH1x:

- · CMD Par1 is not used.
- 1st byte of the CMD EXT set contains block address
- 2<sup>nd</sup>, 3<sup>rd</sup> and 4<sup>th</sup> byte of the CMD\_EXT set contains dummy data
- 5<sup>th</sup> byte contains checksum

## PK AUTH1x:

- · CMD Par1 is not used.
- 1st byte of the CMD EXT set contains block address
- 2<sup>nd</sup>, 3<sup>rd</sup> and 4<sup>th</sup> byte of the CMD EXT set contains dummy data
- array from 5<sup>th</sup> up to 10<sup>th</sup> byte contains 6-byte key.
- 11<sup>th</sup> byte contains checksum

#### SAM KEY AUTH1x: (uFR CS with SAM and firmware versions 5.100.xx)

- CMD Par1 in CMD set contains key index in the SAM
- 1st byte of the CMD EXT set contains block address
- 2<sup>nd</sup>, 3<sup>rd</sup> and 4<sup>th</sup> byte of the CMD EXT set contains dummy data
- 5<sup>th</sup> byte contains checksum

If everything is OK, device answer with RSP packet followed by RSP\_EXT containing 4-byte value and checksum.

RSP\_Val0 contains block address (read from block value for powerful backup as mentioned in the Mifare card documentation).

In the case of error the VALUE\_BLOCK\_ADDR\_INVALID (read value of the value block is formatted properly but the address bytes aren't) it returns ERR\_EXT set which contains the value of the value block.

Notice that value is in little-endian notation, where negative values are stored as "Two complement's".

# Example:

Read Value Block 05 with PK AUTH1A:

RSP EXT

CMD 55 1D AA 0B 60 00 90

ACK AC 1D CA 0B 60 00 17

CMD\_EXT 05 00 00 00 FF FF FF FF FF 0C

RSP DE 1D ED 05 00 00 32

00 00 00 00 07

# VALUE BLOCK WRITE (0x1E)

Store 4-byte value into "value block".

This command disallow the writing into the trailers of the sector and in case of their addressing it returns the FORBIDEN\_DIRECT\_WRITE\_IN\_SECTOR\_TRAILER.

The CMD\_EXT set is used and its length depends on the authentication mode that is used.

CMD\_Par0 contains AUTH\_MODE.

Depending on AUTH\_MODE, CMD and CMD\_EXT set contains:

## RKA\_AUTH1x:

- CMD\_Par1 in CMD set contains readers index key
- 1st byte of the CMD EXT set contains block address
- 2nd and 3rd byte of the CMD\_EXT set contains dummy data
- 4<sup>th</sup> byte contains value address
- in 5<sup>th</sup> to 8th byte of the set is placed the data for writing into the value block
- 9th byte contains checksum

## AKMy\_AUTH1x:

- CMD Par1 is not used.
- 1st byte of the CMD EXT set contains block address
- 2<sup>nd</sup> and 3<sup>rd</sup> byte of the CMD EXT set contains dummy data
- 4<sup>th</sup> byte contains value address
- in 5<sup>th</sup> to 8th byte of the set is placed the data for writing into the value block
- 9<sup>th</sup> byte contains checksum

## PK\_AUTH1x:

- CMD\_Par1 is not used.
- 1st byte of the CMD EXT set contains block address
- 2<sup>nd</sup> and 3<sup>rd</sup> byte of the CMD EXT set contains dummy data
- 4<sup>th</sup> byte contains value address
- array from 5<sup>th</sup> up to 10<sup>th</sup> byte contains 6-byte key.
- in 11th to 14th byte of the set is placed the data for writing into the value block

### 15<sup>th</sup> byte contains checksum

Example: Store value 01 01 01 01 into block 5 using PK AUTH1A key FF FF FF FF FF FF

CMD 55 1E AA 0F 60 00 95 ACK AC 1E CA 0F 60 00 1E

CMD EXT 05 00 00 05 FF FF FF FF FF FF 01 01 01 01 07

RSP DE 1E ED 00 00 00 34 DE

## SAM KEY AUTH1x: (uFR CS with SAM and firmware versions 5.100.xx)

- CMD Par1 in CMD set contains key index in the SAM
- 1st byte of the CMD\_EXT set contains block\_address
- 2<sup>nd</sup> and 3<sup>rd</sup> byte of the CMD EXT set contains dummy data
- 4<sup>th</sup> byte contains value address
- in 5<sup>th</sup> to 8th byte of the set is placed the data for writing into the value block
- 9th byte contains checksum

If everything is OK, device answer with RSP packet. RSP\_EXT is not used.

Notice that value is in little-endian notation, where negative values are stored as "Two complement's". For example, decimal value 65535 should be stored as FF FF 00 00.

# VALUE\_BLOCK\_INC (0x21)

It increases the value of the addressed value block for the 4-byte value increment\_val that is send as a command parameter and is been used for so-called block address mode.

The CMD\_EXT set is used and its length depends on the authentication mode that is used.

CMD Par0 contains AUTH MODE.

Depending on AUTH\_MODE, CMD and CMD\_EXT set contains:

#### RKA AUTH1x:

- CMD Par1 in CMD set contains readers index key
- 1st byte of the CMD EXT set contains block address
- 2<sup>nd</sup>, 3<sup>rd</sup> and 4<sup>th</sup> byte of the CMD EXT set contains dummy data
- in 5<sup>th</sup> to 8<sup>th</sup> byte set is increment val
- 9<sup>th</sup> byte contains checksum

# AKMy\_AUTH1x:

- · CMD Par1 is not used.
- 1st byte of the CMD\_EXT set contains block\_address
- 2<sup>nd</sup>, 3<sup>rd</sup> and 4<sup>th</sup> byte of the CMD EXT set contains dummy data

- in 5<sup>th</sup> to 8th byte set is increment val
- 9th byte contains checksum

## PK\_AUTH1x:

- CMD\_Par1 is not used.
- 1st byte of the CMD EXT set contains block address
- 2nd, 3rd and 4th byte of the CMD\_EXT set contains dummy data
- array from 5<sup>th</sup> up to 10<sup>th</sup> byte contains 6-byte key
- in 11th to 14th bytes of the set is increment val
- 15<sup>th</sup> byte contains checksum.

### SAM KEY AUTH1x: (uFR CS with SAM and firmware versions 5.100.xx)

- CMD Par1 in CMD set contains key index into SAM
- 1st byte of the CMD EXT set contains block address
- 2<sup>nd</sup>, 3<sup>rd</sup> and 4<sup>th</sup> byte of the CMD EXT set contains dummy data
- in 5<sup>th</sup> to 8<sup>th</sup> byte set is increment val
- 9th byte contains checksum

If everything is OK, device answer with RSP packet. RSP\_EXT packet is not used.

## Example:

Increase Value Block 5 with "F0 F0 F0 F0" using PK\_AUTH1A with key FF FF FF FF FF

CMD 55 21 AA 0F 60 00 B8 ACK AC 21 CA 0F 60 00 2F

RSP DE 21 ED 00 00 00 19 DE

Notice that when we read now Value Block 5 we will get

RSP and RSP EXT DE 1D ED 05 05 00 35 F1 F1 F1 71 87.

with value F1 F1 F1 71, stored in little-endian notation, where byte 71 is represented in Two Complement's manner (change of sign +/-).

#### VALUE\_BLOCK\_DEC (0x22)

Decrement the value of the addressed value block for 4-byte value decrement\_val which is sent as the command parameter. The so-called block address mode is used.

The CMD EXT set is used and the length of the authentication mode is used.

CMD Par0 contains AUTH MODE.

## Depending on AUTH MODE, CMD and CMD EXT set contains:

#### **RKA AUTH1x:**

- CMD\_Par1 in CMD set contains readers index key
- 1st byte of the CMD\_EXT set contains block\_address
- 2<sup>nd</sup>, 3<sup>rd</sup> and 4<sup>th</sup> byte CMD EXT set contains dummy data
- in 5<sup>th</sup> to 8<sup>th</sup> byte of the set is decrement val
- 9<sup>th</sup> byte contains checksum

## AKMy\_AUTH1x:

- CMD Par1 is not used.
- 1st byte of the CMD EXT set contains block address
- 2nd, 3rd and 4th byte CMD\_EXT set contains dummy data
- in 5<sup>th</sup> to 8<sup>th</sup> byte of the set is decrement val
- 9th byte contains checksum

#### PK AUTH1x:

- · CMD Par1 is not used.
- 1st byte of the CMD EXT set contains block address
- 2<sup>nd</sup>, 3<sup>rd</sup> and 4<sup>th</sup> byte of the CMD\_EXT set contains dummy data
- array from 5<sup>th</sup> up to 10<sup>th</sup> byte contains 6-byte key.
- in 11th to 14th byte of the set is decrement val
- 15<sup>th</sup> byte contains checksum.

## SAM\_KEY\_AUTH1x: (uFR CS with SAM and firmware versions 5.100.xx)

- CMD\_Par1 in CMD set contains key index into SAM (1 127)
- 1st byte of the CMD\_EXT set contains block\_address
- 2<sup>nd</sup>, 3<sup>rd</sup> and 4<sup>th</sup> byte CMD EXT set contains dummy data
- in 5th to 8th byte of the set is decrement\_val
- 9th byte contains checksum

If everything is OK, device answer with RSP packet. RSP EXT packet is not used

#### **Example:**

Decrement Value Block 5 with 00 00 00 F0 using PK AUTH1A with key FF FF FF FF FF FF

CMD 55 22 AA 0F 60 00 B9 ACK AC 22 CA 0F 60 00 32

CMD EXT 05 00 00 00 FF FF FF FF FF FF 00 00 00 FO FC

RSP DE 22 ED 00 00 00 18

Notice that when we read now Value Block 5 we will get

RSP and RSP EXT DE 1D ED 05 05 00 35 F1 F1 F1 01 F7

with value F1 F1 F1 01, stored in little-endian notation, where byte 01 is represented in Two Complement's manner (change of sign +/-).

## INDIRECT BLOCK ADDRESSING

# VALUE\_BLOCK\_IN\_SECTOR\_READ (0x1F)

It operates as VALUE\_BLOCK\_READ but uses the different address mode, so-called sector addressing where are always given the sector address and the block address in the sector (as mentioned in NXP documentation for Mifare Classic cards).

For example the first sector of the Mifare Classic 1k card has the 0 and the last one has the address 15. Block addresses in the sector are in the interval from 0 to 3 (3<sup>rd</sup> block of each sector is sector trailer) excluding Mifare Classic 4k cards for which in its second half of address space (second 2k with 32 to 39 sector) the addresses of the blocks in sector 0 to 15 and the block 15 is sector trailer.

Communication command protocol is the same as with VALUE\_BLOCK\_READ with following exception:

- 1st byte of the CMD EXT set contains block in sector address
- 2<sup>nd</sup> byte of the CMD EXT set contains sector address
- 3<sup>rd</sup> and 4<sup>th</sup> byte of the CMD EXT set contains dummy data.

Device will answer with RSP and RSP EXT. RSP Val0 contains direct block address.

## **Example:**

Read Value Block 01 in Sector 01 (is equal to Value Block 5 using direct addressing) using PK\_AUTH1A mode with key FF FF FF FF FF

```
CMD 55 1F AA 0B 60 00 92

ACK AC 1F CA 0B 60 00 19

CMD_EXT 01 01 00 00 FF FF FF FF FF 07

RSP DE 1F ED 05 05 00 33

RSP_EXT F1 F1 F1 01 F7
```

## VALUE\_BLOCK\_IN\_SECTOR\_WRITE (0x20)

It operates as VALUE\_BLOCK\_WRITE but uses different address mode, so-called sector addressing where are always given the sector address and the block address in the sector (as mentioned in NXP documentation for Mifare Classic cards). For example the first sector of the Mifare Classic 1k card has the 0 and the last one has the address 15. Block addresses in the sector are in the interval from 0 to 3 (3<sup>rd</sup> block of each sector is sector trailer) excluding Mifare

Classic 4k cards for which in its second half of address space (second 2k with 32 to 39 sector) the addresses of the blocks in sector 0 to 15 and the block 15 is sector trailer.

Communication command protocol is the same as with VALUE\_BLOCK\_IN\_SECTOR\_READ with following exception:

- 1st byte of the CMD EXT set contains block in sector address
- 2<sup>nd</sup> byte of the CMD EXT set contains sector address
- 3rd and 4th byte of the CMD EXT set contains dummy data

## Example:

Write Value Block 00 in Sector 01 (is equal to Value Block 5 using direct addressing) value "80 80 80" using PK\_AUTH1A mode with key FF FF FF FF FF

```
CMD 55 20 AA 0F 60 00 B7
ACK AC 20 CA 0F 60 00 30
```

RSP DE 20 ED 00 00 01 1A

# VALUE\_BLOCK\_IN\_SECTOR\_INC (0x23)

It operates as VALUE\_BLOCK\_IN\_SECTOR\_INC but uses the different address mode, so-called sector addressing where are always given the sector address and the block address in the sector (as mentioned in NXP documentation for Mifare Classic cards). For example the first sector of the Mifare Classic 1k card has the 0 and the last one has the address 15. Block addresses in the sector are in the interval from 0 to 3 (3<sup>rd</sup> block of each sector is sector trailer) excluding Mifare Classic 4k cards for which in its second half of address space (second 2k with 32 to 39 sector) the addresses of the blocks in sector 0 to 15 and the block 15 is sector trailer.

Communication command protocol is the same as with VALUE\_BLOCK\_INC with following exception:

- 1st byte of the CMD EXT set contains block in sector address
- 2<sup>nd</sup> byte of the CMD EXT set contains sector address
- 3<sup>rd</sup> and 4<sup>th</sup> byte of the CMD EXT set contains dummy data.

#### **Example:**

```
CMD 55 23 AA 0F 60 00 BA
ACK AC 23 CA 0F 60 00 31
```

```
CMD EXT 01 01 00 00 FF FF FF FF FF 60 60 60 60 07
```

RSP DE 23 ED 00 00 00 17

# VALUE\_BLOCK\_IN\_SECTOR\_DEC (0x24)

It operates as VALUE\_BLOCK\_IN\_SECTOR\_DEC but uses different address mode, so-called sector addressing where are always given the sector address and the block address in the sector

(as mentioned in NXP documentation for Mifare Classic cards). For example the first sector of the Mifare Classic 1k card has the 0 and the last one has the address 15. Block addresses in the sector are in the interval from 0 to 3 (3<sup>rd</sup> block of each sector is sector trailer) excluding Mifare Classic 4k cards for which in its second half of address space (second 2k with 32 to 39 sector) the addresses of the blocks in sector 0 to 15 and the block 15 is sector trailer.

Communication command protocol is the same as with VALUE\_BLOCK\_DEC with following exception:

- 1st byte of the CMD EXT set contains block in sector address
- 2<sup>nd</sup> byte of the CMD EXT set contains sector address
- 3<sup>rd</sup> and 4<sup>th</sup> byte of the CMD EXT set contains dummy data

## **Example:**

```
CMD 55 24 AA 0F 60 00 BB

ACK AC 24 CA 0F 60 00 34

CMD_EXT 01 01 00 00 FF FF FF FF FF 60 60 60 60 07

RSP DE 24 ED 00 00 00 1E
```

# Commands for NFC Type 2 Tags

# GET\_NFC\_T2T\_VERSION (0xB0)

## supported from firmware version 3.8.19

This command returns 8 bytes of the T2T version. All modern T2T chips support this functionality and have in common a total of 8 byte long version response. This function is primarily intended to use with NFC\_T2T\_GENERIC tags (i.e. tags for which command GET\_DLOGIC\_CARD\_TYPE returns 0x0C in RSP\_Val0).

```
CMD_Par0 not in use.
CMD_Par1 not in use.
CMD_EXT not in use.
```

#### On success:

RSP\_Val0 not in use. RSP\_Val1 not in use.

RSP\_EXT will contain 8 bytes of the T2T version. For exact meaning of this version bytes, you have to consult the card manufacturer's documentation.

If card in field doesn't have originality checking support, returned error code is:

## UNSUPPORTED CARD TYPE (0x11)

#### **Example:**

```
CMD 55 B0 AA 00 AA CC 30
RSP DE B0 ED 09 00 00 91
```

RSP\_EXT 00 04 04 02 01 00 13 03 1A

# **Commands supporting NFC T2T Counters**

## READ COUNTER (0xB1)

# supported from firmware version 3.9.11

This function is used to read one of the three 24-bit one-way counters in Ultralight EV1 chip family or to read 24-bit NFC counter in NTAG 213, NTAG 215 and NTAG 216 chips.

Counters in the Ultralight EV1 can't be password protected. NFC counters in NTAG 213, NTAG 215 and NTAG 216 chips can be password protected.

CMD Par0 contains AUTH MODE.

AUTH\_MODE using with this function can be:

```
T2T_NO_PWD_AUTH (0x00) {same constant value as RKA_AUTH1A} T2T_RKA_PWD_AUTH (0x01) {same constant value as RKA_AUTH1B} T2T_PK_PWD_AUTH (0x61) {same constant value as PK_AUTH1B}
```

Depending on **AUTH\_MODE**, CMD and CMD\_EXT set contains:

#### T2T NO PWD AUTH:

- CMD Par1 contains counter address (For Ultralight EV1: 0, 1 or 2. For NTAG21x: 0).
- CMD EXT not in use.

## T2T\_RKA\_PWD\_AUTH:

- CMD Par1 in CMD set contains readers index key.
- CMD EXT not in use.

#### T2T PK PWD AUTH:

- CMD Par1 is not used.
- 1st byte of CMD EXT set contains block address.
- 2<sup>nd</sup>, 3<sup>rd</sup> and 4<sup>th</sup> byte CMD EXT set contains dummy data.
- array from 5<sup>th</sup> to 8<sup>th</sup> byte contains 4-byte T2T password.
- 9<sup>th</sup> and 10<sup>th</sup> byte of CMD EXT set contains 2-byte PAK (password acknowledge).
- 11<sup>th</sup> byte contains checksum.

If you issue this command without using password authentication but access to the NFC counter is configured to be password protected, this function will return COUNTER\_ERROR.

If access to NFC counter is configured to be password protected and PWD-PACK pair sent as a 6-byte provided key disagrees with PWD-PACK pair configured in tag, this function will return

UFR\_AUTH\_ERROR. If access to NFC counter isn't configured to be password protected, this function will return UFR\_AUTH\_ERROR.

## **Example:**

CMD 55 B1 AA 00 00 01 56 RSP DE B1 ED 05 00 00 8E RSP EXT 07 00 00 00 0E

## **INCREMENT COUNTER (0xB2)**

#### supported from firmware version 3.9.11

This command is used to increment one of the three 24-bit one-way counters in Ultralight EV1 chip family. Those counters can't be password protected. If the sum of the addressed counter value and the increment value is higher than 0xFFFFFF, the tag replies with an error and does not update the respective counter.

CMD\_Par0 not in use.

CMD Par1 contains counter address (0, 1 or 2).

CMD\_EXT contains 4-byte increment value in little endian format, only the 3 least significant bytes are relevant.

RSP\_EXP not in use.

### **Example:**

CMD 55 B2 AA 05 00 01 50 ACK AC B2 CA 05 00 01 D7 CMD\_EXT 04 00 00 00 0B RSP DE B2 ED 00 00 00 88

## COMMANDS FOR "ASYNCHRONOUS UID SENDING" FEATURE

This feature "Async UID sending" is capability of reader device to send Card UID immediately when card enters into device RF field, without any action initiated by host. This is also exception from rule that communication is always initiated by host to device. Feature can be turned on and off. Baudrate for this feature is different than baudrate of device, e.g. it can be different. Prefix and suffix are bytes that are used to diversify UID's, like header and trailer bytes of UID.

Device can send UID encapsulated in [Prefix] and [Suffix] when card enters into RF field.

Device can also send "empty UID" when card leaves RF field, meaning only [Prefix][Suffix] will be sent.

Best practice is to set Baud rate different than device communication speed, anything bigger than 9600 Bps to avoid colision with standard communication between device and host.

# SET CARD\_ID\_SEND\_CONF (0x3D)

Set the asynchronously card ID sending parameters.

CMD\_Par0 contains send enable flag (bit 0), prefix enable flag (bit 1) and send removed enable flag (bit2).

When using option Send removed flag, Prefix byte is mandatory

1<sup>st</sup> byte of the CMD EXT contains prefix character

2<sup>nd</sup> byte of the CMD EXT contains suffix character

array from 3<sup>rd</sup> byte up to 6<sup>th</sup> byte of the CMD EXT contains baud rate value

7<sup>th</sup> byte of the CMD EXT contains internal CRC (xor of bytes CMD Par0 to 6<sup>th</sup> byte + 7)

8<sup>th</sup> byte of the CMD EXT contains checksum

If everything is OK, device answer with RSP packet. RSP EXT is not used.

### **Example:**

CMD 55 3D AA 08 07 00 D4 (send command 3D, bits 0,1,2 high), D4

checksum

ACK AC 3D CA 08 07 00 5B (ACK OK)

(87 checksum -

07,00,CC,EE,80,25,00,00),

(07 - checksum of CMD EXT)

RSP DE 3D ED 00 00 15

(RESPONSE OK) speed 9600 (0x2580),

When card enter the field, event will occur:

HEX CC 30 34 32 32 43 33 36 32 34 42 32 44 38 31 EE

ASCII ? 0 4 2 2 C 3 6 2 4 B 2 D 8 1 3

meaning card UID is 04 22 C3 62 4B 2D 81

On card removal, event will occur:

CC EE

To disable feature, send bits 0,1,2 low:

```
CMD 55 3D AA 00 00 00 C9
RSP DE 3D ED 00 00 00 15
```

# GET CARD ID SEND CONF (0x3E)

Get the asynchronously card ID sending parameters.

The CMD EXT set is not in use.

The CMD\_Par0 and CMD\_Par1 are not in use.

If everything is OK, device answer with RSP packet and after that also the RSP\_EXT packet of 9 bytes.

RSP Val0 and RSP Val1 are not in use.

```
1<sup>st</sup> byte of the RESPONSE_EXT contains send enable flag (bit 0), prefix enable flag (bit 1) and send removed enable flag (bit2).
```

2<sup>nd</sup> byte of the RESPONSE\_EXT contains prefix character

3rd byte of the RESPONSE EXT contains suffix character

array from 4<sup>th</sup> byte up to <sup>7th</sup> byte of the RESPONSE EXT contains baud rate value

8<sup>th</sup> byte of the RESPONSE EXT contains internal CRC

9<sup>th</sup> byte of the RESPONSE EXT contains checksum

### Example:

```
CMD 55 3E AA 00 00 00 C8 (send CMD 3E, C8 checksum)

RSP DE 3E ED 09 00 00 0B (RSP command 3E, 9 byte follows, 0B checksum)

RSP_EXT 07 CC EE 80 25 00 00 87 0E (07 -bits 0,1,2 high, CC Prefix, EE suffix,

speed 9600 (0x2580),
87 - checksum (
07,CC,EE,80,25,00,00),

0E - checksum of RSP EXT)
```

## COMMANDS FOR WORKS WITH DESFIRE CARDS

For uFR CS with SAM and firmware versions 5.100.xx all types of keys into SAM support added.

For uFR PLUS devices and firmware version from 5.0.25 DES, 2K3DES and 3K3DES key support added.

```
enum KEY_TYPE
{
         AES_KEY_TYPE = 0, //AES key KEY_LENGTH = 16 bytes
         DES3K_KEY_TYPE = 1, //3K3DES key KEY_LENGTH = 24 bytes
```

```
DES KEY TYPE = 2, //DES key KEY LEGNTH = 8 bytes
      DES2K KEY TYPE = 3 //2K3DES key KEY LENGTH = 16 bytes
};
DESFIRE WRITE AES KEY (0x8E)
Command writes AES key into reader.
(Old firmwares and AES key)
      CMD Par0 and CMD_Par1 are 0
      1st byte of the CMD EXT contains ordinal number of AES key into reader
      array from 2<sup>nd</sup> byte up to 17<sup>th</sup> byte of the CMD EXT contains AES key
      18<sup>th</sup> byte of the CMD EXT contains checksum
(Firmware version from 5.0.25)
      CMD_Par0 = KEY_TYPE and CMD_Par1 = 0
      1st byte of the CMD EXT contains ordinal number of key into reader
      array from byte 2 to byte (1 + KEY_LENGTH) of CMD_EXT contains key
      byte (2 + KEY LENGTGH) contains checksum
      (For 3K3DES key 2 fields into reader will be occupied. For example, if key stored into field
0, then field 1 also used for this key, first free field is 2)
Device answer with RSP packet.
RSP EXT
1st byte is 0
2nd byte is error code look at Appendix: ERROR CODES
```

3rd byte is checksum

#### **Example:**

```
AES key is 00 11 22 33 44 55 66 77 88 99 AA BB CC DD EE FF, and ordinal number is 3

CMD 55 8E AA 12 00 00 6A (send command 8E), 6A checksum

ACK AC 8E CA 12 00 00 01 (ACK OK)

CMD_EXT 03 00 11 22 33 44 55 66 77 88 99 AA BB CC DD EE FF 0A

RSP DE 8E ED 03 00 00 C5

RSP_EXT 00 00 07
```

#### GET DESFIRE UID (0x80)

Command returns Unique ID of card, if the Random ID is used.

(Old firmwares and AES key)

```
CMD Par0 and CMD Par1 are 0
```

1<sup>st</sup> byte of the CMD\_EXT is 1 if uses internal AES key, or 0 if uses external AES key 2<sup>nd</sup> byte of the CMD\_EXT contains ordinal number of internal AES key, or 0 if uses external AES key

array from 3<sup>rd</sup> to 18<sup>th</sup> byte of CMD EXT contains AES key

```
array from 19th to 21st byte of CMD EXT contains AID (Application ID 3 bytes)
       22<sup>nd</sup> byte contains ordinal key number into application
       23<sup>rd</sup> byte contains checksum
(Firmware version from 5.0.25)
       CMD_Par0 = (KEY_TYPE << 4) and CMD Par1 = 0
       1st byte of the CMD EXT is 1 if uses internal key, or 0 if uses external key
       2<sup>nd</sup> byte of the CMD EXT contains ordinal number of internal key, or 0 if uses external key
       array from 3<sup>rd</sup> to 18<sup>th</sup> byte of CMD EXT contains key (for AES and 2K3DES all key bytes,
for DES 8 key bytes and 8 zeros, for 3K3DES first 16 key bytes)
       array from 19th to 21st byte of CMD EXT contains AID (Application ID 3 bytes)
       22<sup>nd</sup> byte contains ordinal key number into application
       (for AES, DES and 2K3DES) 23rd byte contains checksum
       (for 3K3DES) array from byte 23 to byte 30 contains last 8 key bytes, and byte 31 contains
checksum
(uFR CS with SAM and firmware versions 5.100.xx)
       CMD_Par0 = (KEY_TYPE << 4) and CMD_Par1 = 0
       1<sup>st</sup> byte of the CMD EXT is 2 (using key into SAM)
       2<sup>nd</sup> byte of the CMD EXT contains ordinal number of key into SAM (1 - 127)
       array from 3<sup>rd</sup> to 18<sup>th</sup> byte of CMD EXT contains 16 zeros
       array from 19<sup>th</sup> to 21<sup>st</sup> byte of CMD EXT contains AID (Application ID 3 bytes)
       22<sup>nd</sup> byte contains ordinal key number into application
       23rd byte contains checksum
```

### Response:

If no error, i.e. error code is CARD\_OPERATION\_OK, device answer with RSP packet and after that also the RSP\_EXT packet of 12 bytes.

RSP\_Val0 and RSP\_Val1 are not in use.

array from 1<sup>st</sup> to 7<sup>th</sup> byte of RSP\_EXT contains 7 bytes length card UID 8<sup>th</sup> and 9<sup>th</sup> bytes represents card's error code of operation (b9 \* 256 + b8), look at <u>Appendix:</u> <u>ERROR CODES for DESFire card operations</u>

10<sup>th</sup> and 11<sup>th</sup> bytes represents execution time of command 12<sup>th</sup> byte is checksum.

If error code is READER\_ERROR or NO\_CARD\_DETECTED, device answer with RSP\_EXT packet of 3 bytes.

1<sup>st</sup> and 2<sup>nd</sup> bytes represents execution time of command 3<sup>rd</sup> byte is checksum.

In other cases, device answer with RSP\_EXT packet of 5 bytes.

1<sup>st</sup> and 2<sup>nd</sup> bytes represents card's error code of operation (b2 \* 256 + b1), look at <u>Appendix:</u> <u>ERROR CODES for DESFire card operations</u>

3<sup>rd</sup> and 4<sup>th</sup> bytes represents execution time of command 5<sup>th</sup> byte is checksum.

## **Example:**

Authentication using the internal key ordinal number 3, AID = 0xF00001, ordinal key number into application is 1.

CMD 55 80 AA 17 00 00 6F (send command 80), 6F checksum ACK AC 80 CA 17 00 00 F8 (ACK OK)

RSP DE 80 ED 0C 00 00 AC (RSP command 80, 12 bytes follows, 0B checksum)

RSP\_EXT 04 01 02 03 05 06 07 B9 0B 0A 00 BF (UID is 04010203050607, error code is 0BB9, execution time is 000A, checksum is BF)

## DESFIRE FREE MEM (0x8D)

Command returns the available bytes on the card

The CMD\_EXT set is not in use.
The CMD\_Par0 and CMD\_Par1 are not in use.

If no error, i.e. error code is CARD\_OPERATION\_OK, device answer with RSP packet and after that also the RSP EXT packet of 9 bytes.

1<sup>st</sup> and 2<sup>nd</sup> bytes represents error code of operation (b2 \* 256 + b1), look at <u>Appendix:</u>
<u>ERROR CODES for DESFire card operations</u>

3<sup>rd</sup> and 4<sup>th</sup> bytes represents execution time of command array from 5<sup>th</sup> to 8<sup>th</sup> of RSP\_EXT contains quantity of available bytes on card 9<sup>th</sup> byte is checksum

#### **Example:**

```
CMD 55 8D AA 00 00 00 79

RSP DE 8D ED 09 00 00 BE

RSP_EXT B9 0B 0A 00 E8 03 00 00 5A

(error code 0BB9, execution time 000A, free mem 000003E8 i.e. 1000)
```

# DESFIRE FORMAT CARD(0x8C)

Function releases all allocated user memory on the card. All applications will be deleted, also all files within those applications will be deleted. Only the card master key, and card master key settings will not be deleted. This operation requires authentication with the card master key. (Old firmwares and AES key)

CMD Par0 and CMD Par1 are 0

1st byte of the CMD\_EXT is 1 if uses internal AES key, or 0 if uses external AES key

2<sup>nd</sup> byte of the CMD\_EXT contains ordinal number of internal AES key, or 0 if uses external AES key

array from 3rd to 18th byte of CMD\_EXT contains AES key

19th byte is checksum

(Firmware version from 5.0.25)

CMD\_Par0 = (KEY\_TYPE << 4) and CMD\_Par1 = 0

1st byte of the CMD\_EXT is 1 if uses internal key, or 0 if uses external key

2<sup>nd</sup> byte of the CMD\_EXT contains ordinal number of internal key, or 0 if uses external key array from byte 3 to byte (2 + KEY\_LENGTH) contains key

byte 3 + KEY LENGTH is checksum

(uFR CS with SAM and firmware versions 5.100.xx)

CMD Par0 = (KEY TYPE << 4) and CMD Par1 = 0

1<sup>st</sup> byte of the CMD\_EXT is 2 (using key into SAM)

2<sup>nd</sup> byte of the CMD EXT contains ordinal number of key into SAM (0 -127)

array from 3<sup>rd</sup> to 18<sup>th</sup> byte of CMD\_EXT contains 16 zeros

19th byte is checksum

If error code is READER\_ERROR or NO\_CARD\_DETECTED, device answer with RSP\_EXT packet of 3 bytes.

1st and 2nd bytes represents execution time of command

3<sup>rd</sup> byte is checksum.

In other cases, device answer with RSP EXT packet of 5 bytes.

1<sup>st</sup> and 2<sup>nd</sup> bytes represents error code of operation (b2 \* 256 + b1)

3<sup>rd</sup> and 4<sup>th</sup> bytes represents execution time of command

5<sup>th</sup> byte is checksum.

#### **Example:**

Authentication using the internal key ordinal number 1

```
CMD
          55 8C AA 13 00 00 67
                                                 (send command 8C), 67
checksum
          AC 8C CA 13 00 00 00
                                                 (ACK OK)
ACK
          01 01 00 00 00 00 00 00 00 00 00 00
CMD EXT
                                                (internal key uses so AES
key
          00 00 00 00 00 00 07
                                                 bytes may have any value
(all
                                                 00), 07 checksum)
                                         (RSP command 8C, 5 byte follows,
RSP
          DE 8C ED 05 00 00 C1
BD checksum)
          B9 OB AC OD 1A (error code OBB9, execution time ODAC)
RSP EXT
```

## DESFIRE\_SET\_CONFIGURATION(0x8B)

Function allows you to activate the Random ID option, and/or Format disable option.

If these options are activated, then they can not be returned to the factory setting (Random ID disabled, Format card enabled).

This operation requires authentication with the card master key.

(Old firmwares and AES key)

CMD Par0 and CMD Par1 are 0

1st byte of the CMD\_EXT is 1 if uses internal AES key, or 0 if uses external AES key

2<sup>nd</sup> byte of the CMD\_EXT contains ordinal number of internal AES key, or 0 if uses external AES key

array from 3<sup>rd</sup> to 18<sup>th</sup> byte of CMD EXT contains AES key

19th byte is 1 if Random ID enabled or 0 if Random ID disabled

20th byte is 1 if format card disabled or 0 if format card enabled

21st byte is checksum

(Firmware version from 5.0.25)

CMD Par0 = (KEY TYPE << 4) and CMD Par1 = 0

1st byte of the CMD\_EXT is 1 if uses internal key, or 0 if uses external key

2<sup>nd</sup> byte of the CMD\_EXT contains ordinal number of internal key, or 0 if uses external key array from 3<sup>rd</sup> to 18<sup>th</sup> byte of CMD\_EXT contains key (for AES and 2K3DES all key bytes,

for DES 8 key bytes and 8 zeros, for 3K3DES first 16 key bytes)

19th byte is 1 if Random ID enabled or 0 if Random ID disabled

20th byte is 1 if format card disabled or 0 if format card enabled

(for AES, DES and 2K3DES) 21st byte contains checksum

(for 3K3DES) array from byte 21 to byte 28 contains last 8 key bytes, and byte 29 contains checksum

(uFR CS with SAM and firmware versions 5.100.xx)

CMD Par0 = (KEY TYPE << 4) and CMD Par1 = 0

1<sup>st</sup> byte of the CMD EXT is 2 (using key into SAM)

2<sup>nd</sup> byte of the CMD\_EXT contains ordinal number of key into SAM (0 -127) array from 3<sup>rd</sup> to 18<sup>th</sup> byte of CMD\_EXT contains 16 zeros 19<sup>th</sup> byte is 1 if Random ID enabled or 0 if Random ID disabled 20<sup>th</sup> byte is 1 if format card disabled or 0 if format card enabled 21<sup>st</sup> byte is checksum

If error code is READER\_ERROR or NO\_CARD\_DETECTED, device answer with RSP\_EXT packet of 3 bytes.

1<sup>st</sup> and 2<sup>nd</sup> bytes represents execution time of command 3<sup>rd</sup> byte is checksum.

In other cases, device answer with RSP EXT packet of 5 bytes.

1<sup>st</sup> and 2<sup>nd</sup> bytes represents error code of operation (b2 \* 256 + b1)

3<sup>rd</sup> and 4<sup>th</sup> bytes represents execution time of command

5<sup>th</sup> byte is checksum.

# Example:

| Authentication   | on us | sing | the i | inter | nal I | key | ordir | nal r | numl | oer 1 | I, Ra | andon | n ID enabled, format card disabled |
|------------------|-------|------|-------|-------|-------|-----|-------|-------|------|-------|-------|-------|------------------------------------|
| CMD              | 55    | 8B   | AA    | 15    | 00    | 00  | 68    |       |      |       |       |       | (send command 8B), 68              |
| ${\tt checksum}$ |       |      |       |       |       |     |       |       |      |       |       |       |                                    |
| ACK              | AC    | 8B   | CA    | 15    | 00    | 00  | FF    |       |      |       |       |       | (ACK OK)                           |
|                  |       |      |       |       |       |     |       |       |      |       |       |       |                                    |
| CMD_EXT          | 01    | 01   | 00    | 00    | 00    | 00  | 00    | 00    | 00   | 00    | 00    | 00    | (internal key uses so AES          |
| key              |       |      |       |       |       |     |       |       |      |       |       |       |                                    |
|                  | 00    | 00   | 00    | 00    | 00    | 00  | 01    | 00    | 80   |       |       |       | bytes may have any value           |
| (all             |       |      |       |       |       |     |       |       |      |       |       |       |                                    |
|                  |       |      |       |       |       |     |       |       |      |       |       |       | 00), Random ID 01,                 |
| format ca        | rd    |      |       |       |       |     |       |       |      |       |       |       |                                    |
|                  |       |      |       |       |       |     |       |       |      |       |       |       | 00, 08 checksum)                   |
| RSP              | DE    | 8B   | ED    | 05    | 00    | 00  | C4    |       |      |       |       |       | (RSP command 8B, 5 byte            |
| follows,         |       |      |       |       |       |     |       |       |      |       |       |       |                                    |
|                  |       |      |       |       |       |     |       |       |      |       |       |       | BD checksum)                       |
| RSP_EXT          | В9    | 0B   | 1A    | 00    | AF    |     |       |       |      |       | (e:   | rror  | code OBB9, execution time          |
| 001A)            |       |      |       |       |       |     |       |       |      |       |       |       |                                    |

## DESFIRE\_GET\_KEY\_CONFIG(0x87)

Function allows to get card master key and application master key configuration settings. In addition it returns the maximum number of keys which can be stored within selected application. (Old firmwares and AES key)

CMD Par0 and CMD Par1 are 0

1st byte of the CMD EXT is 1 if uses internal AES key, or 0 if uses external AES key

```
2<sup>nd</sup> byte of the CMD EXT contains ordinal number of internal AES key, or 0 if uses external
       AES key
       array from 3<sup>rd</sup> to 18<sup>th</sup> byte of CMD EXT contains AES key
       array from 19th to 21st byte of CMD EXT contains AID (Application ID 3 bytes)
       22<sup>nd</sup> byte contains checksum.
(Firmware version from 5.0.25)
       CMD Par0 = (KEY TYPE << 4) and CMD Par1 = 0
       1st byte of the CMD EXT is 1 if uses internal key, or 0 if uses external key
       2<sup>nd</sup> byte of the CMD EXT contains ordinal number of internal key, or 0 if uses external key
       array from 3rd to 18th byte of CMD EXT contains key (for AES and 2K3DES all key bytes,
       for DES 8 key bytes and 8 zeros, for 3K3DES first 16 key bytes)
       array from 19<sup>th</sup> to 21<sup>st</sup> byte of CMD EXT contains AID (Application ID 3 bytes)
       (for AES, DES and 2K3DES) 22<sup>nd</sup> byte contains checksum
       (for 3K3DES) array from byte 22 to byte 29 contains last 8 key bytes, and byte 30 contains
checksum
(uFR CS with SAM and firmware versions 5.100.xx)
       CMD Par0 = (KEY TYPE << 4) and CMD Par1 = 0
       1<sup>st</sup> byte of the CMD EXT is 2 (using key into SAM)
       2<sup>nd</sup> byte of the CMD EXT contains ordinal number of key into SAM (0 -127)
       array from 3<sup>rd</sup> to 18<sup>th</sup> byte of CMD EXT contains 16 zeros
       array from 19<sup>th</sup> to 21<sup>st</sup> byte of CMD EXT contains AID (Application ID 3 bytes)
       22<sup>nd</sup> byte contains checksum.
If no error, i.e. error code is CARD OPERATION OK, device answer with RSP packet and after
that also the RSP EXT packet of 7 bytes.
RSP_Val0 and RSP_Val1 are not in use.
       1<sup>st</sup> and 2<sup>nd</sup> bytes represents error code of operation (b2 * 256 + b1)
       3<sup>rd</sup> and 4<sup>th</sup> bytes represents execution time of command
       5<sup>th</sup> byte is key settings
       6<sup>th</sup> byte is maximum number of keys within selected application.
       7<sup>th</sup> byte is checksum
If error code is READER_ERROR or NO_CARD_DETECTED, device answer with RSP_EXT
packet of 3 bytes.
       1<sup>st</sup> and 2<sup>nd</sup> bytes represents execution time of command
       3<sup>rd</sup> byte is checksum.
In other cases, device answer with RSP_EXT packet of 5 bytes.
       1<sup>st</sup> and 2<sup>nd</sup> bytes represents error code of operation (b2 * 256 + b1)
       3<sup>rd</sup> and 4<sup>th</sup> bytes represents execution time of command
       5<sup>th</sup> byte is checksum.
Example:
```

Authentication using the internal key ordinal number 2, AID = 0xF00001

```
55 87 AA 16 00 00 75 (send command 87), 75 checksum
CMD
            AC 87 CA 16 00 00 FE (ACK OK)
ACK
            CA(internal key uses so AES key bytes may have any value (all 00), CA
checksum)
            DE 87 ED 07 00 00 BA
RSP
                                                    (RSP command 87, 7 bytes
follows, BA checksum)
RSP EXT
            B9 0B 1A 00 09 03 A9
                                             (error code OBB9, execution time
001A, key settings 9, maximum number of key 3)
DESFIRE CHANGE KEY CONFIG(0x88)
Function allows to set card master key, and application master key configuration settings.
(Old firmwares and AES key)
      CMD Par0 and CMD Par1 are 0
      1st byte of the CMD_EXT is 1 if uses internal AES key, or 0 if uses external AES key
      2<sup>nd</sup> byte of the CMD EXT contains ordinal number of internal AES key, or 0 if uses external
      AES kev
      array from 3<sup>rd</sup> to 18<sup>th</sup> byte of CMD EXT contains AES key
      array from 19<sup>th</sup> to 21<sup>st</sup> byte of CMD EXT contains AID (Application ID 3 bytes)
      22<sup>nd</sup> byte is key settings
      23<sup>rd</sup> byte contains checksum.
(Firmware version from 5.0.25)
      CMD_Par0 = (KEY_TYPE << 4) and CMD_Par1 = 0
      1st byte of the CMD EXT is 1 if uses internal key, or 0 if uses external key
      2<sup>nd</sup> byte of the CMD EXT contains ordinal number of internal key, or 0 if uses external key
      array from 3rd to 18th byte of CMD_EXT contains key (for AES and 2K3DES all key bytes,
      for DES 8 key bytes and 8 zeros, for 3K3DES first 16 key bytes)
      array from 19<sup>th</sup> to 21<sup>st</sup> byte of CMD EXT contains AID (Application ID 3 bytes)
      22<sup>nd</sup> byte is key settings
      (for AES, DES and 2K3DES) 23rd byte contains checksum
      (for 3K3DES) array from byte 23 to byte 30 contains last 8 key bytes, and byte 31 contains
checksum
(uFR CS with SAM and firmware versions 5.100.xx)
      CMD Par0 = (KEY TYPE << 4) and CMD Par1 = 0
      1<sup>st</sup> byte of the CMD EXT is 2 (using key into SAM)
      2<sup>nd</sup> byte of the CMD EXT contains ordinal number of key into SAM (0 -127)
      array from 3<sup>rd</sup> to 18<sup>th</sup> byte of CMD EXT contains 16 zeros
```

array from 19<sup>th</sup> to 21<sup>st</sup> byte of CMD\_EXT contains AID (Application ID 3 bytes) 22<sup>nd</sup> byte is key settings 23<sup>rd</sup> byte contains checksum.

RSP\_Val0 and RSP\_Val1 are not in use.

If error code is READER\_ERROR or NO\_CARD\_DETECTED, device answer with RSP\_EXT packet of 3 bytes.

1<sup>st</sup> and 2<sup>nd</sup> bytes represents execution time of command 3<sup>rd</sup> byte is checksum.

In other cases, device answer with RSP EXT packet of 5 bytes.

1<sup>st</sup> and 2<sup>nd</sup> bytes represents error code of operation (b2 \* 256 + b1)

3<sup>rd</sup> and 4<sup>th</sup> bytes represents execution time of command

5<sup>th</sup> byte is checksum.

#### **Example:**

Authentication using the internal key ordinal number 2, AID = 0xF00001, key settings is 9

CMD 55 88 AA 17 00 00 67 (send command 88), 67 checksum ACK AC 88 CA 17 00 00 00 (ACK OK)

RSP DE 88 ED 05 00 00 C6 (RSP command 88, 5 bytes follows, C5 checksum)
RSP EXT B9 0B 1A 00 AF (error code 0BB9, execution time 001A)

## DESFIRE\_CHANGE\_AES\_KEY(0x86)

Function allow to change any AES key on the card. Changing the card master key require current card

master key authentication. Authentication for the application keys changing depend on the application master key settings (which key uses for authentication). (Old firmwares and AES key)

CMD Par0 and CMD Par1 are 0

1<sup>st</sup> byte of the CMD\_EXT bit 0 set if uses internal AES key for authentication, bit 1 set if internal AES key uses as new key, bit 2 set if internal AES key uses as old key, high nibble is ordinal number of internal AES key which uses as old key, if they uses.

2<sup>nd</sup> byte of the CMD EXT low nibble is ordinal number of internal AES key which uses for authentication or 0 if uses external AES key, high nibble is ordinal number of internal AES key which uses as new key of 0 if uses external AES key array from 3<sup>rd</sup> to 18<sup>th</sup> byte of CMD EXT contains AES key for authentication array from 19<sup>th</sup> to 21<sup>st</sup> byte of CMD EXT contains AID (Application ID 3 bytes) 22<sup>nd</sup> byte is key number into application which uses for authentication

array from 23<sup>rd</sup> to 38<sup>th</sup> byte of CMD EXT contains new AES key

38th byte is key number into application that will be changed

array from 39th to 54th byte of CMD EXT contains new AES key

55<sup>th</sup> byte contains checksum.

## (Firmware version from 5.0.25)

CMD\_Par0 = AUTH\_KEY\_TYPE | (NEW\_KEY\_TYPE << 2) and CMD\_Par1 = 0

1st byte of the CMD EXT bit 0 set if uses internal key for authentication, bit 1 set if internal key uses as new key, bit 2 set if internal key uses as old key, high nibble is ordinal number of internal key which uses as old key, if they uses.

2<sup>nd</sup> byte of the CMD EXT low nibble is ordinal number of internal key which uses for authentication or 0 if uses external key, high nibble is ordinal number of internal key which uses as new key of 0 if uses external key

array from 3<sup>rd</sup> to 18<sup>th</sup> byte of CMD EXT contains key for authentication (for AES and 2K3DES all key bytes, for DES 8 key bytes and 8 zeros, for 3K3DES first 16 key bytes) array from 19<sup>th</sup> to 21<sup>st</sup> byte of CMD EXT contains AID (Application ID 3 bytes)

22<sup>nd</sup> byte is key number into application which uses for authentication

array from 23rd to 38th byte of CMD EXT contains new key (for AES and 2K3DES all key bytes, for DES 8 key bytes and 8 zeros, for 3K3DES first 16 key bytes)

38th byte is key number into application that will be changed

array from 39th to 54th byte of CMD EXT contains new key (for AES and 2K3DES all key bytes, for DES 8 key bytes and 8 zeros, for 3K3DES first 16 key bytes)

(for AES, DES and 2K3DES) 55<sup>th</sup> byte contains checksum.

(for 3K3DES as authentication key) array from byte 55 to byte 62 contains last 8 key bytes of authentication key

(for 3K3DES as new key) array from byte 63 to byte 70 contains last 8 key bytes of new key (for 3K3DES as new key) array from byte 71 to byte 78 contains last 8 key bytes of old key

(for 3K3DES as authentication and new key) byte 79 is checksum

(for 3K3DES as authentication key and not new key) byte 63 is checksum

(uFR CS with SAM and firmware versions 5.100.xx)

CMD Par0 = index of key for authentication into SAM | 0x80

CMD\_Par1 = index of new key into SAM | 0x80

1<sup>st</sup> byte of the CMD EXT = AUTH KEY TYPE | (NEW KEY TYPE << 2)

 $2^{nd}$  byte of the CMD EXT = index of old key into SAM | 0x80

array from 3<sup>rd</sup> to 18<sup>th</sup> byte of CMD\_EXT contains 16 zeros

array from 19<sup>th</sup> to 21<sup>st</sup> byte of CMD EXT contains AID (Application ID 3 bytes)

22<sup>nd</sup> byte is key number into application which uses for authentication

array from 23<sup>rd</sup> to 38<sup>th</sup> byte of CMD\_EXT contains 16 zeros 38<sup>th</sup> byte is key number into application that will be changed array from 39<sup>th</sup> to 54<sup>th</sup> byte of CMD\_EXT contains 16 zeros 55<sup>th</sup> byte contains checksum.

RSP Val0 and RSP Val1 are not in use.

If error code is READER\_ERROR or NO\_CARD\_DETECTED, device answer with RSP\_EXT packet of 3 bytes.

1<sup>st</sup> and 2<sup>nd</sup> bytes represents execution time of command 3<sup>rd</sup> byte is checksum.

In other cases, device answer with RSP EXT packet of 5 bytes.

1<sup>st</sup> and 2<sup>nd</sup> bytes represents error code of operation (b2 \* 256 + b1)

3<sup>rd</sup> and 4<sup>th</sup> bytes represents execution time of command

5<sup>th</sup> byte is checksum.

## Example:

Change the key number 2, into AID 0xF00001. Authentication with master application key key number 0.

Key for authentication is internal key number 1, new key is internal key number 2, and old key is internal key number 3.

```
CMD 55 86 AA 37 00 00 55 (send command 88, 0x37 bytes follows 55 checksum)

ACK AC 86 CA 37 00 00 DE (ACK OK)
```

ACK AC 86 CA 37 00 00 DE (ACK OK)

```
RSP DE 86 ED 05 00 00 B7 (RSP command 86, 5 bytes follows, C5 checksum)
RSP_EXT B9 0B 1A 00 AF (error code 0BB9, execution time 001A)
```

## DESFIRE\_CREATE\_APPLICATION(0x84)

Function allows to create new application on the card. Is the card master key authentication is required, depend on the card master key settings. Maximal number of applications on the card is 28. Each application is linked to set of up 14 different user definable access keys.

(Old firmwares and AES key)

CMD Par0 and CMD Par1 are 0

```
1st byte of the CMD EXT is 1 if uses internal AES key, or 0 if uses external AES key
       2<sup>nd</sup> byte of the CMD EXT contains ordinal number of internal AES key, or 0 if uses external
       AES key
       array from 3<sup>rd</sup> to 18<sup>th</sup> byte of CMD EXT contains AES key
       array from 19<sup>th</sup> to 21<sup>st</sup> byte of CMD EXT contains AID (Application ID 3 bytes)
       22<sup>nd</sup> byte is 1 if authentication required, or 0 if no need the authentication
       23<sup>rd</sup> byte is application key settings
       24<sup>th</sup> byte is maximal number of keys into application
       25<sup>th</sup> contains checksum.
(Firmware version from 5.0.25)
       CMD Par0 = APP TYPE | (KEY TYPE << 4) and CMD Par1 = 0
       (Application master key type: AES -> APP TYPE = 0, 3K3DES -> APP TYPE = 1, DES ->
APP TYPE = 2
       1st byte of the CMD EXT is 1 if uses internal key, or 0 if uses external key
       2<sup>nd</sup> byte of the CMD EXT contains ordinal number of internal key, or 0 if uses external key
       array from 3rd to 18th byte of CMD_EXT contains key (for AES and 2K3DES all key bytes,
       for DES 8 key bytes and 8 zeros, for 3K3DES first 16 key bytes)
       array from 19<sup>th</sup> to 21<sup>st</sup> byte of CMD EXT contains AID (Application ID 3 bytes)
       22<sup>nd</sup> byte is 1 if authentication required, or 0 if no need the authentication
       23<sup>rd</sup> byte is application key settings
       24th byte is maximal number of keys into application
       (for AES, DES and 2K3DES) 25th byte contains checksum
       (for 3K3DES) array from byte 25 to byte 32 contains last 8 key bytes, and byte 32 contains
checksum
(uFR CS with SAM and firmware versions 5.100.xx)
       CMD_Par0 = APP_TYPE | (KEY_TYPE << 4) and CMD_Par1 = 0
       (Application master key type: AES -> APP TYPE = 0, 3K3DES -> APP TYPE = 1, DES ->
APP TYPE = 2)
       1<sup>st</sup> byte of the CMD EXT is 2 (using key into SAM)
       2<sup>nd</sup> byte of the CMD EXT contains ordinal number of key into SAM (0 -127)
       array from 3<sup>rd</sup> to 18<sup>th</sup> byte of CMD EXT contains 16 zeros
       array from 19<sup>th</sup> to 21<sup>st</sup> byte of CMD EXT contains AID (Application ID 3 bytes)
       22<sup>nd</sup> byte is 1 if authentication required, or 0 if no need the authentication
       23<sup>rd</sup> byte is application key settings
       24<sup>th</sup> byte is maximal number of keys into application
       25<sup>th</sup> contains checksum.
RSP Val0 and RSP Val1 are not in use.
```

If error code is READER ERROR or NO CARD DETECTED, device answer with RSP EXT packet of 3 bytes.

1st and 2nd bytes represents execution time of command

```
3<sup>rd</sup> byte is checksum.
```

In other cases, device answer with RSP EXT packet of 5 bytes.

1<sup>st</sup> and 2<sup>nd</sup> bytes represents error code of operation (b2 \* 256 + b1)

3<sup>rd</sup> and 4<sup>th</sup> bytes represents execution time of command

5<sup>th</sup> byte is checksum.

### **Example:**

Authentication using the internal key ordinal number 1, AID = 0xF00002, key settings is 9, maximal number of application keys is 3, authentication required

# DESFIRE\_DELETE\_APPLICATION(0x89)

Function allows to deactivate application on the card. AID allocation is removed, but deleted memory blocks can only recovered by using Format card function.

(Old firmwares and AES key)

```
CMD Par0 and CMD Par1 are 0
```

1<sup>st</sup> byte of the CMD\_EXT is 1 if uses internal AES key, or 0 if uses external AES key 2<sup>nd</sup> byte of the CMD\_EXT contains ordinal number of internal AES key, or 0 if uses external AES key

array from 3<sup>rd</sup> to 18<sup>th</sup> byte of CMD\_EXT contains AES key array from 19<sup>th</sup> to 21<sup>st</sup> byte of CMD\_EXT contains AID (Application ID 3 bytes) 22<sup>nd</sup> byte contains checksum

(Firmware version from 5.0.25)

```
CMD_Par0 = KEY_TYPE << 4 and CMD_Par1 = 0
```

1st byte of the CMD EXT is 1 if uses internal key, or 0 if uses external key

2<sup>nd</sup> byte of the CMD\_EXT contains ordinal number of internal key, or 0 if uses external key array from 3<sup>rd</sup> to 18<sup>th</sup> byte of CMD\_EXT contains key (for AES and 2K3DES all key bytes, for DES 8 key bytes and 8 zeros, for 3K3DES first 16 key bytes)

array from 19<sup>th</sup> to 21<sup>st</sup> byte of CMD\_EXT contains AID (Application ID 3 bytes)

(for AES, DES and 2K3DES) 22<sup>nd</sup> byte contains checksum

```
(for 3K3DES) array from byte 22 to byte 29 contains last 8 key bytes, and byte 30 contains
checksum
      (uFR CS with SAM and firmware versions 5.100.xx)
      CMD Par0 = (KEY TYPE << 4) and CMD Par1 = 0
      1<sup>st</sup> byte of the CMD EXT is 2 (using key into SAM)
      2<sup>nd</sup> byte of the CMD EXT contains ordinal number of key into SAM (0 -127)
      array from 3<sup>rd</sup> to 18<sup>th</sup> byte of CMD EXT contains 16 zeros
(uFR CS with SAM and firmware versions 5.100.xx)
      CMD Par0 = (KEY TYPE << 4) and CMD Par1 = 0
      1<sup>st</sup> byte of the CMD EXT is 2 (using key into SAM)
      2<sup>nd</sup> byte of the CMD EXT contains ordinal number of key into SAM (0 -127)
      array from 3<sup>rd</sup> to 18<sup>th</sup> byte of CMD EXT contains 16 zeros
      array from 19<sup>th</sup> to 21<sup>st</sup> byte of CMD EXT contains AID (Application ID 3 bytes)
      22<sup>nd</sup> byte contains checksum
RSP_Val0 and RSP_Val1 are not in use.
If error code is READER ERROR or NO CARD DETECTED, device answer with RSP EXT
packet of 3 bytes.
      1st and 2nd bytes represents execution time of command
      3<sup>rd</sup> byte is checksum.
In other cases, device answer with RSP EXT packet of 5 bytes.
      1<sup>st</sup> and 2<sup>nd</sup> bytes represents error code of operation (b2 * 256 + b1)
      3<sup>rd</sup> and 4<sup>th</sup> bytes represents execution time of command
      5<sup>th</sup> byte is checksum.
Example:
Authentication using the internal key ordinal number 1, AID = 0xF00002
            55 89 AA 16 00 00 67 (send command 89), 67 checksum
CMD
            AC 89 CA 16 00 00 00 (ACK OK)
ACK
            CMD EXT
F9 (internal key uses so AES key bytes may have any value (all 00), F9
checksum)
            DE 89 ED 05 00 00 C6
RSP
                                                    (RSP command 89, 5 bytes
follows, C6 checksum)
RSP EXT
          B9 0B 1A 00 AF (error code 0BB9, execution time 001A)
```

DESFIRE CREATE STD FILE(0x85)

Function allows to create file for the storage unformatted user data within existing application on the card. Maximal number of files into application is 32. The file will be created in the currently selected application. Is the application master key authentication is required, depend on the application master key settings.

Communication settings define communication mode between reader and card. The communication modes are:

- plain communication communication settings value is 0x00
- plain communication secured by MACing communication settings value is 0x01
- fully enciphered communication communication settings value is 0x11

Access rights for read, write, read&write and changing, references certain key within application's keys (0 - 13). If value is 14, this means free access, independent of previous authentication. If value is 15, this means deny access (for example if write access is 15 then the file type is read only).

(Old firmwares and AES key)

```
CMD Par0 and CMD Par1 are 0
```

1st byte of the CMD EXT is 1 if uses internal AES key, or 0 if uses external AES key

2<sup>nd</sup> byte of the CMD\_EXT contains ordinal number of internal AES key, or 0 if uses external AES key

array from 3<sup>rd</sup> to 18<sup>th</sup> byte of CMD\_EXT contains AES key

array from 19th to 21st byte of CMD\_EXT contains AID (Application ID 3 bytes)

 $22^{nd}$  byte is ID of file that will be created (0 - 31)

23rd and 24th bytes represented access rights for read, write, read&write and changing

(byte 23 = read&write key no (high 4 bits) | changing key no (low 4 bits)

byte 24 = read key no (high 4 bits) | write key no (low 4 bits))

array from 25<sup>th</sup> to 28<sup>th</sup> of CMD EXT contains file size in bytes

29<sup>th</sup> byte is 1 if authentication required, or 0 if no need the authentication

30<sup>th</sup> byte is communication settings

31st byte is checksum

(Firmware version from 5.0.25)

CMD Par0 = KEY TYPE << 4 and CMD Par1 = 0

1st byte of the CMD\_EXT is 1 if uses internal key, or 0 if uses external key

2<sup>nd</sup> byte of the CMD\_EXT contains ordinal number of internal key, or 0 if uses external key array from 3<sup>rd</sup> to 18<sup>th</sup> byte of CMD\_EXT contains key (for AES and 2K3DES all key bytes,

for DES 8 key bytes and 8 zeros, for 3K3DES first 16 key bytes)

array from 19<sup>th</sup> to 21<sup>st</sup> byte of CMD EXT contains AID (Application ID 3 bytes)

 $22^{nd}$  byte is ID of file that will be created (0 - 31)

23rd and 24th bytes represented access rights for read, write, read&write and changing

(byte 23 = read&write key no (high 4 bits) | changing key no (low 4 bits)

byte 24 = read key no (high 4 bits) | write key no (low 4 bits))

array from 25th to 28th of CMD EXT contains file size in bytes

29<sup>th</sup> byte is 1 if authentication required, or 0 if no need the authentication

30<sup>th</sup> byte is communication settings

```
(for AES, DES and 2K3DES) 31st byte contains checksum
       (for 3K3DES) array from byte 31 to byte 38 contains last 8 key bytes, and byte 39 contains
       checksum
(uFR CS with SAM and firmware versions 5.100.xx)
       CMD Par0 = (KEY TYPE << 4) and CMD Par1 = 0
       1<sup>st</sup> byte of the CMD EXT is 2 (using key into SAM)
       2<sup>nd</sup> byte of the CMD EXT contains ordinal number of key into SAM (0 -127)
       array from 3<sup>rd</sup> to 18<sup>th</sup> byte of CMD EXT contains 16 zeros
       array from 19<sup>th</sup> to 21<sup>st</sup> byte of CMD EXT contains AID (Application ID 3 bytes)
       22^{nd} byte is ID of file that will be created (0 - 31)
       23<sup>rd</sup> and 24<sup>th</sup> bytes represented access rights for read, write, read&write and changing
       (byte 23 = read&write key no (high 4 bits) | changing key no (low 4 bits)
       byte 24 = read key no (high 4 bits) | write key no (low 4 bits))
       array from 25<sup>th</sup> to 28<sup>th</sup> of CMD EXT contains file size in bytes
       29<sup>th</sup> byte is 1 if authentication required, or 0 if no need the authentication
       30th byte is communication settings
       31st byte is checksum
```

RSP\_Val0 and RSP\_Val1 are not in use.

If error code is READER\_ERROR or NO\_CARD\_DETECTED, device answer with RSP\_EXT packet of 3 bytes.

1<sup>st</sup> and 2<sup>nd</sup> bytes represents execution time of command

3<sup>rd</sup> byte is checksum.

In other cases, device answer with RSP\_EXT packet of 5 bytes.

1<sup>st</sup> and 2<sup>nd</sup> bytes represents error code of operation (b2 \* 256 + b1)

3<sup>rd</sup> and 4<sup>th</sup> bytes represents execution time of command

5<sup>th</sup> byte is checksum.

#### **Example:**

Authentication using the internal key ordinal number 1, AID = 0xF00002, authentication required, file ID is 1, communication settings is 0x11, access rights is 0x2110 (read with key 2, write with key 1, read&write with key 1, changing with key 0), file size is 1000 (0x000003E8)

## DESFIRE\_DELETE\_FILE(0x8A)

Function deactivates a file within currently selected application. Allocated memory blocks associated with deleted file not set free. Only format card function can delete the memory blocks. Is the application master key authentication is required, depend on the application master key settings.

(Old firmwares and AES key)

CMD Par0 and CMD Par1 are 0

1st byte of the CMD\_EXT is 1 if uses internal AES key, or 0 if uses external AES key

2<sup>nd</sup> byte of the CMD\_EXT contains ordinal number of internal AES key, or 0 if uses external AES key

array from 3rd to 18th byte of CMD\_EXT contains AES key

array from 19th to 21st byte of CMD\_EXT contains AID (Application ID 3 bytes)

 $22^{nd}$  byte is ID of file that will be deleted (0 - 31)

23<sup>rd</sup> byte is 1 if authentication required, or 0 if no need the authentication

24th byte is checksum

(Firmware version from 5.0.25)

CMD Par0 = KEY TYPE << 4 and CMD Par1 = 0

1st byte of the CMD EXT is 1 if uses internal key, or 0 if uses external key

2<sup>nd</sup> byte of the CMD\_EXT contains ordinal number of internal key, or 0 if uses external key array from 3<sup>rd</sup> to 18<sup>th</sup> byte of CMD\_EXT contains key (for AES and 2K3DES all key bytes, for DES 8 key bytes and 8 zeros, for 3K3DES first 16 key bytes)

array from 19<sup>th</sup> to 21<sup>st</sup> byte of CMD\_EXT contains AID (Application ID 3 bytes)

 $22^{nd}$  byte is ID of file that will be deleted (0 - 31)

23rd byte is 1 if authentication required, or 0 if no need the authentication

(for AES, DES and 2K3DES) 24th byte contains checksum

(for 3K3DES) array from byte 24 to byte 31 contains last 8 key bytes, and byte 32 contains checksum

(uFR CS with SAM and firmware versions 5.100.xx)

CMD Par0 = (KEY TYPE << 4) and CMD Par1 = 0

1<sup>st</sup> byte of the CMD EXT is 2 (using key into SAM)

2<sup>nd</sup> byte of the CMD EXT contains ordinal number of key into SAM (0 -127)

array from  $3^{rd}$  to  $18^{th}$  byte of CMD\_EXT contains 16 zeros array from  $19^{th}$  to  $21^{st}$  byte of CMD\_EXT contains AID (Application ID 3 bytes)  $22^{nd}$  byte is ID of file that will be deleted (0-31)  $23^{rd}$  byte is 1 if authentication required, or 0 if no need the authentication  $24^{th}$  byte is checksum

RSP\_Val0 and RSP\_Val1 are not in use.

If error code is READER\_ERROR or NO\_CARD\_DETECTED, device answer with RSP\_EXT packet of 3 bytes.

1<sup>st</sup> and 2<sup>nd</sup> bytes represents execution time of command 3<sup>rd</sup> byte is checksum.

In other cases, device answer with RSP EXT packet of 5 bytes.

1<sup>st</sup> and 2<sup>nd</sup> bytes represents error code of operation (b2 \* 256 + b1)

3<sup>rd</sup> and 4<sup>th</sup> bytes represents execution time of command

5<sup>th</sup> byte is checksum.

#### **Example:**

Authentication using the internal key ordinal number 1, AID = 0xF00002, authentication required, file ID is 1

CMD 55 8A AA 18 00 00 74 (send command 8A), 74 checksum ACK AC 8A CA 18 00 00 FB (ACK OK)

RSP DE 8A ED 05 00 00 C3 (RSP command 8A, 5 bytes follows, C3 checksum)
RSP EXT B9 0B 1A 00 AF (error code 0BB9, execution time 001A)

#### DESFIRE READ FROM STD FILE(0x83)

Function allow to read data from Standard Data File. Read command requires a preceding authentication either with the key specified for Read or Read&Write access. (Old firmwares and AES key)

CMD Par0 and CMD Par1 are 0

1st byte of the CMD\_EXT is 1 if uses internal AES key, or 0 if uses external AES key

2<sup>nd</sup> byte of the CMD\_EXT contains ordinal number of internal AES key, or 0 if uses external AES key

array from 3<sup>rd</sup> to 18<sup>th</sup> byte of CMD\_EXT contains AES key array from 19<sup>th</sup> to 21<sup>st</sup> byte of CMD\_EXT contains AID (Application ID 3 bytes)

```
22<sup>nd</sup> byte is application key number for reading
       23^{rd} byte is ID of file (0 - 31)
       23<sup>rd</sup> byte is 1 if authentication required, or 0 if no need the authentication
       24th and 25th bytes represents start position for read operation within file
       26th and 27th bytes represents number of data to be read
       28<sup>th</sup> byte is communication settings
       29<sup>th</sup> byte is checksum
(Firmware version from 5.0.25)
       CMD Par0 = KEY TYPE << 4 and CMD Par1 = 0
       1st byte of the CMD EXT is 1 if uses internal key, or 0 if uses external key
       2<sup>nd</sup> byte of the CMD EXT contains ordinal number of internal key, or 0 if uses external key
       array from 3<sup>rd</sup> to 18<sup>th</sup> byte of CMD EXT contains key (for AES and 2K3DES all key bytes,
       for DES 8 key bytes and 8 zeros, for 3K3DES first 16 key bytes)
       array from 19<sup>th</sup> to 21<sup>st</sup> byte of CMD EXT contains AID (Application ID 3 bytes)
       22<sup>nd</sup> byte is application key number for reading
       23^{rd} byte is ID of file (0 - 31)
       23<sup>rd</sup> byte is 1 if authentication required, or 0 if no need the authentication
       24th and 25th bytes represents start position for read operation within file
       26<sup>th</sup> and 27<sup>th</sup> bytes represents number of data to be read
       28<sup>th</sup> byte is communication settings
       (for AES, DES and 2K3DES) 29th byte contains checksum
       (for 3K3DES) array from byte 29 to byte 36 contains last 8 key bytes, and byte 37 contains
       checksum
(uFR CS with SAM and firmware versions 5.100.xx)
       CMD Par0 = (KEY TYPE << 4) and CMD Par1 = 0
       1<sup>st</sup> byte of the CMD EXT is 2 (using key into SAM)
       2<sup>nd</sup> byte of the CMD_EXT contains ordinal number of key into SAM (0 -127)
       array from 3<sup>rd</sup> to 18<sup>th</sup> byte of CMD EXT contains 16 zeros
       array from 19<sup>th</sup> to 21<sup>st</sup> byte of CMD EXT contains AID (Application ID 3 bytes)
       22<sup>nd</sup> byte is application key number for reading
       23^{rd} byte is ID of file (0 - 31)
       23<sup>rd</sup> byte is 1 if authentication required, or 0 if no need the authentication
       24th and 25th bytes represents start position for read operation within file
       26<sup>th</sup> and 27<sup>th</sup> bytes represents number of data to be read
       28<sup>th</sup> byte is communication settings
       29th byte is checksum
Reading the data is specific and is done in a loop. Reads one data, and if it is 0, then reads
```

Reading the data is specific and is done in a loop. Reads one data, and if it is 0, then reads another that indicates how much data follows in the package. This is repeated until the required amount of data read. If the first data is different from 0, then reader will be sent standard response.

RSP Val0 and RSP Val1 are not in use.

If error code is READER\_ERROR or NO\_CARD\_DETECTED, device answer with RSP\_EXT packet of 3 bytes.

1<sup>st</sup> and 2<sup>nd</sup> bytes represents execution time of command 3<sup>rd</sup> byte is checksum.

In other cases, device answer with RSP EXT packet of 5 bytes.

1<sup>st</sup> and 2<sup>nd</sup> bytes represents error code of operation (b2 \* 256 + b1)

3<sup>rd</sup> and 4<sup>th</sup> bytes represents execution time of command

5<sup>th</sup> byte is checksum.

#### Example:

Authentication using the internal key ordinal number 3, AID = 0xF00002, authentication required, file ID is 1, reading key number is 2, bytes for read 50 from start address 10, communication settings 0x11

```
CMD 55 83 AA 1D 00 00 68 (send command 83), 68 checksum ACK AC 83 CA 1D 00 00 FB (ACK OK)
```

DATA 00 32 01 02 03 04 05 06 07 08 09 0A 01 02 03 04 05 06 07 08 09 0A 01 02 03 04 05 06 07 08 09 0A 01 02 03 04 05 06 07 08 09 0A 01 02 03 04 05 06 07 08 09 0A

```
RSP DE 8A ED 05 00 00 C3 (RSP command 8A, 5 bytes follows, C3 checksum)
RSP EXT B9 0B 1A 00 AF (error code 0BB9, execution time 001A)
```

#### DESFIRE WRITE TO STD FILE(0x82)

Function allow to write data to Standard Data File, or to Backup Data File. Write command requires a preceding authentication either with the key specified for Write or Read&Write access. (Old firmwares and AES key)

```
CMD Par0 and CMD Par1 are 0
```

1<sup>st</sup> byte of the CMD\_EXT is 1 if uses internal AES key, or 0 if uses external AES key 2<sup>nd</sup> byte of the CMD\_EXT contains ordinal number of internal AES key, or 0 if uses external AES key

array from 3<sup>rd</sup> to 18<sup>th</sup> byte of CMD\_EXT contains AES key array from 19<sup>th</sup> to 21<sup>st</sup> byte of CMD\_EXT contains AID (Application ID 3 bytes)

```
22<sup>nd</sup> byte is application key number for writing
       23^{rd} byte is ID of file (0 - 31)
       24<sup>th</sup> byte is 1 if authentication required, or 0 if no need the authentication
       25th and 26th bytes represents start position for read operation within file
       27th and 28th bytes represents number of data to be write
       29<sup>th</sup> byte is communication settings
       array from 30<sup>th</sup> to 30 + block size number of data for writing contains maximal 160 data for
       writing
       31 + block size byte is checksum
(Firmware version from 5.0.25)
       CMD Par0 = KEY TYPE << 4 and CMD Par1 = 0
       1st byte of the CMD EXT is 1 if uses internal key, or 0 if uses external key
       2<sup>nd</sup> byte of the CMD EXT contains ordinal number of internal key, or 0 if uses external key
       array from 3rd to 18th byte of CMD_EXT contains key (for AES and 2K3DES all key bytes,
       for DES 8 key bytes and 8 zeros, for 3K3DES first 16 key bytes)
       array from 19th to 21st byte of CMD_EXT contains AID (Application ID 3 bytes)
       22<sup>nd</sup> byte is application key number for writing
       23^{rd} byte is ID of file (0 - 31)
       24<sup>th</sup> byte is 1 if authentication required, or 0 if no need the authentication
       25<sup>th</sup> and 26<sup>th</sup> bytes represents start position for read operation within file
       27th and 28th bytes represents number of data to be write
       29<sup>th</sup> byte is communication settings
       array from 30<sup>th</sup> to 30 + block size number of data for writing contains maximal 160 data for
       writing
       (for AES, DES and 2K3DES) (31 + block size) byte is checksum
       (for 3K3DES) array from byte (31 + block size) to byte (38 + block size) contains last 8 key
       bytes, and byte (39 + block size) contains checksum
(uFR CS with SAM and firmware versions 5.100.xx)
       CMD Par0 = (KEY TYPE << 4) and CMD Par1 = 0
       1<sup>st</sup> byte of the CMD EXT is 2 (using key into SAM)
       2<sup>nd</sup> byte of the CMD_EXT contains ordinal number of key into SAM (0 -127)
       array from 3<sup>rd</sup> to 18<sup>th</sup> byte of CMD EXT contains 16 zeros
       array from 19<sup>th</sup> to 21<sup>st</sup> byte of CMD EXT contains AID (Application ID 3 bytes)
       22<sup>nd</sup> byte is application key number for writing
       23^{rd} byte is ID of file (0 - 31)
       24<sup>th</sup> byte is 1 if authentication required, or 0 if no need the authentication
       25th and 26th bytes represents start position for read operation within file
       27th and 28th bytes represents number of data to be write
       29<sup>th</sup> byte is communication settings
```

array from 30<sup>th</sup> to 30 + block size number of data for writing contains maximal 160 data for

31 + block size byte is checksum

writing

If you want to enter more than 160 bytes, then it is done in blocks of up to 160 bytes. After the first block of data reader sent 0xAD if necessary to receive more data, or 0xDD if no need more data, or at any error. When you receive 0xAD then sends a packet in which the first byte indicates how many bytes follow. When you receive 0xDD then follow standard response.

RSP Val0 and RSP Val1 are not in use.

If error code is READER\_ERROR or NO\_CARD\_DETECTED, device answer with RSP\_EXT packet of 3 bytes.

1<sup>st</sup> and 2<sup>nd</sup> bytes represents execution time of command 3<sup>rd</sup> byte is checksum.

In other cases, device answer with RSP\_EXT packet of 5 bytes.

1<sup>st</sup> and 2<sup>nd</sup> bytes represents error code of operation (b2 \* 256 + b1)

3<sup>rd</sup> and 4<sup>th</sup> bytes represents execution time of command

5<sup>th</sup> byte is checksum.

#### Example:

Authentication using the internal key ordinal number 3, AID = 0xF00002, authentication required, file ID is 1, writing key number is 1, bytes for write 50 from start address 10, communication settings 0x11

```
CMD 55 82 AA 51 00 00 33 (send command 82), 33 checksum ACK AC 82 CA 51 00 00 BC (ACK OK)
```

```
DATA DD (no need more data)
```

```
RSP DE 82 ED 05 00 00 BB (RSP command 82, 5 bytes follows, BB checksum)
RSP EXT B9 0B 1A 00 AF (error code 0BB9, execution time 001A)
```

## DESFIRE\_CREATE\_VALUE\_FILE(0x8F)

For uFR PLUS devices only.

Function allows to create file for the storage and manipulation of 32 bit signed integer values within existing application on the card. Maximal number of files into application is 32. The file will be created in the currently selected application. Is the application master key authentication is

required, depend on the application master key settings.

Communication settings define communication mode between reader and card. The communication modes are:

- plain communication communication settings value is 0x00
- plain communication secured by MACing communication settings value is 0x01
- fully enciphered communication communication settings value is 0x11

Access rights for read, write, read&write and changing, references certain key within application's keys (0 - 13). If value is 14, this means free access, independent of previous authentication. If value is 15, this means deny access (for example if write access is 15 then the file type is read only).

```
(Old firmwares and AES key)
       CMD Par0 and CMD Par1 are 0
       1st byte of the CMD EXT is 1 if uses internal AES key, or 0 if uses external AES key
       2<sup>nd</sup> byte of the CMD EXT contains ordinal number of internal AES key, or 0 if uses external
       AES kev
       array from 3<sup>rd</sup> to 18<sup>th</sup> byte of CMD_EXT contains AES key
       array from 19<sup>th</sup> to 21<sup>st</sup> byte of CMD EXT contains AID (Application ID 3 bytes)
       22^{nd} byte is ID of file that will be created (0 - 31)
       23<sup>rd</sup> and 24<sup>th</sup> bytes represented access rights for read, write, read&write and changing
       (byte 23 = read&write_key_no (high 4 bits) | changing_key_no (low 4 bits)
       byte 24 = read key no (high 4 bits) | write key no (low 4 bits))
       array from 25<sup>th</sup> to 28<sup>th</sup> byte contains value of lower limit (lowest byte is first)
       array from 29<sup>th</sup> to 32<sup>nd</sup> byte contains value of upper limit (lowest byte is first)
       array from 33<sup>rd</sup> to 36<sup>th</sup> byte contains initial value of value file (lowest byte is first)
       37th byte
       bit 0 - \text{limited credit enabled } (1 - \text{yes}, 0 - \text{no})
       bit 1 - \text{free get value } (1 - \text{yes}, 0 - \text{no})
       38<sup>th</sup> byte is 1 if authentication required, or 0 if no need the authentication
       39<sup>th</sup> byte is communication settings
       40st byte is checksum
(Firmware version from 5.0.25)
       CMD_Par0 = KEY_TYPE << 4 and CMD_Par1 = 0
       1st byte of the CMD EXT is 1 if uses internal key, or 0 if uses external key
       2<sup>nd</sup> byte of the CMD EXT contains ordinal number of internal key, or 0 if uses external key
       array from 3<sup>rd</sup> to 18<sup>th</sup> byte of CMD EXT contains key (for AES and 2K3DES all key bytes,
       for DES 8 key bytes and 8 zeros, for 3K3DES first 16 key bytes)
       array from 19<sup>th</sup> to 21<sup>st</sup> byte of CMD EXT contains AID (Application ID 3 bytes)
       22^{nd} byte is ID of file that will be created (0 - 31)
       23rd and 24th bytes represented access rights for read, write, read&write and changing
```

(byte 23 = read&write key no (high 4 bits) | changing key no (low 4 bits)

```
byte 24 = read key no (high 4 bits) | write key no (low 4 bits))
        array from 25th to 28th byte contains value of lower limit (lowest byte is first)
        array from 29<sup>th</sup> to 32<sup>nd</sup> byte contains value of upper limit (lowest byte is first)
        array from 33<sup>rd</sup> to 36<sup>th</sup> byte contains initial value of value file (lowest byte is first)
        37<sup>th</sup> byte
        bit 0 - \text{limited credit enabled } (1 - \text{yes}, 0 - \text{no})
        bit 1 - \text{free get value } (1 - \text{yes}, 0 - \text{no})
        38<sup>th</sup> byte is 1 if authentication required, or 0 if no need the authentication
        39th byte is communication settings
        (for AES, DES and 2K3DES) 40st byte is checksum byte contains checksum
        (for 3K3DES) array from byte 40 to byte 47 contains last 8 key bytes, and byte 48 contains
        checksum
(uFR CS with SAM and firmware versions 5.100.xx)
        CMD_Par0 = (KEY_TYPE << 4) and CMD_Par1 = 0
        1<sup>st</sup> byte of the CMD EXT is 2 (using key into SAM)
        2<sup>nd</sup> byte of the CMD EXT contains ordinal number of key into SAM (0 -127)
        array from 3<sup>rd</sup> to 18<sup>th</sup> byte of CMD_EXT contains 16 zeros
        array from 19<sup>th</sup> to 21<sup>st</sup> byte of CMD EXT contains AID (Application ID 3 bytes)
        22^{nd} byte is ID of file that will be created (0 - 31)
        23<sup>rd</sup> and 24<sup>th</sup> bytes represented access rights for read, write, read&write and changing
        (byte 23 = read&write key no (high 4 bits) | changing key no (low 4 bits)
        byte 24 = read key no (high 4 bits) | write key no (low 4 bits))
        array from 25<sup>th</sup> to 28<sup>th</sup> byte contains value of lower limit (lowest byte is first)
        array from 29<sup>th</sup> to 32<sup>nd</sup> byte contains value of upper limit (lowest byte is first)
        array from 33<sup>rd</sup> to 36<sup>th</sup> byte contains initial value of value file (lowest byte is first)
        37<sup>th</sup> byte
        bit 0 - \text{limited credit enabled } (1 - \text{yes}, 0 - \text{no})
        bit 1 - \text{free get value } (1 - \text{yes}, 0 - \text{no})
        38<sup>th</sup> byte is 1 if authentication required, or 0 if no need the authentication
        39<sup>th</sup> byte is communication settings
        40st byte is checksum
If error code is READER_ERROR or NO CARD DETECTED, device answer with RSP EXT
packet of 3 bytes.
        1<sup>st</sup> and 2<sup>nd</sup> bytes represents execution time of command
        3<sup>rd</sup> byte is checksum.
In other cases, device answer with RSP_EXT packet of 5 bytes.
        1<sup>st</sup> and 2<sup>nd</sup> bytes represents error code of operation (b2 * 256 + b1)
        3<sup>rd</sup> and 4<sup>th</sup> bytes represents execution time of command
        5<sup>th</sup> byte is checksum.
```

#### **Example:**

Authentication using the internal key ordinal number 3, AID = 0xF00008, authentication required, file ID is 20, access rights is 0x0000 (read with key 0, write with key 0, read&write with key 0, changing with key 0), lower limit is 100, upper limit is 300, initial value is 200, communication settings 0x0. Upper limit must be bigger than or equal to the lower limit and initial value.

```
CMD 55 8F AA 28 00 00 5F (send command 8F), 5F checksum
```

ACK AC 8F CA 28 00 00 C8 (ACK OK)

RSP DE 8F ED 05 00 00 C0

RSP EXT B9 0B 46 00 FB (error code 0x0BB9, execution time 0x0046)

#### DESFIRE READ VALUE FILE( 0x9A)

For uFR PLUS devices only.

Function allow to read value from value files. Read command requires a preceding authentication either with the key specified for Read or Read&Write access.

(Old firmwares and AES key)

CMD Par0 and CMD Par1 are 0

1<sup>st</sup> byte of the CMD\_EXT is 1 if uses internal AES key, or 0 if uses external AES key 2<sup>nd</sup> byte of the CMD\_EXT contains ordinal number of internal AES key, or 0 if uses external AES key

array from 3<sup>rd</sup> to 18<sup>th</sup> byte of CMD\_EXT contains AES key

array from 19<sup>th</sup> to 21<sup>st</sup> byte of CMD EXT contains AID (Application ID 3 bytes)

22<sup>nd</sup> byte is application key number for reading

 $23^{rd}$  byte is ID of file (0 - 31)

24<sup>th</sup> byte is 1 if authentication required, or 0 if no need the authentication

25<sup>th</sup> and 26<sup>th</sup> bytes represents start position for read operation within file

27th and 28th bytes represents number of data to be write

29<sup>th</sup> byte is communication settings

(Firmware version from 5.0.25)

CMD Par0 = KEY TYPE << 4 and CMD Par1 = 0

1st byte of the CMD EXT is 1 if uses internal key, or 0 if uses external key

2<sup>nd</sup> byte of the CMD\_EXT contains ordinal number of internal key, or 0 if uses external key array from 3<sup>rd</sup> to 18<sup>th</sup> byte of CMD\_EXT contains key (for AES and 2K3DES all key bytes, for DES 8 key bytes and 8 zeros, for 3K3DES first 16 key bytes)

array from 19th to 21st byte of CMD\_EXT contains AID (Application ID 3 bytes)

22<sup>nd</sup> byte is application key number for reading

 $23^{rd}$  byte is ID of file (0 - 31)

```
24th byte is 1 if authentication required, or 0 if no need the authentication
       25<sup>th</sup> and 26<sup>th</sup> bytes represents start position for read operation within file
       27<sup>th</sup> and 28<sup>th</sup> bytes represents number of data to be write
       29<sup>th</sup> byte is communication settings
       (for AES, DES and 2K3DES) 29<sup>th</sup> byte is checksum byte contains checksum
       (for 3K3DES) array from byte 29 to byte 36 contains last 8 key bytes, and byte 37 contains
       checksum
(uFR CS with SAM and firmware versions 5.100.xx)
       CMD Par0 = (KEY TYPE << 4) and CMD Par1 = 0
       1<sup>st</sup> byte of the CMD EXT is 2 (using key into SAM)
       2<sup>nd</sup> byte of the CMD EXT contains ordinal number of key into SAM (0 -127)
       array from 3<sup>rd</sup> to 18<sup>th</sup> byte of CMD EXT contains 16 zeros
       array from 19<sup>th</sup> to 21<sup>st</sup> byte of CMD EXT contains AID (Application ID 3 bytes)
       22<sup>nd</sup> byte is application key number for reading
       23^{rd} byte is ID of file (0 - 31)
       24<sup>th</sup> byte is 1 if authentication required, or 0 if no need the authentication
       25<sup>th</sup> and 26<sup>th</sup> bytes represents start position for read operation within file
       27th and 28th bytes represents number of data to be write
       29<sup>th</sup> byte is communication settings
If no error, i.e. error code is CARD_OPERATION_OK, device answer with RSP packet and after
that also the RSP EXT packet of 9 bytes.
RSP_Val0 and RSP_Val1 are not in use.
       1<sup>st</sup> and 2<sup>nd</sup> bytes represents error code of operation (b2 * 256 + b1)
       3<sup>rd</sup> and 4<sup>th</sup> bytes represents execution time of command
       array from 5<sup>th</sup> to 8<sup>th</sup> byte is value of value file
       9<sup>th</sup> byte is checksum
If error code is READER ERROR or NO CARD DETECTED, device answer with RSP EXT
packet of 3 bytes.
       1<sup>st</sup> and 2<sup>nd</sup> bytes represents execution time of command
       3<sup>rd</sup> byte is checksum.
In other cases, device answer with RSP_EXT packet of 5 bytes.
       1<sup>st</sup> and 2<sup>nd</sup> bytes represents error code of operation (b2 * 256 + b1)
       3<sup>rd</sup> and 4<sup>th</sup> bytes represents execution time of command
       5<sup>th</sup> byte is checksum.
```

## **Example:**

Authentication using the internal key ordinal number 3, AID = 0xF00008, authentication required, file ID is 20, application reading key number is 0.

55 9A AA 1A 00 00 86 (send command 9A), 86 checksum CMD AC 9A CA 1A 00 00 ED (ACK OK) ACK CMD EXT F0 00 14 01 00 F6 (internal key uses so AES key bytes may have any value (all 00)) DE 9A ED 09 00 00 A7 RSP

B9 0B 46 00 C8 00 00 00 43 (error code 0x0BB9, execution time 0x0046, value 0x000000C8)

# DESFIRE INCREASE VALUE FILE(0x9B)

For uFR PLUS devices only.

Function allows to increase a value stored in a value files. Credit command requires a preceding authentication with the key specified for Read&Write access.

(Old firmwares and AES key)

CMD Par0 and CMD Par1 are 0

1st byte of the CMD\_EXT is 1 if uses internal AES key, or 0 if uses external AES key

2<sup>nd</sup> byte of the CMD EXT contains ordinal number of internal AES key, or 0 if uses external **AES** key

array from 3<sup>rd</sup> to 18<sup>th</sup> byte of CMD EXT contains AES key

array from 19th to 21st byte of CMD\_EXT contains AID (Application ID 3 bytes)

22<sup>nd</sup> byte is application key number for read&write

 $23^{rd}$  byte is ID of file (0 - 31)

24<sup>th</sup> byte is 1 if authentication required, or 0 if no need the authentication

25<sup>th</sup> byte is communication settings

array from 26<sup>th</sup> and 29<sup>th</sup> bytes represents value (must be positive number)

30st byte is checksum byte contains checksum

(Firmware version from 5.0.25)

CMD\_Par0 = KEY\_TYPE << 4 and CMD\_Par1 = 0

1st byte of the CMD EXT is 1 if uses internal key, or 0 if uses external key

2<sup>nd</sup> byte of the CMD EXT contains ordinal number of internal key, or 0 if uses external key array from 3<sup>rd</sup> to 18<sup>th</sup> byte of CMD EXT contains key (for AES and 2K3DES all key bytes,

for DES 8 key bytes and 8 zeros, for 3K3DES first 16 key bytes)

array from 19<sup>th</sup> to 21<sup>st</sup> byte of CMD EXT contains AID (Application ID 3 bytes)

22<sup>nd</sup> byte is application key number for read&write

 $23^{rd}$  byte is ID of file (0 - 31)

24th byte is 1 if authentication required, or 0 if no need the authentication

25<sup>th</sup> byte is communication settings

array from 26<sup>th</sup> and 29<sup>th</sup> bytes represents value (must be positive number)

(for AES, DES and 2K3DES) 30st byte is checksum byte contains checksum

(for 3K3DES) array from byte 30 to byte 37 contains last 8 key bytes, and byte 38 contains checksum

(uFR CS with SAM and firmware versions 5.100.xx)

CMD Par0 = (KEY TYPE << 4) and CMD Par1 = 0

1st byte of the CMD\_EXT is 2 (using key into SAM)

2<sup>nd</sup> byte of the CMD\_EXT contains ordinal number of key into SAM (0 -127)

array from 3<sup>rd</sup> to 18<sup>th</sup> byte of CMD\_EXT contains 16 zeros

array from 19<sup>th</sup> to 21<sup>st</sup> byte of CMD EXT contains AID (Application ID 3 bytes)

22<sup>nd</sup> byte is application key number for read&write

 $23^{rd}$  byte is ID of file (0 - 31)

24<sup>th</sup> byte is 1 if authentication required, or 0 if no need the authentication

25<sup>th</sup> byte is communication settings

array from 26<sup>th</sup> and 29<sup>th</sup> bytes represents value (must be positive number)

30st byte is checksum byte contains checksum

If error code is READER\_ERROR or NO\_CARD\_DETECTED, device answer with RSP\_EXT packet of 3 bytes.

1st and 2nd bytes represents execution time of command

3<sup>rd</sup> byte is checksum.

In other cases, device answer with RSP EXT packet of 5 bytes.

1<sup>st</sup> and 2<sup>nd</sup> bytes represents error code of operation (b2 \* 256 + b1)

3<sup>rd</sup> and 4<sup>th</sup> bytes represents execution time of command

5<sup>th</sup> byte is checksum.

#### **Example:**

Authentication using the internal key ordinal number 3, AID = 0xF00008, authentication required, file ID is 20, application read&write key number is 0, increase value is 100

```
CMD 55 9B AA 1E 00 00 81
ACK AC 9B CA 1E 00 00 EA
```

RSP DE 9B ED 05 00 00 B4

RSP\_EXT B9 0B 67 00 DC (error code 0x0BB9, execution time 0x0067)

## DESFIRE\_DECREASE\_VALUE\_FILE(0x9C)

For uFR PLUS devices only.

Function allows to decrease value from value files. Debit command requires a preceding authentication with on of the keys specified for Read, Write or Read&Write access.

(Old firmwares and AES key)

CMD Par0 and CMD Par1 are 0

```
1st byte of the CMD EXT is 1 if uses internal AES key, or 0 if uses external AES key
       2<sup>nd</sup> byte of the CMD EXT contains ordinal number of internal AES key, or 0 if uses external
       AES key
       array from 3<sup>rd</sup> to 18<sup>th</sup> byte of CMD EXT contains AES key
       array from 19<sup>th</sup> to 21<sup>st</sup> byte of CMD EXT contains AID (Application ID 3 bytes)
       22<sup>nd</sup> byte is application key number for read, write or read&write
       23^{rd} byte is ID of file (0 - 31)
       24<sup>th</sup> byte is 1 if authentication required, or 0 if no need the authentication
       25<sup>th</sup> byte is communication settings
       array from 26<sup>th</sup> and 29<sup>th</sup> bytes represents value (must be positive number)
       30st byte is checksum byte contains checksum
(Firmware version from 5.0.25)
       CMD Par0 = KEY TYPE << 4 and CMD Par1 = 0
       1st byte of the CMD EXT is 1 if uses internal key, or 0 if uses external key
       2<sup>nd</sup> byte of the CMD EXT contains ordinal number of internal key, or 0 if uses external key
       array from 3<sup>rd</sup> to 18<sup>th</sup> byte of CMD EXT contains key (for AES and 2K3DES all key bytes,
       for DES 8 key bytes and 8 zeros, for 3K3DES first 16 key bytes)
       array from 19th to 21st byte of CMD EXT contains AID (Application ID 3 bytes)
       22<sup>nd</sup> byte is application key number for read&write
       23^{rd} byte is ID of file (0 - 31)
       24<sup>th</sup> byte is 1 if authentication required, or 0 if no need the authentication
       25<sup>th</sup> byte is communication settings
       array from 26<sup>th</sup> and 29<sup>th</sup> bytes represents value (must be positive number)
       (for AES, DES and 2K3DES) 30st byte is checksum byte contains checksum
       (for 3K3DES) array from byte 30 to byte 37 contains last 8 key bytes, and byte 38 contains
       checksum
(uFR CS with SAM and firmware versions 5.100.xx)
       CMD Par0 = (KEY TYPE << 4) and CMD Par1 = 0
       1<sup>st</sup> byte of the CMD EXT is 2 (using key into SAM)
       2<sup>nd</sup> byte of the CMD_EXT contains ordinal number of key into SAM (0 -127)
       array from 3<sup>rd</sup> to 18<sup>th</sup> byte of CMD EXT contains 16 zeros
       array from 19<sup>th</sup> to 21<sup>st</sup> byte of CMD EXT contains AID (Application ID 3 bytes)
       22<sup>nd</sup> byte is application key number for read, write or read&write
       23^{rd} byte is ID of file (0 - 31)
       24<sup>th</sup> byte is 1 if authentication required, or 0 if no need the authentication
       25<sup>th</sup> byte is communication settings
       array from 26<sup>th</sup> and 29<sup>th</sup> bytes represents value (must be positive number)
       30st byte is checksum byte contains checksum
If error code is READER ERROR or NO CARD DETECTED, device answer with RSP EXT
packet of 3 bytes.
```

```
1^{\text{st}} and 2^{\text{nd}} bytes represents execution time of command 3^{\text{rd}} byte is checksum.
```

In other cases, device answer with RSP EXT packet of 5 bytes.

1<sup>st</sup> and 2<sup>nd</sup> bytes represents error code of operation (b2 \* 256 + b1)

3<sup>rd</sup> and 4<sup>th</sup> bytes represents execution time of command

5<sup>th</sup> byte is checksum.

# Example:

Authentication using the internal key ordinal number 3, AID = 0xF00008, authentication required, file ID is 20, application read&write key number is 0, increase value is 100

# DESFIRE GET APPLICATION IDS (0xC0)

For uFR PLUS devices only.

Function returns the Application Identifiers for all active applications on a card. Maximal number of application ids is 28.

(Old firmwares and AES key)

```
CMD Par0 and CMD Par1 are 0
```

1<sup>st</sup> byte of the CMD\_EXT is 1 if uses internal AES key, or 0 if uses external AES key 2<sup>nd</sup> byte of the CMD\_EXT contains ordinal number of internal AES key, or 0 if uses external AES key

array from 3<sup>rd</sup> to 18<sup>th</sup> byte of CMD EXT contains AES key

19<sup>th</sup> byte is 1 if authentication required, or 0 if no need the authentication

20st byte is checksum byte contains checksum

(Firmware version from 5.0.25)

```
CMD_Par0 = KEY_TYPE << 4 and CMD_Par1 = 0
```

1<sup>st</sup> byte of the CMD EXT is 1 if uses internal key, or 0 if uses external key

2<sup>nd</sup> byte of the CMD\_EXT contains ordinal number of internal key, or 0 if uses external key array from 3<sup>rd</sup> to 18<sup>th</sup> byte of CMD\_EXT contains key (for AES and 2K3DES all key bytes, for DES 8 key bytes and 8 zeros, for 3K3DES first 16 key bytes)

19<sup>th</sup> byte is 1 if authentication required, or 0 if no need the authentication

(for AES, DES and 2K3DES) 20st byte is checksum byte contains checksum

(for 3K3DES) array from byte 20 to byte 27 contains last 8 key bytes, and byte 28 contains checksum

```
(uFR CS with SAM and firmware versions 5.100.xx)

CMD_Par0 = (KEY_TYPE << 4) and CMD_Par1 = 0

1<sup>st</sup> byte of the CMD_EXT is 2 (using key into SAM)

2<sup>nd</sup> byte of the CMD_EXT contains ordinal number of key into SAM (0 -127) array from 3<sup>rd</sup> to 18<sup>th</sup> byte of CMD_EXT contains 16 zeros

19<sup>th</sup> byte is 1 if authentication required, or 0 if no need the authentication 20<sup>st</sup> byte is checksum byte contains checksum
```

If error code is READER\_ERROR or NO\_CARD\_DETECTED, device answer with RSP\_EXT packet of 3 bytes.

1st and 2nd bytes represents execution time of command

3<sup>rd</sup> byte is checksum.

In other cases, device answer with RSP\_EXT packet of 3 \* number\_of\_ application\_ids + 7 bytes.

1<sup>st</sup> and 2<sup>nd</sup> bytes represents error code of operation (b2 \* 256 + b1)

3<sup>rd</sup> and 4<sup>th</sup> bytes represents execution time of command

5<sup>th</sup> byte is number of application identifiers

6<sup>th</sup> to (6 + 3 \* number\_of\_application\_ids)<sup>th</sup> are triplets of bytes which represents application identifier (little endian numbers)

(7 + 3 \* number\_of\_application\_ids)<sup>th</sup> is checksum

## Example:

Authentication using the internal key ordinal number 2, authentication required.

There are 2 application ID-s 0xA10000 and 0xA20000

# DESFIRE\_CREATE\_RECORD\_FILE (0xC1)

For uFR PLUS devices only.

Function allows to create file for multiple storage of structural data, within an existing application.

Linear Record File.

Once the file filled completely with data records, further writing to file is not possible unless it is cleared.

Cyclic Record File.

Once the file filled completely with data records, the card automatically overwrites the oldest

#### record with latest written one.

```
CMD Par0 = KEY TYPE << 4 and CMD Par1 = 0
       1st byte of the CMD EXT is 1 if uses internal key, or 0 if uses external key
       2<sup>nd</sup> byte of the CMD EXT contains ordinal number of internal key, or 0 if uses external key
       array from 3rd to 18th byte of CMD EXT contains key (for AES and 2K3DES all key bytes,
       for DES 8 key bytes and 8 zeros, for 3K3DES first 16 key bytes)
       array from 19th to 21st byte of CMD EXT contains AID (Application ID 3 bytes)
       22^{nd} byte is ID of file that will be created (0 - 31)
       23rd and 24th bytes represented access rights for read, write, read&write and changing
       (byte 23 = read&write key no (high 4 bits) | changing key no (low 4 bits)
       byte 24 = read key no (high 4 bits) | write key no (low 4 bits))
       array from 25th to 28th of CMD EXT contains record size in bytes
       array from 29<sup>th</sup> to 32<sup>nd</sup> of CMD EXT contains maximal number of records
       33<sup>rd</sup> byte is 1 if authentication required, or 0 if no need the authentication
       34th byte is communication settings
       (for AES, DES and 2K3DES) 35th byte contains checksum
       (for 3K3DES) array from byte 35 to byte 42 contains last 8 key bytes, and byte 43 contains
       checksum
(uFR CS with SAM and firmware versions 5.100.xx)
       CMD Par0 = (KEY TYPE << 4) and CMD Par1 = 0
       1<sup>st</sup> byte of the CMD EXT is 2 (using key into SAM)
       2<sup>nd</sup> byte of the CMD EXT contains ordinal number of key into SAM (0 -127)
       array from 3<sup>rd</sup> to 18<sup>th</sup> byte of CMD_EXT contains 16 zeros
       array from 19<sup>th</sup> to 21<sup>st</sup> byte of CMD EXT contains AID (Application ID 3 bytes)
       22^{nd} byte is ID of file that will be created (0 - 31)
       23<sup>rd</sup> and 24<sup>th</sup> bytes represented access rights for read, write, read&write and changing
       (byte 23 = read&write key no (high 4 bits) | changing key no (low 4 bits)
       byte 24 = read_key_no (high 4 bits) | write_key_no (low 4 bits))
       array from 25th to 28th of CMD EXT contains record size in bytes
       array from 29th to 32nd of CMD_EXT contains maximal number of records
       33<sup>rd</sup> byte is 1 if authentication required, or 0 if no need the authentication
       34<sup>th</sup> byte is communication settings
       35<sup>th</sup> byte contains checksum
```

RSP Val0 and RSP Val1 are not in use.

If error code is READER\_ERROR or NO\_CARD\_DETECTED, device answer with RSP\_EXT packet of 3 bytes.

1<sup>st</sup> and 2<sup>nd</sup> bytes represents execution time of command

3<sup>rd</sup> byte is checksum.

In other cases, device answer with RSP EXT packet of 5 bytes.

1<sup>st</sup> and 2<sup>nd</sup> bytes represents error code of operation (b2 \* 256 + b1)

3<sup>rd</sup> and 4<sup>th</sup> bytes represents execution time of command 5<sup>th</sup> byte is checksum.

# DESFIRE\_WRITE\_RECORD (0x98)

For uFR PLUS devices only.

Function allows to write data to a record in a Linear Record File or Cyclic Record File. Write command requires a preceding authentication either with the key specified for Write or Read&Write access.

CMD\_Par0 = KEY\_TYPE << 4 and CMD\_Par1 = 0

1st byte of the CMD\_EXT is 1 if uses internal key, or 0 if uses external key

2<sup>nd</sup> byte of the CMD\_EXT contains ordinal number of internal key, or 0 if uses external key array from 3<sup>rd</sup> to 18<sup>th</sup> byte of CMD\_EXT contains key (for AES and 2K3DES all key bytes,

for DES 8 key bytes and 8 zeros, for 3K3DES first 16 key bytes)

array from 19th to 21st byte of CMD\_EXT contains AID (Application ID 3 bytes)

22<sup>nd</sup> byte is application key number for writing

 $23^{rd}$  byte is ID of file (0 - 31)

24<sup>th</sup> byte is 1 if authentication required, or 0 if no need the authentication

25th and 26th bytes represents start position for write operation within file

27th and 28th bytes represents number of data to be write

29<sup>th</sup> byte is communication settings

array from 30<sup>th</sup> to 30 + block size number of data for writing contains maximal 160 data for writing

(for AES, DES and 2K3DES) (31 + block size) byte is checksum

(for 3K3DES) array from byte (31 + block size) to byte (38 + block size) contains last 8 key bytes, and byte (39 + block size) contains checksum

(uFR CS with SAM and firmware versions 5.100.xx)

CMD\_Par0 = (KEY\_TYPE << 4) and CMD\_Par1 = 0

1<sup>st</sup> byte of the CMD EXT is 2 (using key into SAM)

2<sup>nd</sup> byte of the CMD EXT contains ordinal number of key into SAM (0 -127)

array from 3<sup>rd</sup> to 18<sup>th</sup> byte of CMD\_EXT contains 16 zeros

array from 19<sup>th</sup> to 21<sup>st</sup> byte of CMD EXT contains AID (Application ID 3 bytes)

22<sup>nd</sup> byte is application key number for writing

 $23^{rd}$  byte is ID of file (0 - 31)

24<sup>th</sup> byte is 1 if authentication required, or 0 if no need the authentication

25<sup>th</sup> and 26<sup>th</sup> bytes represents start position for write operation within file

27th and 28th bytes represents number of data to be write

29<sup>th</sup> byte is communication settings

array from 30<sup>th</sup> to 30 + block size number of data for writing contains maximal 160 data for writing

(31 + block size) byte is checksum

# DESFIRE READ RECORDS (0x99)

For uFR PLUS devices only.

Function allows to read data from a record in a Linear Record File or Cyclic Record File. Read command requires a preceding authentication either with the key specified for Write or Read&Write access.

```
CMD Par0 = KEY TYPE << 4 and CMD Par1 = 0
       1st byte of the CMD EXT is 1 if uses internal key, or 0 if uses external key
       2<sup>nd</sup> byte of the CMD EXT contains ordinal number of internal key, or 0 if uses external key
       array from 3rd to 18th byte of CMD_EXT contains key (for AES and 2K3DES all key bytes,
       for DES 8 key bytes and 8 zeros, for 3K3DES first 16 key bytes)
       array from 19th to 21st byte of CMD_EXT contains AID (Application ID 3 bytes)
       22<sup>nd</sup> byte is application key number for reading
       23^{rd} byte is ID of file (0 - 31)
       24<sup>th</sup> byte is 1 if authentication required, or 0 if no need the authentication
       25<sup>th</sup> and 26<sup>th</sup> bytes represents start position for read operation within file
       27<sup>th</sup> and 28<sup>th</sup> bytes represents number of records to be read
       29th byte is communication settings
       30th and 31st bytes represents size of record
       (for AES, DES and 2K3DES) 32<sup>nd</sup> byte contains checksum
       (for 3K3DES) array from byte 32 to byte 39 contains last 8 key bytes, and byte 40 contains
       checksum
(uFR CS with SAM and firmware versions 5.100.xx)
       CMD_Par0 = (KEY_TYPE << 4) and CMD_Par1 = 0
       1<sup>st</sup> byte of the CMD EXT is 2 (using key into SAM)
       2<sup>nd</sup> byte of the CMD EXT contains ordinal number of key into SAM (0 -127)
       array from 3<sup>rd</sup> to 18<sup>th</sup> byte of CMD EXT contains 16 zeros
       array from 19<sup>th</sup> to 21<sup>st</sup> byte of CMD EXT contains AID (Application ID 3 bytes)
       22<sup>nd</sup> byte is application key number for reading
       23^{rd} byte is ID of file (0 - 31)
       24<sup>th</sup> byte is 1 if authentication required, or 0 if no need the authentication
       25<sup>th</sup> and 26<sup>th</sup> bytes represents start position for read operation within file
       27th and 28th bytes represents number of records to be read
       29th byte is communication settings
       30th and 31st bytes represents size of record
```

Reading the data is specific and is done in a loop. Reads one data, and if it is 0, then reads another that indicates how much data follows in the package. This is repeated until the required amount of data read. If the first data is different from 0, then reader will be sent standard response.

RSP Val0 and RSP Val1 are not in use.

32<sup>nd</sup> byte contains checksum

If error code is READER\_ERROR or NO\_CARD\_DETECTED, device answer with RSP\_EXT packet of 3 bytes.

 $1^{\text{st}}$  and  $2^{\text{nd}}$  bytes represents execution time of command

3<sup>rd</sup> byte is checksum.

In other cases, device answer with RSP EXT packet of 5 bytes.

1<sup>st</sup> and 2<sup>nd</sup> bytes represents error code of operation (b2 \* 256 + b1)

3<sup>rd</sup> and 4<sup>th</sup> bytes represents execution time of command

5<sup>th</sup> byte is checksum.

# DESFIRE CLEAR RECORD (0x6D)

For uFR PLUS devices only.

Function allows to reset a Linear Record File or Cyclic Record file to the empty state. Clear command requires a preceding authentication with the key specified for Read&Write access.

CMD\_Par0 = KEY\_TYPE << 4 and CMD\_Par1 = 0

1st byte of the CMD EXT is 1 if uses internal key, or 0 if uses external key

2<sup>nd</sup> byte of the CMD\_EXT contains ordinal number of internal key, or 0 if uses external key array from 3<sup>rd</sup> to 18<sup>th</sup> byte of CMD\_EXT contains key (for AES and 2K3DES all key bytes, for DES 8 key bytes and 8 zeros, for 3K3DES first 16 key bytes)

array from 19th to 21st byte of CMD EXT contains AID (Application ID 3 bytes)

 $22^{nd}$  byte is ID of file that will be deleted (0 - 31)

23<sup>rd</sup> byte is 1 if authentication required, or 0 if no need the authentication

(for AES, DES and 2K3DES) 24th byte contains checksum

(for 3K3DES) array from byte 24 to byte 31 contains last 8 key bytes, and byte 32 contains checksum

(uFR CS with SAM and firmware versions 5.100.xx)

CMD Par0 = (KEY TYPE << 4) and CMD Par1 = 0

1<sup>st</sup> byte of the CMD EXT is 2 (using key into SAM)

2<sup>nd</sup> byte of the CMD EXT contains ordinal number of key into SAM (0 -127)

array from 3<sup>rd</sup> to 18<sup>th</sup> byte of CMD EXT contains 16 zeros

array from 19<sup>th</sup> to 21<sup>st</sup> byte of CMD EXT contains AID (Application ID 3 bytes)

 $22^{nd}$  byte is ID of file that will be deleted (0 - 31)

23<sup>rd</sup> byte is 1 if authentication required, or 0 if no need the authentication

24<sup>th</sup> byte contains checksum

RSP Val0 and RSP Val1 are not in use.

If error code is READER\_ERROR or NO\_CARD\_DETECTED, device answer with RSP\_EXT packet of 3 bytes.

1st and 2nd bytes represents execution time of command

3<sup>rd</sup> byte is checksum.

```
In other cases, device answer with RSP EXT packet of 5 bytes.
```

1<sup>st</sup> and 2<sup>nd</sup> bytes represents error code of operation (b2 \* 256 + b1)

3<sup>rd</sup> and 4<sup>th</sup> bytes represents execution time of command

5<sup>th</sup> byte is checksum.

## COMMANDS FOR MIFARE PLUS CARDS

# MFP FIRST AUTHENTICATE (0x6A)

Function is used for optional authentication with AES key when the card is in security level 1 and for switching to the security level 3.

CMD\_Par0 is authentication mode (RKA\_AUTH1A=0x00 or PK\_AUTH1A\_AES=0x80)

CMD\_Par1 is ordinal number of AES key from reader (0 - 15)

CMD EXT

1<sup>st</sup> and 2<sup>nd</sup> bytes represents card key address array from 3<sup>rd</sup> to 18<sup>th</sup> byte contains AES key 19<sup>th</sup> byte is checksum

The RSP EXT is not in use

#### **Example:**

Switch to security level 3 from security level 1. AES key must be equivalent with key entered into SL3 switch key register during personalization of card, for example key number 4 stored into reader.

#### MFP\_CHANGE\_REG\_KEY(0x6B)

Function is used for registers or keys changing when the card is in security level 3. CMD\_Par0 is authentication mode (RKA\_AUTH1A=0x00 or PK\_AUTH1A\_AES=0x80) CMD\_Par1 is ordinal number of AES key from reader (0 - 15) CMD\_EXT

1<sup>st</sup> and 2<sup>nd</sup> bytes represents card key or register address array from 3<sup>rd</sup> to 18<sup>th</sup> byte contains new AES key or register data 19<sup>th</sup> and 20<sup>th</sup> bytes represents card key for authentication address array from 21<sup>st</sup> to 36<sup>th</sup> byte contains AES key for authentication 37<sup>th</sup> byte is checksum

```
uFR serial protocol 1.12
(uFR CS with SAM and firmware versions 5.100.xx)
       CMD Par0 is authentication mode (SAM KEY AUTH1A = 0x10)
       CMD Par1 is ordinal number of AES key for authentication from SAM (1 - 127)
       CMD EXT
       1<sup>st</sup> and 2<sup>nd</sup> bytes represents card key or register address
       array from 3<sup>rd</sup> to 18<sup>th</sup> byte contains 16 zeros or register data
       19th and 20th bytes represents card key for authentication address
       21st byte is ordinal number of new AES key from SAM (1 - 127)
       22<sup>nd</sup> byte is checksum
The RSP EXT is not in use
Example:
                 configuration
                                  AES
                                                 Authenticate
                                                                  with
           the
                                          key.
                                                                         same
                                                                                  key.
```

Change Old key 

```
CMD
    55 6B AA 25 80 00 36
ACK
    AC 6B CA 25 80 00 AF
    CMD EXT
DE 6B ED 00 00 00 5F
RSP
```

## MFP\_GET\_UID(0x6C)

```
Function is used to read card UID when the Random ID enabled. VC polling ENC, and VC polling
MAC key entered during personalization. These keys use in card UID reading process.
CMD Par0 is authentication mode (RKA AUTH1A=0x00 or PK AUTH1A AES=0x80)
CMD Par1 is 0
if authentication mode is PK AUTH1A AES
```

CMD EXT

array from 1st to 16th byte contains VC polling ENC key array from 17<sup>th</sup> to 32<sup>nd</sup> byte contains VC polling MAC key 33rd byte is checksum

else if authentication mode is RKA\_AUTH1A

CMD EXT

1<sup>st</sup> byte is ordinal number of internal key contain VC polling ENC key

2<sup>nd</sup> byte is ordinal number of internal key contain VC polling MAC key

3<sup>rd</sup> byte is checksum

(uFR CS with SAM and firmware versions 5.100.xx)

CMD Par0 is authentication mode (SAM KEY AUTH1A = 0x10)

1st byte is ordinal number of SAM key contain VC polling ENC key

2<sup>nd</sup> byte is ordinal number of SAM key contain VC polling MAC key

## 3rd byte is checksum

```
RSP EXT
```

1<sup>st</sup> byte is UID length (7 or 4) array from 2<sup>nd</sup> to 2 + length byte contains card UID

## **Example:**

CMD 55 6C AA 21 80 00 35 ACK AC 6C CA 21 80 00 AC

RSP DE 6C ED 09 00 00 66

RSP EXT 07 01 02 03 04 05 06 07 0E

#### **COMMANDS FOR READER SETTINGS**

# SET\_BAD\_SELECT\_NR\_MAX(0x3F)

The function allows you to set the number of unsuccessful card selections before it can be considered that the card is not placed on the reader. Period between two card selections is approximately 10ms. Default value of this parameter is 20 i.e. 200ms. This parameter can be set in the range of 0 to 254.

The CMD\_EXT set is not in use.

CMD\_Par0 is bad select card number maximal

CMD Par1 = (CMD Par0 xor A3) + 7

The RSP\_EXT is not in use

#### **Example:**

Bad select card maximal is 10

 $CMD_Par0 = 0x0A, CMD_Par1 = (0A xor A3) + 7 = B0$ 

CMD 55 3F AA 00 0A B0 81 (send command 3F), 81 checksum

RSP DE 3F ED 00 00 00 13

# GET BAD SELECT NR MAX(0x44)

The function returns value of maximal unsuccessful card selections, which is set in reader.

The CMD\_EXT set is not in use.

CMD Par0 and CMD Par1 are 0

RSP\_EXT - 1st byte is maximal value of bad select card number

#### Example:

CMD 55 44 AA 00 00 00 C2 (send command 44), C2 checksum

RSP DE 44 ED 02 00 00 7C

RSP EXT 0A 11 (number is 0x0A)

# FUNCTIONS FOR THE READER LOW POWER MODE CONTROL

#### ENTER SLEEP MODE (0x46)

Function allows the low power reader mode. Reader is in sleep mode. RF field is turned off. The reader is waiting for the command to return to normal working mode.

The CMD EXT set is not in use.

CMD Par0 and CMD Par1 are 0

The RSP\_EXT is not in use.

#### **Example:**

CMD 55 46 AA 00 00 00 CO (send command 46), CO checksum

RSP DE 46 ED 00 00 00 7C

#### LEAVE SLEEP MODE (0x47)

Function allows return from low power reader mode to normal working mode.

The CMD\_EXT set is not in use.

CMD\_Par0 and CMD\_Par1 are 0

The RSP EXT is not in use.

#### Example:

```
WAKE UP BYTE 00 (send just before command)

CMD 55 47 AA 00 00 00 BF (send command 47), BF checksum

RSP DE 47 ED 00 00 00 7B
```

## AUTO SLEEP SET (0x4D)

supported from firmware version 3.8.18

#### Command description:

This function permanently set auto-sleep functionality of the device. Valid value for the CMD\_Par0 range is from 1 to 254 seconds. To permanently disable auto-sleep functionality use 0 or 0xFF for the CMD\_Par0 value.

The CMD\_EXT is not in use.

CMD Par1 are 0 (not in use).

The RSP EXT is not in use.

# AUTO\_SLEEP\_GET (0x4E)

supported from firmware version 3.8.18

# Command description:

This command returns permanently configured auto-sleep wait seconds.

The CMD EXT is not in use.

CMD Par0 and CMD Par1 are 0 (not in use).

The RSP EXT is not in use.

RSP Val0 containing configured auto-sleep wait seconds.

RSP Val1 is 0 (not in use).

# **Commands for Reader NTAG Emulation Mode**

#### WRITE EMULATION NDEF (0x4A)

supported from firmware version 3.8.0

#### **Command description:**

Command store a message record for NTAG emulation mode in to the reader. The CMD\_EXT is used and contains NDEF message for tag emulation mode.

1<sup>st</sup> and 2<sup>nd</sup> byte of the CMD\_EXT set contains length of the following NDEF message (parameter called ndef\_len).

next ndef len bytes contains NDEF message.

last byte of the CMD\_EXT set contains checksum

#### **Example:**

(NDEF message is URI type with "www.d-logic.net" payload):

```
CMD 55 4A AA 16 00 00 AA

ACK AC 4A CA 16 00 00 41

CMD_EXT 14 00 03 10 D1 01 0C 55 01 64 2D 6C 6F 67 69 63 2E 6E 65 74 FE

0E

RSP DE 4A ED 00 00 80
```

#### Possible error codes:

```
WRITE_VERIFICATION_ERROR = 0x70

MAX SIZE EXCEEDED = 0x10
```

# TAG\_EMULATION\_START (0x48)

supported from firmware version 3.8.0

Put the reader permanently in a NDEF tag emulation mode. Only way for a reader to exit from this mode is to receive the TAG EMULATION STOP command.

In this mode, the reader can only answer to the following commands:

```
WRITE_EMULATION_NDEF (0x4A)
TAG_EMULATION_STOP (0x49)
TAG_EMULATION_START (0x48)
GET_READER_TYPE (0x10)
GET_READER_SERIAL (0x11)
GET_FIRMWARE_VERSION (0x29)
GET_HARDWARE_VERSION (0x2A)
GET_BUILD_NUMBER (0x2B)
GET_SERIAL_NUMBER (0x40)
```

Issuing another commands in this mode, results with the following error code:

```
FORBIDDEN IN TAG EMULATION MODE = 0 \times 90
```

#### Possible error codes:

```
WRITE VERIFICATION ERROR = 0 \times 70
```

(command resulting in a direct write to a device non-volatile memory)

# **Example:**

CMD 55 48 AA 00 00 00 BE RSP DE 48 ED 00 00 00 82

# TAG\_EMULATION\_STOP (0x49)

supported from firmware version 3.8.0

Allows the reader permanent exit from a NDEF tag emulation mode.

#### Possible error codes:

```
WRITE VERIFICATION ERROR = 0x70
```

(command resulting in a direct write to a device non-volatile memory)

# **Example:**

CMD 55 49 AA 00 00 00 BD RSP DE 49 ED 00 00 00 81

## Ad-Hoc emulation mode:

This mode enables user controlled emulation from the user application. There is "nfc-rfid-reader-sdk/ufr-examples-ad\_hoc\_emulation-c" console example written in C, using our uFCoder library (see uFR API). This example demonstrate usage of the uFCoder library functions that implement sending of the following commands:

# AD HOC EMULATION START (0x76)

supported from firmware version 3.9.34

Put uFR in emulation mode with ad-hoc emulation parameters (see. SET\_AD\_HOC\_EMULATION\_PARAMS and GET\_AD\_HOC\_EMULATION\_PARAMS). uFR stays in emulation mode until AD\_HOC\_EMULATION\_STOP command is sent or reader reset.

The CMD\_EXT set is not in use.

CMD\_Par0 and CMD\_Par1 are not in use.

The RSP\_EXT is not in use

#### Example:

CMD 55 76 AA 00 AA CC F6 RSP DE 76 ED 00 00 00 4C

## AD HOC EMULATION STOP (0x77)

supported from firmware version 3.9.34

Terminate uFR ad-hoc emulation mode.

The CMD\_EXT set is not in use.

CMD\_Par0 and CMD\_Par1 are not in use.

The RSP\_EXT is not in use

## Example:

CMD 55 77 AA 00 AA CC F5 RSP DE 77 ED 00 00 00 4B

# **GET\_EXTERNAL\_FIELD\_STATE (0x9F)**

supported from firmware version 3.9.34

This command returns external field state when uFR is in ad-hoc emulation mode.

The CMD EXT set is not in use.

CMD Par0 and CMD Par1 are not in use.

RSP\_Val0 is 0 if external field isn't present or 1 if field is present.

RSP Val1 is not in use.

The RSP\_EXT is not in use

#### **Example:**

CMD 55 9F AA 00 AA CC 0D RSP DE 9F ED 00 01 00 B4

# GET\_AD\_HOC\_EMULATION\_PARAMS (0x9D)

supported from firmware version 3.9.35

This command returns current ad-hoc emulation parameters. On uFR power on or reset ad-hoc emulation parameters are set back to their default values.

The CMD\_EXT set is not in use.

CMD\_Par0 and CMD\_Par1 are not in use.

RSP Val0 contains current ad-hoc threshold parameters. Default value is 0xF7.

RSP\_Val1 contains current ad-hoc receiver gain and RF level values of the RFCfgReg register (most significant bit of this value should be 0 all the time). Default value is 0x79.

The RSP\_EXT is not in use

#### **Example:**

CMD 55 9D AA 00 AA CC 0B RSP DE 9D ED 00 F7 79 27

# SET\_AD\_HOC\_EMULATION\_PARAMS (0x9E)

supported from firmware version 3.9.35

This command set ad-hoc emulation parameters. On uFR power on or reset ad-hoc emulation parameters are set back to their default values.

The CMD EXT set is not in use.

CMD\_Par0 contains current ad-hoc threshold parameters. Default value is 0xF7.

CMD\_Par1 contains current ad-hoc receiver gain and RF level values of the RFCfgReg register (most significant bit of this value should be 0 all the time). Default value is 0x79.

## Example:

CMD 55 9E AA 00 F7 79 F6 RSP DE 9E ED 00 00 00 B4

# SET SPEED PERMANENTLY (0x4B)

supported from firmware version 3.8.4

Permanently set the requested transceive data rates between reader and ISO14443 – 4A card / tag.

CMD EXT set not in use.

CMD\_Par0 containing requested transmit speed constant

CMD Par1 containing requested receive speed constant

The RSP\_EXT not in use.

Valid speed constants are:

| Const | Requested speed    |
|-------|--------------------|
| 0     | 106 kbps (default) |
| 1     | 212 kbps           |
| 2     | 424 kbps           |

#### Possible error codes:

WRITE\_VERIFICATION\_ERROR = 0x70

(command resulting in a direct write to a device non-volatile memory)

## **Example:**

CMD 55 4B AA 00 02 02 BB RSP DE 4B ED 00 00 00 7F

# GET\_SPEED\_PARAMETERS (0x4C)

supported from firmware version 3.8.4

This command returns permanently configured transceive data rates between reader and ISO14443 – 4A card / tag.

CMD EXT set not in use.

The RSP EXT not in use.

RSP\_Val0 containing configured transmit speed constants RSP\_Val1 containing configured receive speed constants

#### Valid speed constants are:

| Const | Configured speed   |
|-------|--------------------|
| 0     | 106 kbps (default) |
| 1     | 212 kbps           |
| 2     | 424 kbps           |

#### Example:

CMD 55 4C AA 00 00 00 BA RSP DE 4C ED 00 02 02 86

# Support for ISO 14443-4 protocol commands

#### **Basic commands**

SET ISO14433 4 MODE (0x93)

supported from firmware version 3.9.36

After issuing this command, ISO 14443-4 tag in a field will be selected and RF field polling will be stopped. Furthermore all the others ISO 14443-4 protocol commands can be issued in a sequence (including APDU\_TRANSCEIVE). Last command in those sequences should be S\_BLOCK\_DESELECT.

# Example:

CMD 55 93 AA 00 AA CC 11 RSP DE 93 ED 00 00 00 A7

# **SET ISO14443 4 DL STORAGE (0x97)**

supported from firmware version 4.0.20

After issuing this command, ISO 14443-4 tag in a field will be selected and RF field polling will be stopped. Furthermore all the others ISO 14443-4 protocol commands can be issued in a sequence (including APDU\_TRANSCEIVE). Last command in those sequences should be S\_BLOCK\_DESELECT.

This command is identical to SET\_ISO14433\_4\_MODE with a difference that enables fast reading mechanism for a JC DL Storage cards using extended APDU format for case 2E in APDU\_TRANSCEIVE command (APDU in format: CLA, INS, P1, P2, 0x00, 0x7F, 0xFF) where 0x7F, 0xFF bytes represents maximum of 0x7FFF = 32767 bytes (big endian convention is in use in this case). When C-APDU formated in that way, I.E. using case 2E APDU format, after 7 bytes of the RSP packet will be two bytes which will define size in bytes (big endian convention) of the following data stream.

# Example:

CMD 55 97 AA 00 AA CC 26 RSP DE 97 ED 00 00 00 AB

#### I\_BLOCK\_TRANSCEIVE (0x90)

#### supported from firmware version 3.9.36

Used to convey information for use by the application layer.

CMD\_Par0 contains command specific flags (0x0C additional chained i block , 0x04 single i block)

CMD Par1 containing timeout value in [ms]

CMD EXT contains i-block body.

RSP EXT contains i-block response.

## R BLOCK TRANSCEIVE (0x91)

### supported from firmware version 3.9.36

Used to convey positive or negative acknowledgements. An R-block never contains an INF field. The acknowledgement relates to the last received block.

CMD\_Par0 contains acknowledge flag (1 = ACK, 0 = NOT ACK) CMD\_Par1 containing timeout value in [ms]

CMD\_EXT not in use.

RSP EXT contains i-block response.

# S\_BLOCK\_DESELECT (0x92)

# supported from firmware version 3.9.36

Issue this command to deselect tag and restore RF field polling. This command is mandatory at the end of any

ISO 14443-4 protocol command sequence.

# Example:

CMD 55 92 AA 00 64 00 10 RSP DE 92 ED 00 00 00 A8

# Support for APDU commands in ISO 14443-4 tags

# APDU TRANSCEIVE (0x94)

# supported from firmware version 3.9.39

The majority of the ISO 14443-4 tags supports the APDU message structure according to ISO/IEC 7816-4. For more details you have to check the manual for the tags that you planning to use. Issuing APDU\_TRANSCEIVE command you will send C-APDU to ISO 14443-4 tag selected using SET\_ISO14433\_4\_MODE. After successfully executed APDU\_TRANSCEIVE command uFR returns byte array which contains R-APDU including data field (body) following by the trailer (SW1 and SW2 APDU status bytes).

```
CMD_Par0 not in use
CMD_Par1 containing timeout value in [ms]
CMD_EXT contains C-APDU (i.e. {CLA, INS, P0, P1, Lc, ... Nc bytes ..., Le} )
```

RSP\_EXT contains R-APDU including data field (body) following by the trailer (SW1 and SW2 APDU status bytes).

#### **Example:**

Issuing NDEF Tag Application Select command: 00 A4 04 00 07 D2 76 00 00 85 01 01 00

```
CMD 55 94 AA 0E 00 CC B0

ACK AC 94 CA 0E 00 CC 37

CMD_EXT 00 A4 04 00 07 D2 76 00 00 85 01 01 00 8D

RSP DE 94 ED 03 00 00 AB

RSP EXT 90 00 97
```

# PKI infrastructure and digital signature support

## Fully supported from firmware version 3.9.55

In our product range, we have special cards called "D-Logic JCApp" (working title), which contains support for PKI infrastructure and digital signing. To use these features you have to implement specific APDU command sequences using APDU\_TRANSCEIVE command described before. We have PKI infrastructure and digital signature support implemented in our API (for reference read "uFR Series NFC reader API").

# Originality checking

#### Supported from firmware version 3.9.8

Some card chips supports originality checking mechanism using Elliptic Curve Digital Signature Algorithm (ECDSA). Chip families that support originality checking mechanism are NTAG 21x and Mifare Ultralight EV1. For details on originality checking, you must have an non-disclosure agreement (NDA) with the manufacturer who will provide you with the relevant documentation.

uFR originality checking support is based on READ\_ECC\_SIGNATURE command. For the rest of originality checking procedure you need to use the instructions from the manufacturer documentation.

We have originality checking support completely implemented in our API using uFCoder library function **OriginalityCheck()** (for reference read "**uFR Series NFC reader API**").

# READ ECC SIGNATURE (0xBF)

#### Supported from firmware version 3.9.8

This command read ECC signature of the card chip UID. Card chip UID is signed using EC private key known only to the manufacturer.

CMD Par0 not in use.

CMD Par1 not in use.

CMD EXT not in use.

#### On success:

RSP Val0 will contain DlogicCardType code of the card in field.

RSP Val1 will containin UID length of the card in field.

RSP\_EXT will containin ECC signature from the card in field, in the first 32 bytes, following by the 10 bytes of UID. UID field in the RSP\_EXT data will always have 10 bytes but the RSP\_Val1 defines how many of them are relevant.

If card in field doesn't have originality checking support, returned error code is:

UNSUPPORTED CARD TYPE (0x11)

#### **Example:**

CMD 55 BF AA 00 AA CC 2D RSP DE BF ED 2B 0A 07 B1

RSP EXT AA 7B 0D 58 CE 43 D7 1A D1 CB 8B 37 56 6B 1E 86

27 97 34 D7 14 4A 59 40 50 93 B4 B6 F8 7A 53 70

04 13 95 6A 64 34 80 00 00 00 92

# Anti-collision support i.e. multi card reader mode

# Supported from firmware version 5.0.1 (for uFR PLUS devices only)

After power on or resetting the reader it is in a "single card" mode of operation. In this mode reader can only work with one card in the field and card is selected automatically.

uFR PLUS devices can be placed in so-called "anti-collision" mode of operation using ENABLE\_ANTI\_COLLISION command. In that mode reader can work with multiple cards in the field. Fundamental problem in a "anti-collision" mode of operation is the amount of energy that is required to power the cards in the field. Different types of cards require more or less energy. So the maximum number of cards with which reader can work simultaneously depends on specific needs for powering different cards in the field. The reader can work with up to 4 cards that have low average consumption, at a time. Cards that have low average consumption include the following models: Mifare Ultralight, Mifare Classic, Ntag series.

All the card models which supports modern cryptography mechanisms have higher power consumption. So in the case of Mifare Desfire, Mifare Ultralight C, Mifare Plus, Java Cards and other high consumption cards there should be no more then 2 cards in the reader field at a time.

# ENABLE\_ANTI\_COLLISION (0x2D)

This command put the reader in a "anti-collision" mode of operation.

CMD Par0 and CMD Par1 not in use.

CMD EXT and RSP EXT not in use.

#### **Example:**

CMD 55 2D AA 00 00 00 D9 RSP DE 2D ED 00 00 00 25

# DISABLE\_ANTI\_COLLISION (0x2E)

Exits from "anti-collision" mode of operation i.e. put the reader in to "single card" mode of operation.

CMD Par0 and CMD Par1 not in use.

RSP Val0 and RSP Val1 not in use.

CMD EXT and RSP EXT not in use.

#### **Example:**

CMD 55 2E AA 00 00 00 D8 RSP DE 2E ED 00 00 00 24

### **ENUM CARDS (0x37)**

If the reader is in a "anti-collision" mode of operation, this command enumerate cards which are found in the reader field. Otherwise command reports ANTI\_COLLISION\_DISABLED error code.

All the following commands: LIST\_CARDS, SELECT\_CARD and DESELECT\_CARD, works with UIDs from the actual UID list of the enumerated cards, which is obtained by the last ENUM CARDS command issuing.

CMD Par0 and CMD Par1 not in use.

RSP Val0 and RSP Val1 not in use.

CMD\_EXT and RSP\_EXT not in use.

#### **Example:**

CMD 55 37 AA 00 00 00 CF RSP DE 37 ED 00 02 16 17

# LIST CARDS (0x38)

Before issuing this command you must issue ENUM CARDS command first.

CMD Par0 and CMD Par1 not in use.

CMD EXT not in use.

RSP Val0 contains number of the cards detected in the reader field.

RSP Val1 contains length of the UID list, in bytes.

RSP EXT contains UID list of the card in the reader field.

For each UID, of the cards detected in the reader field, there is 11 "UID record bytes" allocated in the list. First of those 11 bytes allocated designate actual UID length immediately followed by the exactly 10 bytes of UID (which is maximum hypothetical UID size). E.g, if the actual UID length is 4 bytes, you should ignore last 6 bytes of the UID record.

#### Example 1 (there is only 1 card in the field):

CMD 55 38 AA 00 00 00 CE RSP DE 38 ED 0C 01 0B 14

RSP EXT 07 04 48 76 B2 04 35 80 00 00 00 45

#### **Example 2 (there is 2 cards in the field):**

```
CMD 55 38 AA 00 00 00 CE

RSP DE 38 ED 17 02 16 0F

RSP_EXT 07 04 13 95 6A 64 34 80 00 00 00 00 04 C5 58 3E E6 00 00 00 00 00 85
```

# Example 3 (there is 3 cards in the field):

```
CMD 55 38 AA 00 00 00 CE

RSP DE 38 ED 22 03 21 12

RSP_EXT 07 04 13 95 6A 64 34 80 00 00 00

04 C5 58 3E E6 E2 00 00 00 00 00

07 04 48 76 B2 04 35 80 00 00 00 A9
```

#### SELECT CARD (0x39)

This command selects one of the cards which UID is on the actual UID list of the enumerated cards. If there is any of the cards previously selected by issuing this command you will get an error CARD\_ALREADY\_SELECTED and you should issue DESELECT\_CARD command prior using this command, in such a case.

CMD Par0 contains card UID size

CMD Par1 not in use.

CMD\_EXT contains card UID (have to be "card UID size" bytes as designated by the CMD\_Par0). RSP\_EXT not in use.

RSP\_Val0 contains selected card type (see GET\_DLOGIC\_CARD\_TYPE enumeration).

RSP Val1 not in use.

#### **Example:**

CMD 55 39 AA 05 04 00 CE ACK AC 39 CA 05 04 00 65 CMD\_EXT C5 58 3E E6 4C RSP DE 39 ED 00 21 00 32

#### DESELECT\_CARD (0x3A)

Deselects previously selected card issuing SELECT\_CARD command.

CMD Par0 and CMD Par1 not in use.

RSP Val0 and RSP Val1 not in use.

CMD\_EXT and RSP\_EXT not in use.

#### **Example:**

CMD 55 3A AA 00 00 00 CC RSP DE 3A ED 00 00 00 10

# GET\_ANTI\_COLLISION\_STATUS (0x3B)

Using this command you can get current anti-collision status of the reader.

CMD Par0 and CMD Par1 not in use.

CMD EXT and RSP EXT not in use.

RSP Val0 contains 1 if the reader is in a "anti-collision" mode of operation, otherwise 0.

RSP\_Val1 contains 1 if the reader is in a "anti-collision" mode of operation and there is selected

card, otherwise 0.

#### Example:

CMD 55 3B AA 00 00 00 CB RSP DE 3B ED 00 01 01 0F

# Commands for uFR Online

# ESP\_SET\_IO\_STATE (0xF3)

uFR Online only.

Function set IO pin state.

CMD Par0 pin number

CMD Par1 IO state 0 - low, 1 - high, 2 - input

RSP Val0 and RSP Val1 not in use.

CMD\_EXT and RSP\_EXT not in use.

#### **Example:**

IO pin 3 high level.

CMD 55 F3 AA 00 03 01 15 RSP DE F3 ED 00 00 00 C7

# ESP\_GET\_IO\_STATE (0xF4)

uFR Online only.

Function get IO pin states.

CMD Par0 and CMD Par1 not in use.

RSP Val0 and RSP Val1 not in use.

CMD EXT not in use.

#### **Example:**

Get IO pins state. All pins set as input

CMD 55 F4 AA 00 00 00 12 RSP DE F4 ED 00 00 00 CE RSP EXT 02 02 02 02 02 07

# **ESP READER TIME WRITE (0xF5)**

uFR Online only.

Function to set RTC date/time.

CMD Par0 and CMD Par1 not in use.

RSP\_Val0 and RSP\_Val1 not in use.

CMD\_EXT contains year, month, day, hour, minutes, seconds

### **Example:**

Set date and time to 2019-06-20 10:01:02

CMD 55 F5 AA 07 00 00 14

ACK AC F5 CA 07 00 00 60

CMD\_EXT 13 06 14 0A 01 02 0F

RSP DE F5 ED 00 00 00 CD

#### ESP READER TIME READ (0xF6)

uFR Online only.

Function to get RTC date/time.

CMD Par0 and CMD Par1 not in use.

RSP Val0 and RSP Val1 not in use.

RSP\_EXT 1st to 8th byte contains password, 9th to 14th byte contains date/time.

#### **Example:**

Get 2019-06-20 10:01:02 date and time from device. Password is '11111111'.

CMD 55 F6 AA 00 00 00 10 RSP DE F6 ED 00 00 00 CC

RSP EXT 31 31 31 31 31 31 31 31 13 06 14 0A 01 02 0F

#### ESP READER EEPROM READ (0xF7)

uFR Online only.

Function to read uFR Online EEPROM data.

CMD Par0 and CMD Par1 not in use.

CMD\_EXT 1<sup>st</sup> to 4<sup>th</sup> byte contains EEPROM address, 5<sup>th</sup> to 8<sup>th</sup> byte contains length of data to read. (little endian)

RSP Val0 and RSP Val1 not in use

RSP\_EXT contains requested EEPROM data

#### **Example:**

Read 5 bytes (0xFF, 0xFF, 0xFF, 0xFF, 0xFF) from address 0x00

CMD 55 F7 AA 09 00 00 08 ACK AC F7 CA 09 00 00 9F

CMD EXT 00 00 00 00 00 00 05 0C

RSP DE F7 ED 05 00 00 C8 RSP\_EXT FF FF FF FF 06

# ESP\_READER\_EEPROM\_WRITE (0xFB)

uFR Online only.

Function to write uFR Online EEPROM data.

CMD Par0 and CMD Par1 not in use.

CMD\_EXT 1<sup>st</sup> to 4<sup>th</sup> byte contains EEPROM address, 5<sup>th</sup> to 8<sup>th</sup> byte contains length of data to read, 9<sup>th</sup> to 16<sup>th</sup> byte contains password, bytes from 17<sup>th</sup> contains data. (little endian)

RSP\_Val0 and RSP\_Val1 not in use

RSP EXT not in use

#### **Example:**

Write 5 bytes (0xFF, 0xFF, 0xFF, 0xFF, 0xFF) to address 0x00. Password is '11111111'.

CMD 55 FB AA 16 00 00 19 ACK AC FB CA 16 00 00 92

CMD EXT 00 00 00 00 00 00 05 31 31 31 31 31 31 31 31

FF FF FF FF 01

RSP DE FB ED 00 00 00 CF

#### ESP\_SET\_DISPLAY\_DATA (0xF8)

#### uFR Online only.

Function enables sending data to the uFR Online LED. A string of data contains information about the intensity of color in each cell. Each cell has three LED (red, green and blue). For each cell of the three bytes is necessary. The first byte indicates the intensity of the red color, the second byte indicates the intensity of the green color, and the third byte indicates the intensity of blue color.

CMD\_Par0 and CMD\_Par1 contains LED light duration in ms. If duration is 0, light will never turn off

CMD\_EXT contains data for display with checksum RSP Val0 and RSP Val1 not in use

RSP EXT not in use

# Example:

red = 0x10, green = 0xFF, blue = 0x20, duration = 100ms

CMD 55 F8 AA 02 00 64 0C
ACK AC F8 CA 02 00 64 FF
CMD\_EXT 10 FF 20 10 FF 20 07
RSP DE F8 ED 00 00 00 D2

#### ESP READER RESET (0xF9)

uFR Online only.

Function resets device connected to uFR Online.

CMD Par0 and CMD Par1 not in use.

RSP Val0 and RSP Val1 not in use.

CMD EXT and RSP EXT not in use.

#### Example:

Reset device.

CMD 55 F9 AA 00 00 00 0D RSP DE F9 ED 00 00 00 D1

#### ESP READER\_PASSWORD\_WRITE (0xFA)

uFR Online only.

Function to write uFR Online password.

CMD Par0 and CMD Par1 not in use.

CMD EXT 1st to 8th byte contains old password, bytes from 9th to 16th contains new password.

RSP Val0 and RSP Val1 not in use

RSP\_EXT not in use

# **Example:**

Write new password '22222222'. Old password is '11111111'.

CMD 55 FA AA 11 00 00 1B ACK AC FA CA 11 00 00 94

CMD EXT 31 31 31 31 31 31 31 32 32 32 32 32 32 32 32 37

RSP DE FA ED 00 00 00 D0

# Miscellaneous functions

# CHECK\_UID\_CHANGE (0xE4)

From firmware version 5.0.27

Function tries to change UID on the card. On some cards (e.g. Magic Classic) changing UID is possible.

CMD\_Par0 and CMD\_Par1 not in use.
CMD\_EXT not in use

RSP\_EXT not in use

# Example:

If "Magic Classic" card tested, then function returns OK, else function returns error code.

CMD 55 E4 AA 00 00 00 22 RSP DE E4 ED 00 00 00 DE

#### RF RESET (0xE5)

From firmware version 5.0.27

Function reset RF field at the reader. RF field will be off, and then on after 50ms.

CMD Par0 and CMD Par1 not in use.

CMD\_EXT not in use

RSP EXT not in use

#### **Example:**

CMD 55 E5 AA 00 00 00 21 RSP DE E5 ED 00 00 00 DD

# Appendix: ERROR CODES

| ERROR                                   | VALUE         |
|-----------------------------------------|---------------|
| OK                                      | 0 <b>x</b> 00 |
| COMMUNICATION_ERROR                     | 0x01          |
| CHKSUM_ERROR                            | 0x02          |
| READING_ERROR                           | 0x03          |
| WRITING_ERROR                           | 0x04          |
| BUFFER_OVERFLOW                         | 0 <b>x</b> 05 |
| MAX_ADDRESS_EXCEEDED                    | 0 <b>x</b> 06 |
| MAX_KEY_INDEX_EXCEEDED                  | 0x07          |
| NO_CARD                                 | 0x08          |
| COMMAND_NOT_SUPPORTED                   | 0x09          |
| FORBIDEN_DIRECT_WRITE_IN_SECTOR_TRAILER | 0x0A          |
| ADDRESSED_BLOCK_IS_NOT_SECTOR_TRAILER   | 0x0B          |
| WRONG_ADDRESS_MODE                      | 0x0C          |
| WRONG_ACCESS_BITS_VALUES                | 0x0D          |
| AUTH_ERROR                              | 0x0E          |
| PARAMETERS_ERROR                        | 0x0F          |
| MAX_SIZE_EXCEEDED                       | 0x10          |
| UNSUPPORTED_CARD_TYPE                   | 0x11          |
| COUNTER_ERROR                           | 0x12          |
| WRITE_VERIFICATION_ERROR                | 0x70          |
| BUFFER_SIZE_EXCEEDED                    | 0x71          |
| VALUE_BLOCK_INVALID                     | 0x72          |
| VALUE_BLOCK_ADDR_INVALID                | 0x73          |
| VALUE_BLOCK_MANIPULATION_ERROR          | 0x74          |
| WRONG_UI_MODE                           | 0x75          |
| KEYS_LOCKED                             | 0x76          |
| KEYS_UNLOCKED                           | 0x77          |
|                                         | 1             |

| WRONG_PASSWORD                  | 0x78         |
|---------------------------------|--------------|
| CAN_NOT_LOCK_DEVICE             | 0x79         |
| CAN_NOT_UNLOCK_DEVICE           | 0x7A         |
| DEVICE_EEPROM_BUSY              | 0x7B         |
| RTC_SET_ERROR                   | 0x7C         |
| EEPROM_ERROR                    | 0x7D         |
| NO_CARDS_ENUMERRATED            | 0x7E         |
| CARD_ALREADY_SELECTED           | 0x7F         |
| WRONG_CARD_TYPE                 | 0x80         |
|                                 |              |
|                                 |              |
|                                 |              |
| FORBIDDEN_IN_TAG_EMULATION_MODE | 0x90         |
|                                 |              |
| Mifare Plus tags errors         |              |
| MFP_COMMAND_OVERFLOW            | 0xB0         |
| MFP_INVALID_MAC                 | 0xB1         |
| MFP_INVALID_BLOCK_NR            | 0xB2         |
| MFP_NOT_EXIST_BLOCK_NR          | 0xB3         |
| MFP_COND_OF_USE_ERROR           | 0xB4         |
| MFP_LENGTH_ERROR                | 0xB5         |
| MFP_GENERAL_MANIP_ERROR         | 0xB6         |
| MFP_SWITCH_TO_ISO14443_4_ERROR  | 0xB7         |
| MFP_ILLEGAL_STATUS_CODE         | 0xB8         |
| MFP_MULTI_BLOCKS_READ           | 0xB9         |
|                                 | <del>-</del> |

# **Appendix: ERROR CODES for DESFire card operations**

| #define | DATA_OVERFLOW          |      | 2990 |
|---------|------------------------|------|------|
| #define | READER_ERROR           |      | 2999 |
| #define | NO_CARD_DETECTED       | 3000 |      |
| #define | CARD_OPERATION_OK      |      | 3001 |
| #define | WRONG_KEY_TYPE         |      | 3002 |
| #define | KEY_AUTH_ERROR         |      | 3003 |
| #define | CARD_CRYPTO_ERROR      |      | 3004 |
| #define | READER CARD COMM ERROR | 3005 |      |

```
#define PC READER COMM ERROR
                                   3006
#define COMMIT TRANSACTION NO REPLY 3007
#define COMMIT TRANSACTION ERROR
                                   3008
#define NO ISO1444 4 CARD
                                   3009
#define NOT SUPPORTED KEY TYPE 3010
/* Status and error codes */
#define OPERATION OK
                              0x0C00
#define NO CHANGES
                             0x0C0C
#define OUT_OF_EEPROM_ERROR
                             0x0C0E
#define ILLEGAL COMMAND CODE 0x0C1C
#define INTEGRITY ERROR
                              0x0C1E
#define NO SUCH KEY
                             0x0C40
#define LENGTH ERROR
                             0x0C7E
#define PERMISSION_DENIED
                              0x0C9D
#define PARAMETER ERROR
                              0x0C9E
#define APPLICATION NOT FOUND
                              0x0CA0
#define APPL INTEGRITY ERROR
                              0x0CA1
#define AUTHENTICATION ERROR
                              0x0CAE
```

# Change log:

#define ADDITIONAL\_FRAME

#define COUNT ERROR

#define BOUNDARY ERROR

#define COMMAND ABORTED

#define PICC\_DISABLED\_ERROR

#define DUPLICATE ERROR

#define EEPROM ERROR DES

#define FILE NOT FOUND

#define FILE\_INTEGRITY\_ERROR

#define PICC\_INTEGRITY\_ERROR 0x0CC1

# Firmware version 5.0.1 and later apply only to uFR PLUS devices

0x0CAF

0x0CBE

0x0CCA

0x0CCD

0x0CCE

0x0CDE

0x0CEE

0x0CF0

0x0CF1

| Date       | Description                                          | doc.<br>revision | refers to<br>the<br>firmware<br>ver. |
|------------|------------------------------------------------------|------------------|--------------------------------------|
| 2019-10-1  | Check if UID changeable and RF reset                 | 1.12             | 5.0.27                               |
| 2019-10-1  | SAM support for uFR CS with SAM                      | 1.12             | 5.100.27                             |
| 2019-08-15 | Desfire operations with Linear and Cyclic records.   | 1.11             | 5.0.25                               |
| 2019-08-14 | Desfire DES, 2K3DES, and 3K3DES internal key support | 1.10             | 5.0.25                               |
| 2019-06-21 | Added uFR Online commands.                           | 1.9              |                                      |

| 2019-05-17 | Added description for a new command: code 0x97, SET_ISO14443_4_DL_STORAGE.                                                                                              | 1.8 | 5.0.20         |
|------------|----------------------------------------------------------------------------------------------------|-----|----------------|
| 2019-05-17 | All references to "ISO 14443-4A" has been changed to "ISO 14443-4" because uFR firmwares support ISO 14443-4A and ISO 14443-4B types both from 3.9.49 firmware version. | 1.8 | from<br>3.9.49 |
| 2019-05-16 | Desfire get application identifiers added                                                                                                    | 1.7 | 5.0.19         |
| 2018-10-01 | Anti-collision support (multi card reader mode) added                                                                                                    | 1.6 | 5.0.1          |
| 2018-07-05 | Mifare Plus commands added. Diferencies for block read and write and linear read. uFR PLUS devices only.                                                                | 1.5 |                |
| 2018-07-04 | Mifare Desfire value file manipulation functions. uFR PLUS devices only.                                                                                                | 1.4 |                |
| 2018-06-08 | Added missing descriptions for READER_KEYS_LOCK, READER_KEYS_UNLOCK, and READER_PASSWORD_WRITE commands. Added hardware reset explanation.                              | 1.3 |                |
| 2018-06-08 | Originality checking and READ_ECC_SIGNATURE command.                                                                                                    | 1.3 | 3.9.8          |
| 2018-06-08 | Added missing descriptions for READ_COUNTER and INCREMENT_COUNTER commands (NFC Type 2 Tags)                                                                            | 1.3 | 3.9.11         |
| 2018-06-08 | Added missing description for GET_NFC_T2T_VERSION command (NFC Type 2 Tags)                                                                                             | 1.3 | 3.8.19         |
| 2018-06-08 | Added missing card type constants in GET_DLOGIC_CARD_TYPE table.                                                                                                    | 1.3 |                |
| 2018-05-31 | SET_LED_CONFIG command added                                                                                                    | 1.2 | 3.9.53         |
| 2018-05-30 | DESFIRE_WRITE_AES_KEY, and GET_DESFIRE_UID examples are corrected                                                                                                    | 1.1 |                |
| 2018-05-30 | Appendix: ERROR CODES for DESFire card operations                                                                                                    | 1.1 |                |
| 2018-05-29 | PKI infrastructure and digital signature support                                                                                                    | 1.1 | 3.9.55         |
| 2018-05-29 | Changed date format in a Change log. Now we use more universal 'yyyy-mm-dd' date format.                                                                                | 1.1 | -              |
| 2017-06-29 | Support for APDU commands in ISO 14443-4A tags                                                                                                    | 1.0 | 3.9.39         |
| 2017-05-23 | Support for ISO 14443-4A protocol commands                                                                                                    | 1.0 | 3.9.36         |
| 2017-05-03 | Commands for a Ad-Hoc emulation mode parameters manipulation. (GET_AD_HOC_EMULATION_PARAMS and SET_AD_HOC_EMULATION_PARAMS).                                            | 1.0 | 3.9.35         |
| 2017-05-03 | Ad-Hoc emulation mode commands.                                                                                                    | 1.0 | 3.9.34         |
| 2016-08-06 | FAST_READ ISO14443-3 command with LINEAR_READ utilisation.                                                                                                    | 1.0 | 3.9.14         |
|            |                                                                                                    |     |                |

| 2016-06-06 | Title "Authentication mode considerations" changed to "Authentication mode considerations for Mifare Classic tags" | 1.0 |        |
|------------|----------------------------------------------------------------------------------------------------|-----|--------|
| 2016-06-06 | New Title "Authentication mode considerations for NTAG 21x and other T2T tags"                                     | 1.0 | 3.9.10 |